# iQ-Check Enterobacteriaceae Kit

# User Guide

Test for the real-time PCR detection of Enterobacteriaceae in food and environmental samples

Catalog #12003068

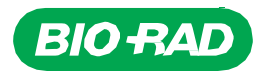

# **Table of Contents**

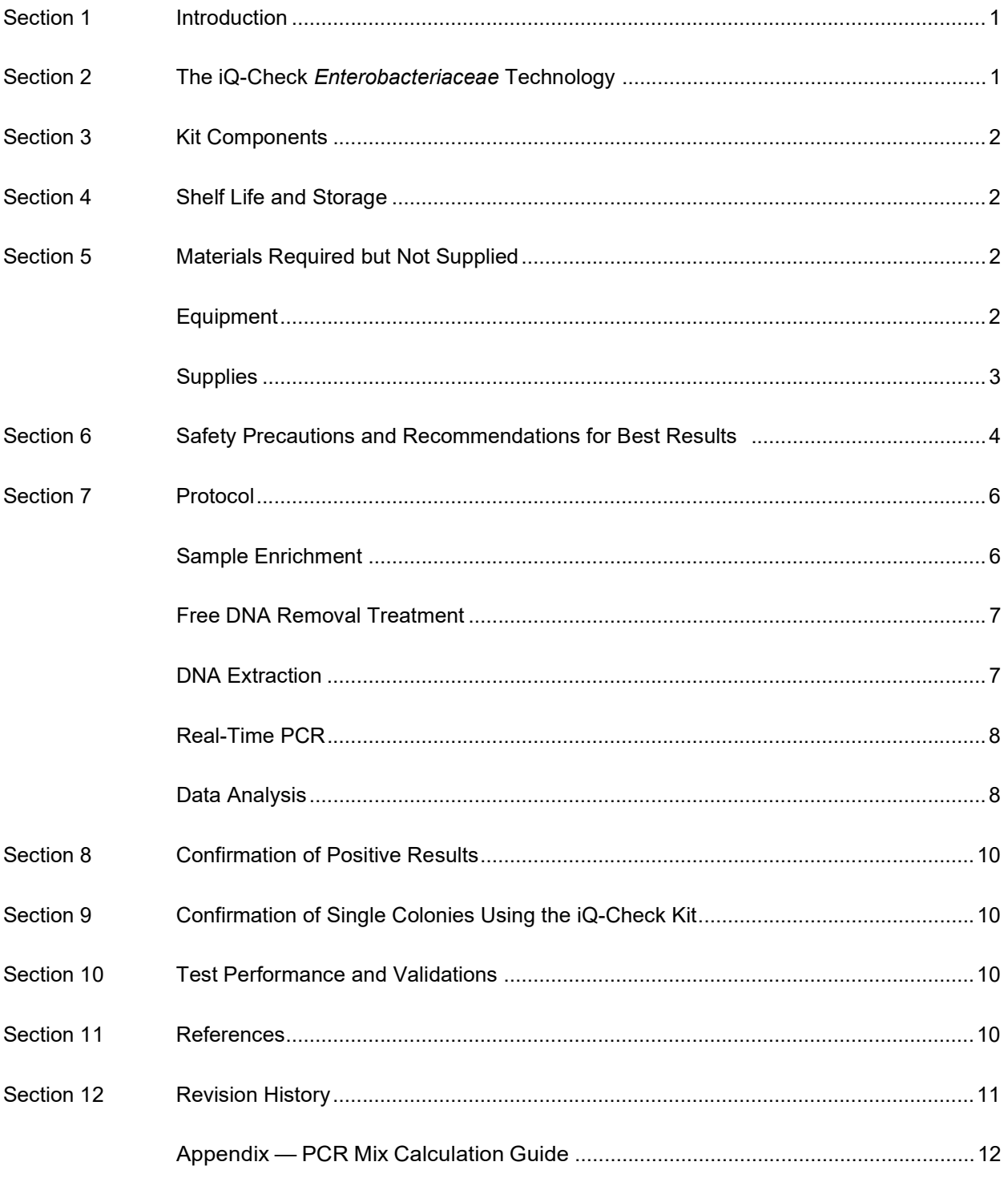

# Section 1 Introduction

Indicator microorganisms are used as a sign of quality or hygienic status in food, feed, water, and environmental samples. These microorganisms can signify the presence of pathogens and highlight issues with sanitation or production processes. Different indicators may be used for different applications, according to context and goals. *Enterobacteriaceae* (EB) is a large family of rod-shaped gram-negative bacteria. Some are commensal; some, such as Salmonella, Cronobacter, and some Escherichia coli strains, are pathogenic.

Quantification of EB is often used for hygiene and quality monitoring in food matrices and environmental samples. Qualitative detection is used to discover the presence of EB in matrices such as infant formula and associated ingredients. This is precisely the scope of the iQ-Check Enterobacteriaceae method.

# Section 2 The iQ-Check Enterobacteriaceae Technology

The iQ-Check *Enterobacteriaceae* Kit is a test based on gene amplification and detection by real-time PCR. The kit's ready-to-use PCR reagents contain oligonucleotides (primers and probes) specific for EB, as well as DNA polymerase and nucleotides. Detection and data analysis are optimized for use with a Bio-Rad real-time PCR instrument, such as the CFX96 Touch Deep Well Real-Time PCR Detection System.

PCR is a powerful technique used to generate many copies of target DNA. During the PCR reaction, several cycles of heating and cooling allow DNA denaturation followed by primers annealing to the target region, at which point DNA polymerase uses these primers and deoxynucleotide triphosphates (dNTPs) to extend the DNA, creating copies of the target DNA. These copies are called amplicons.

In real-time PCR, specific probes are used to detect DNA during the amplification step by hybridizing to the amplicons. These probes are linked to a fluorophore that fluoresces only when hybridized to the target sequence. FAM is the fluorophore linked to the probe hybridizing to the EB-specific DNA sequence. In the absence of target DNA, no fluorescence will be detected. As the amount of amplicons increases with each round of amplification, fluorescence intensity also increases. The optical module measures this fluorescence at the annealing step during each PCR cycle while the associated software plots the fluorescence intensity versus number of cycles.

A synthetic DNA internal control is included in the reaction mix to validate any possible negative results. This control is amplified with a specific probe at the same time as the EB target DNA sequence and is detected by a second fluorophore.

This test allows the qualitative detection of EB in select foods and environmental samples previously enriched by culture. It includes the following five main steps:

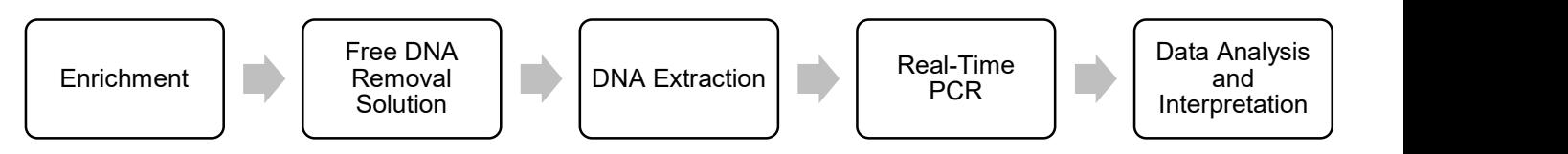

This method complements the iQ-Check Salmonella II and iQ-Check Cronobacter spp. methods. Please refer to their respective user guides for the conditions of use for each.

# Section 3 Kit Components

The iQ-Check Enterobacteriaceae Kit contains sufficient reagents for 96 tests (94 samples).

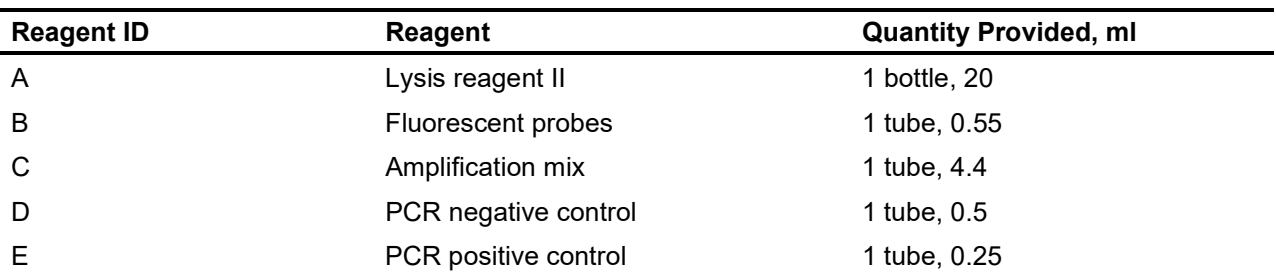

# Section 4 Shelf Life and Storage

Once received, the kit must be stored at 2–8°C. Reagents stored at this temperature can be used until the expiration date indicated on the tubes.

# Section 5 Materials Required but Not Supplied

## Equipment

- Lab paddle blender for homogenizing test samples
- Incubator for sample microbiological enrichment
- Specific for extraction in sterile 1.5 ml conical screwcap tubes
	- Benchtop centrifuge capable of 10,000–12,000 x g
	- Dry heat block at  $37 \pm 2^{\circ}$ C and  $95-100^{\circ}$ C
- Specific for extraction in deep well plate
	- Heating thermoshaker\* capable of maintaining  $37 \pm 2^{\circ}$ C and  $95-100^{\circ}$ C, with a mixing speed of at least 1,300 rpm
- Vortexer
- Magnetic stir plate
- 20, 200, and 1,000 μl micropipets
- Tips for repeat pipettors; sterile, individually packaged
- Bio-Rad real-time PCR system\*; for example, the CFX96 Touch Deep Well System (catalog #3600037)

 Bio-Rad iQ-Check Prep System for automated DNA extraction and PCR plate setup (catalog #3594911)

Note: We recommend using an uninterrupted power supply (UPS) with the thermal cycler and iQ-Check Prep Systems.

\*Contact Bio-Rad Technical Support for information on recommended instruments.

## **Supplies**

- Enrichment medium: buffered peptone water (for example, BPW Plus catalog #3564684, dehydrated, 500 g; 3554179, 225 ml x 6 bottles; 3555789, 2.3 L x 5 bags; 3555790, 5 L x 2 bags. BPW Standard catalog #12013259, dehydrated, 500 g; 12013258 dehydrated, 5 kg; 12013260 5 L x 2 bags)
- PIF Supplement (catalog #12013322, 2 g)
- iQ-Check Free DNA Removal Solution (catalog #3594970)
- iQ-Check Purification Reagent (catalog #12012383)
- RAPID'Enterobacteriaceae Agar (catalog #3554012, 200 ml x 6 bottles; 3564004, dehydrated 500 g)
- Specific for environmental samples
	- Environmental sponges
	- Environmental swabs
	- Neutralizing broth for sponges and swabs, such as Dey-Engley (D/E) or HiCap Neutralizing Broth, or Letheen broth
- Specific for extraction in tubes
	- 1.5 ml conical screwcap tubes, sterile (for example, catalog #2240110XTU)
- Specific for extraction in a deep well plate
	- 96-well deep well plate (iQ-Check Deep Well Microplates, catalog #3594900)
	- Plastic sealing film (TeSeE NSP Plastic Sealing Film, catalog #3590139)
	- PCR plate sealing film (X-Pierce Films, catalog #3593977, or Pre-Pierced Plate Sealing Film, #3600040, North America only)
- Specific for iQ-Check Prep System
	- 60 ml dilution container (catalog #3594904)
	- Filter tips (catalog #3594902, 50 µl x 5,760; 3594903, 1,000 µl x 3,840)
	- PCR mix tubes (catalog  $\#3594901$ , 5 ml x 50)
- PCR plates, tubes, sealing tape, and caps
- Sterile filter tips adaptable to 20, 200, and 1,000 μl micropipets
- Tips for Combitip pipets or equivalent repeat pipettors; sterile, individually packaged
- 1 and 10 ml pipets
- 2 and 5 ml sterile test tubes
- Powder-free gloves
- Distilled sterile water
- Bleach, 5%
- Cleaning agent such as DNA AWAY or RNase AWAY

# Section 6 Safety Precautions and Recommendations for Best Results

- This test must be performed by trained personnel
- Samples and enrichment cultures must be handled as potentially infectious material and discarded according to local rules and regulations
- All potentially infectious material should be autoclaved before disposal
- The quality of results depends on strict compliance with Good Laboratory Practices (for example, the EN ISO 7218 standard), especially concerning PCR:
	- Never circulate laboratory equipment (pipets, tubes, etc.) from one workstation to another
	- Always use a positive control and a negative control for each series of amplification reactions
	- Do not use reagents after their expiration date
	- Vortex reagents from the kit before using them to ensure homogeneity
	- Periodically verify the accuracy and precision of pipets, as well as correct functioning of the instruments
	- Change gloves often, especially if you suspect they are contaminated
	- Clean work spaces periodically with 5% bleach and other decontaminating agents such as DNA AWAY
	- Use powder-free gloves and avoid fingerprints and writing on tube caps. Both will interfere with data acquisition
- It is strongly advised to follow the general requirements described in the standard EN ISO 22174:2005 (Microbiology of food and animal feeding stuffs — Polymerase chain reaction (PCR) for the detection of food pathogens — General requirements and definitions)
- iQ-Check Enterobacteriaceae Kit
	- All substances or mixtures in the test kit are classified products, according to the Globally

Harmonized System (GHS). Contact with acids may cause release of toxic gases. No special precautions are necessary if used correctly. If the product is inhaled, supply fresh air and consult a doctor in case of complaints. After eye contact with the product, rinse opened eye for several minutes under running water. If the products are swallowed, induce vomiting and call for medical help

- iQ-Check Prep System
	- Improper use of the iQ-Check Prep System may cause personal injury or damage to the instrument. Some components may pose a risk of personal injury due to excessive heat if improperly handled. For safe use, the iQ-Check Prep System must be operated only by qualified laboratory personnel who have been appropriately trained. Servicing of instrument must be performed only by Bio-Rad field service engineers
- CFX96 Touch Deep Well Real-Time PCR Detection System
	- Improper use of the CFX96 Touch Deep Well Real-Time PCR Detection System may cause personal injury or damage to the instrument. Some components may pose a risk of personal injury due to excessive heat if improperly handled. For safe use, the CFX96 Touch Deep Well Real-Time PCR Detection System must be operated only by qualified laboratory personnel who have been appropriately trained. Servicing of instrument must be performed only by Bio-Rad Field Service Engineers
- **Enrichment** 
	- The user should read, understand, and follow all safety information in the instructions for the iQ-Check Enterobacteriaceae Kit. Retain the safety instructions for future reference. To reduce the risks associated with exposure to chemicals and biohazards, perform pathogen testing in a properly equipped laboratory under the control of trained personnel. Always follow standard laboratory safety practices, including wearing appropriate protective apparel and eye protection while handling reagents and contaminated samples. Avoid contact with the contents of the enrichment media and reagent tubes after amplification. Dispose of enriched samples according to current industry standards
	- EB are a large family of bacteria with species that may be classified as Biosafety Levels 1 to 3. Biological samples such as enrichments have the potential to transmit infectious diseases. Follow all applicable local, state/provincial, and/or national regulations on disposal of biological waste. Wear appropriate protective equipment, which includes but is not limited to: protective eyewear, face shield, clothing/lab coat, and gloves. All work should be conducted in properly equipped facilities utilizing the appropriate safety equipment (for example, physical containment devices). Individuals should be trained in accordance with applicable regulatory and company/institution requirements before working with potentially infectious materials
	- When testing is complete, all materials and media possibly containing pathogens should be decontaminated following current industry standards for the disposal of contaminated waste (that is, autoclave for 20 min at 120°C). Consult the Safety Data Sheet for additional information and local regulations for disposal.

# Section 7 Protocol

It is strongly recommended to read the entire protocol before starting the test.

The following table outlines the different protocols that can be used depending on the application and the scope of the validation:

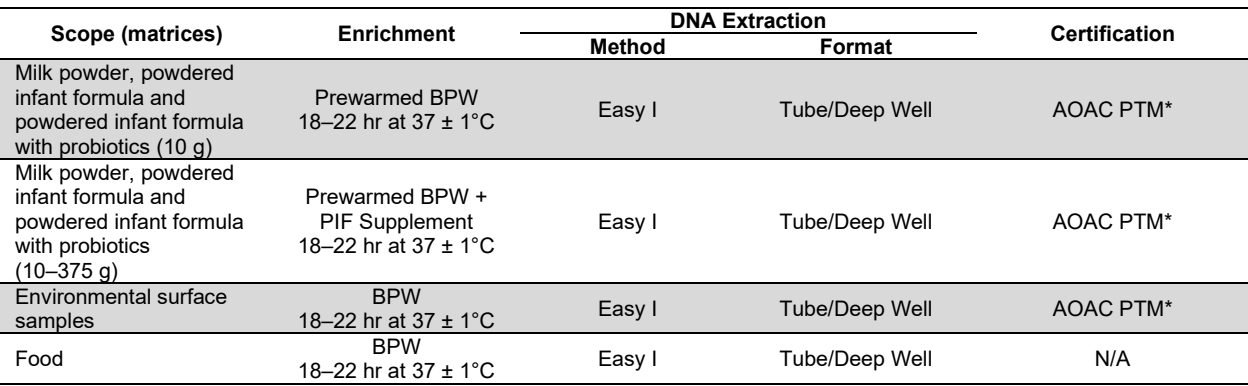

\* Validation also includes the use of the iQ-Check Free DNA Removal Solution (FDRS) and of the "EB Fast" Application Protocol File for a reduced PCR run time. Contact your Bio-Rad representative for more information.

## A. Sample Enrichment

Enrichment media must be at the appropriate incubation temperature (37°C when required) before use.

### Smaller Sample Sizes (up to 10 g)

- 1. Homogenize n g of sample in 9 x n ml prewarmed BPW or BPW + PIF Supplement (for example, 10 g in 90 ml) in a stomacher bag with incorporated filter.
- 2. Incubate for  $20 \pm 2$  hr at  $37 \pm 1^{\circ}$ C.

### Larger Sample Sizes (>10–375 g)

- 1. Homogenize n g of sample in  $3 \times n$  ml prewarmed BPW or BPW + PIF Supplement (for example, 375 g in 1,125 ml), in a stomacher bag with incorporated filter.
- 2. Incubate for  $20 \pm 2$  hr at  $37 \pm 1^{\circ}$ C.

#### Environmental Swabs and Sponges

- 1. Homogenize swabs in 10 ml and sponges in 90 ml BPW. It is recommended to use neutralizing broth that does not contain aryl sulfonate complex. Neutralizing broths containing aryl sulfonate complex may require additional dilutions of the DNA extract.
- 2. Incubate for  $20 \pm 2$  hr at  $37 \pm 1^{\circ}$ C.

## B. Free DNA Removal Treatment

- 1. Rehydrate lyophilized G1 in 1 ml distilled water for 5–10 min at room temperature. Do not vortex.
- 2. Transfer the 1 ml volume to vial G2, which contains activation buffer. Gently mix by inversion.
- 3. Add 10 μl of activated G2 solution to the wells of a deep well plate.
- 4. Add 100 μl of each sample and seal the deep well plate with pre-pierced sealing film.
- 5. Incubate at  $37 \pm 2^{\circ}$ C for 15–30 min in the thermoshaker without shaking.
- 6. Proceed directly to Easy I DNA extraction.

## C. DNA Extraction

General recommendations:

- 1. Turn on the heat block or thermoshaker to preheat before starting the test. Set it to 95–100°C. Keep the lysis reagent in suspension while pipetting by stirring at medium speed on a magnetic stir plate.
- 2. In general, avoid shaking the enrichment bag and collecting large fragments of food debris. For food samples with a fatty supernatant, collect the sample just below this layer.
- 3. Open tubes and wells carefully to avoid any possible cross contamination.
- 4. Cool the deep well plate before pipetting directly through pre-pierced sealing film.
- 5. Use the magnetic bar to keep the lysis reagent in suspension. Pipet while it is stirring at medium speed.
- 6. Gently shake the lysis reagent by hand first to resuspend the resin. Then pipet while it is stirring at medium speed with the magnetic bar contained in the bottle, in order to keep it in suspension.

#### Easy I Protocol

- 1. Aliquot 100 μl of homogenized lysis (reagent A) to tubes or wells of a deep well plate containing sample treated with FDRS.
- 2. Mix by pipetting up and down and close the tube with caps or seal the deep well plate with prepierced sealing film.
- 3. Incubate in the appropriate heat block at 95–100°C for 15–20 min or in the plate thermoshaker for 15–20 min at 1,300 rpm.
- 4. Vortex tubes at high speed.
- 5. If using a deep well plate, allow it to cool to room temperature (20–25ºC).
- 6. Centrifuge tubes at 10,000–12,000 x g at least 2 min. Centrifugation is not needed for deep well plate.

This is the recommended stopping point for temporarily stopping the procedure.

The supernatant can be stored for up to 1 year at –20°C. Always allow it to thaw and homogenize, and then centrifuge at 10,000–12,000 x g for 5 min before reusing.

## D. Real-Time PCR

#### Instrument and Software Setup

For instrument and software setup, follow instructions in the real-time PCR system user guide for iQ-Check Kits.

#### PCR Mix Preparation

1. Prepare the PCR mix containing the amplification solution (reagent C) and the fluorescent probes (reagent B). The volume of PCR mix needed depends on the number of samples and controls to be analyzed. At least one positive and one negative control must be included in each PCR run. Use the pipetting table in Appendix – PCR Mix Calculation Guide to find the correct volumes to use for each reagent.

Note: Use the PCR mix (reagent  $B + C$ ) immediately after preparation. It is stable for 1 hr maximum at 2–8°C.

- 2. Pipet 45 μl of the PCR mix into each well according to your plate setup.
- 3. Add 5 μl of DNA extract, reagent D (negative control), or reagent E (positive control). Do not vortex the sample before pipetting. Hermetically seal the wells of the plate or strips. It is important to avoid bubbles at the bottom of the wells by pipetting carefully. As an optional step, centrifuge the sealed PCR plate or tube strips (quick spin) to eliminate any bubbles.
- 4. Place the PCR plate or tube strips in the thermal cycler. Be sure to place the plate with the A1 well at the upper left corner. Close the reaction module.

### Run PCR

To start the PCR run, follow instructions in the real-time PCR system user guide for iQ-Check Kits.

## E. Data Analysis

Data can be analyzed directly at the end of the PCR run or at a later time by opening the stored data file. Follow instructions in the corresponding CFX Manager IDE Software User Manual for opening data files and setting the data analysis parameters.

#### Interpreting Results

Once the data analysis parameters have been set, results are interpreted by analyzing the Cq values of each sample (the cycle at which the amplification curve crosses the threshold).

CFX Manager IDE Software allows complete automated analysis for Bio-Rad real-time PCR detection systems.

#### Controls

Verify the positive and negative controls before interpreting sample results.

For the experiment to be valid, the controls must have the following results, as summarized in the table below. Otherwise the PCR reaction must be repeated.

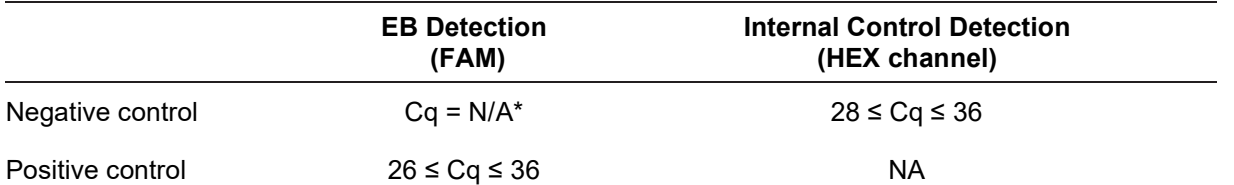

\* The software indicates a Cq value of N/A (not applicable) when the fluorescence of a sample does not rise significantly above the background noise, and hence does not cross the threshold.

If results of negative and positive controls differ from those in the Controls table (invalid control), repeat the run and analysis described in D. Real-Time PCR and E. Data Analysis in Section 7 protocol.

#### Samples

An EB positive sample must have a Cq value ≥10 for the FAM channel.

**If the Cq value is less than 10, verify the raw data curve is a regular amplification curve (with a** flat baseline, followed by a rapid exponential increase of fluorescence, and then a flattening out). If the curve seems correct, it may be considered a positive EB sample.

If there is no Cq value (Cq = N/A) for FAM, or if the curve is not a typical amplification curve, the internal control for that sample must then be analyzed:

- If there is no Cq value for FAM and the internal control has a Cq  $\geq$ 28, this sample is considered as a negative EB sample
- If the internal control also has no Cq value (Cq =  $N/A$ ), this probably indicates inhibition of the PCR reaction. Dilute the sample (perform a 1:10 dilution in distilled sterile water using 10 µl of DNA extract), use 5 µl of the dilution for amplification, and repeat the PCR test
- If the Cq value for the internal control is <28, it is not possible to interpret the result. Verify that the threshold was correctly placed, or that the raw data curve is a regular amplification curve. If the curve does not have a characteristic shape, it will be necessary to repeat the PCR test

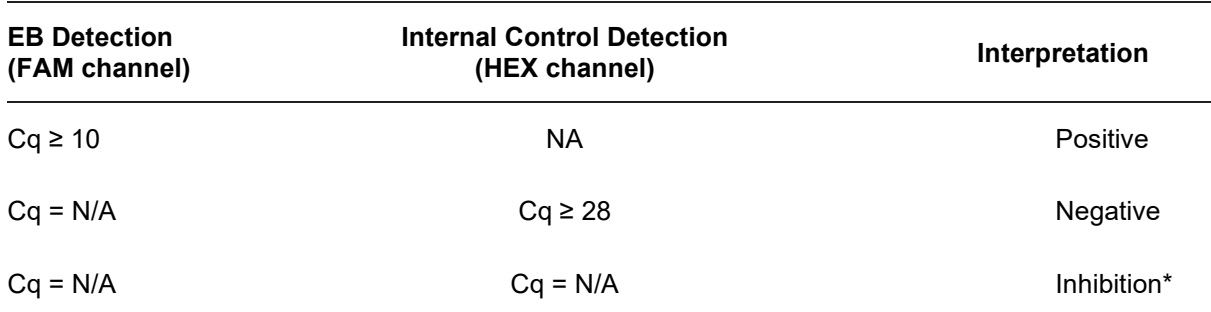

Interpretation of sample results is summarized in the following table:

\* When both EB and internal control detection give a Cq value = N/A, the sample must be tested again but diluted (1:10).

An invalid interpretation can be given when validation criteria are not met. Check the raw data and proceed as if the sample was inhibited.

# Section 8 Confirmation of Positive Results

Positive iQ-Check Kit results should be confirmed.

The presumptive positive DNA extract can also be tested with the iQ-Check Cronobacter and iQ-Check Salmonella II kits.

Use methods described in ISO 21528-1 or other standard methods. For the confirmation test, start from the enrichment broth after the full 18–22 hr enrichment at 37°C.

Alternatively, streak enrichments to RAPID'Enterobacteriaceae agar. Refer to the RAPID'Enterobacteriaceae User Guide for use and interpretation instructions.

# Section 9 Confirmation of Single Colonies Using iQ-Check Kit

The iQ-Check *Enterobacteriaceae* Kit may also be used to confirm single isolated EB colonies on agar plates.

- 1. Pick an isolated colony, selective or nonselective, from an agar plate with a toothpick, sterile loop, or other adapted consumable (for example, a pipet tip).
- 2. Resuspend the colony in 100 μl tryptone salt or distilled sterile water in a microcentrifuge tube. Homogenize using a vortexer.
- 3. Use 5 μl of the suspension with 45 μl of PCR mix (see Section 7 D. Real-Time PCR) and follow the rest of the iQ-Check Enterobacteriaceae protocol for the data and result interpretation. DNA extraction is not necessary.

Note: This protocol was not included in the AOAC Validation.

## Section 10 Test Performance and Validations

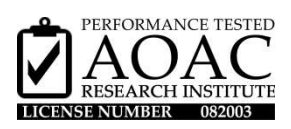

The iQ-Check Enterobacteriaceae Kit is validated by the AOAC Research Institute under the Performance Tested Method Program for detection of EB in milk powder, powdered infant formula, powdered infant formula with probiotics, and stainless steel surfaces. A positive result with the iQ-Check Kit should be considered presumptive, and it is recommended it be confirmed by standard reference methods. Certificate number: 082003.

## Section 11 References

ISO 7218: Microbiology of the food and animal feeding stuffs – General requirements and guidance for microbiological examination

ISO 21528:2017: Microbiology of the food chain – Horizontal method for the detection and enumeration of Enterobacteriaceae – Part 1: detection method

ISO 16140-2: Microbiology of the food chain – Method validation – Part 2: Protocol for the validation of alternative (proprietary) methods against a reference method

# Section 12 Revision History

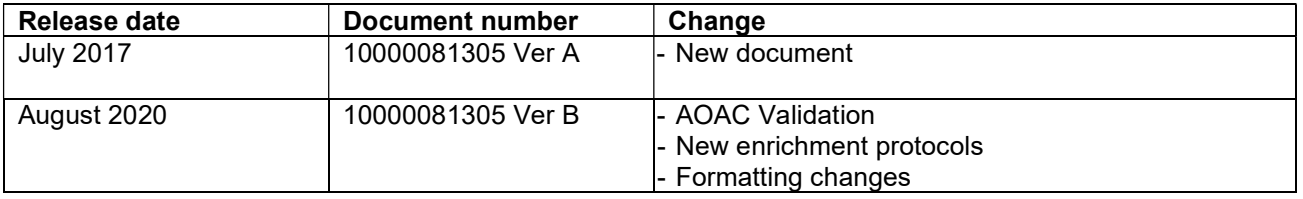

# Appendix — PCR Mix Calculation Guide

To find the correct volumes to use when preparing the PCR mix, add the total number of samples and controls to be analyzed and find the corresponding volumes of reagent B and reagent C in the

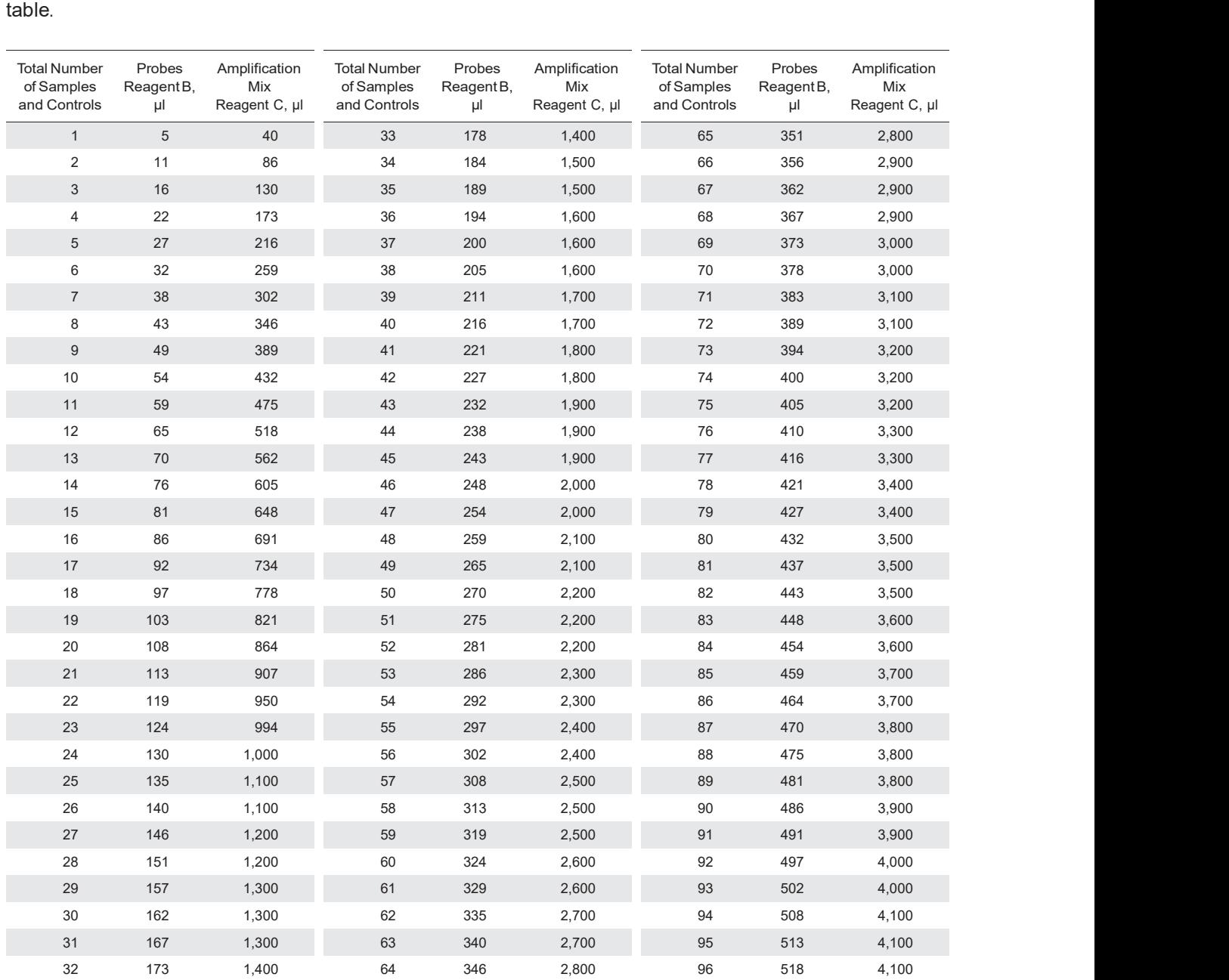

#### Visit bio-rad.com/iqcheck for more information.

BIO-RAD is a trademark of Bio-Rad Laboratories, Inc. IQ-CHECK is a trademark of Bio-Rad Europe GMBH in certain jurisdictions. All trademarks used herein are the property of their respective owner.

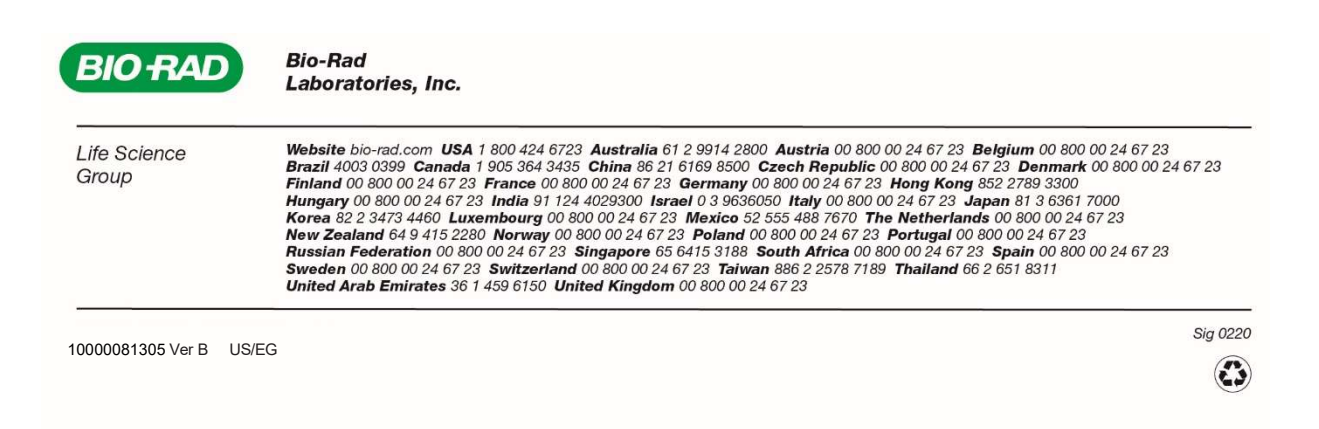

# **iQ-Check** *Enterobacteriaceae* **Kit**

# **Guide d'utilisation**

**Test pour la détection par PCR en temps réel de** *Enterobacteriaceae* **dans les échantillons alimentaires et environnementaux**

N° de référence 12003068

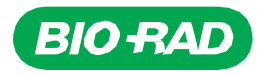

# **Sommaire**

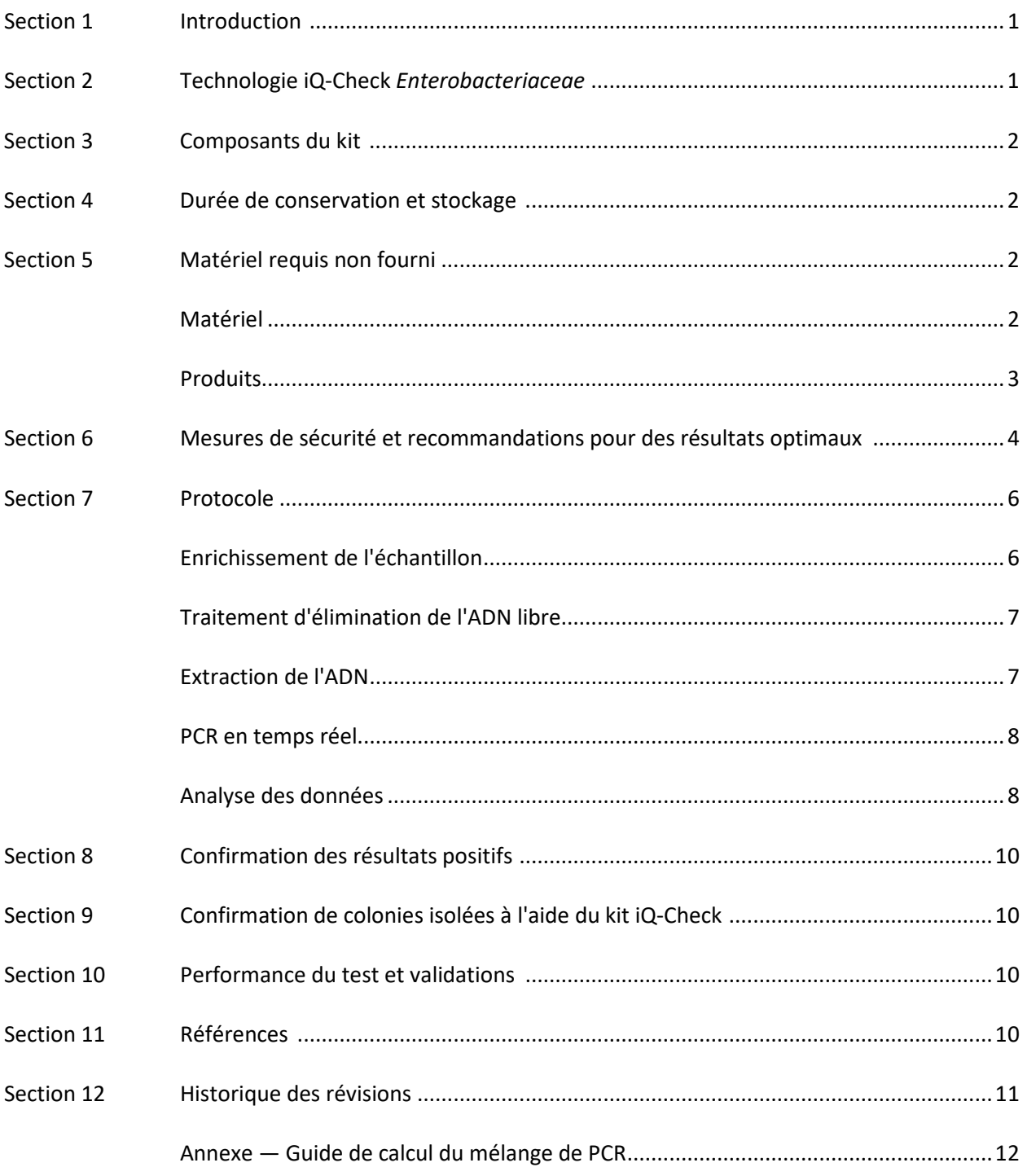

# <span id="page-17-0"></span>Section 1 **Introduction**

Les micro-organismes indicateurs sont utilisés comme signes de qualité ou d'hygiène dans les échantillons environnementaux, les échantillons d'aliments destinés à la consommation humaine ou animale et les échantillons d'eau. Ils peuvent signaler la présence d'agents pathogènes et mettre en lumière des défaillances des processus d'hygiène et de fabrication. Il est possible d'utiliser différents indicateurs pour différentes applications, en fonction du contexte et des objectifs. *Enterobacteriaceae*  (EB) constitue une grande famille de bacilles à Gram négatif. Certains sont commensaux, d'autres tels que *Salmonella*, *Cronobacter* et certaines souches *Escherichia coli* sont pathogènes.

La quantification des Enterobacteriaceae est souvent utilisée pour la surveillance de l'hygiène et de la qualité des matrices alimentaires et des échantillons environnementaux. La détection qualitative permet de révéler leur présence dans les matrices telles que les substituts du lait maternel et dans les ingrédients associés. Il s'agit précisément du domaine d'application de la méthode iQ-Check *Enterobacteriaceae*.

# <span id="page-17-1"></span>Section 2 **Technologie iQ-Check** *Enterobacteriaceae*

Le kit iQ-Check *Enterobacteriaceae* est un test basé sur l'amplification et la détection des gènes par PCR en temps réel. Les réactifs PCR prêts à l'emploi de ce kit contiennent des oligonucléotides (amorces et sondes) propres à Enterobacteriaceae, ainsi que de l'ADN polymérase et des nucléotides. La détection et l'analyse des données sont optimisées pour l'utilisation avec un instrument de PCR en temps réel Bio-Rad, comme le système CFX96 Touch Deep Well.

La PCR est une technique performante utilisée pour générer de nombreuses copies d'ADN cible. La réaction de PCR se compose de cycles de chauffage et de refroidissement pour dénaturer l'ADN, suivis de l'hybridation d'amorces avec une région cible spécifique. L'ADN polymérase utilise ensuite ces amorces et désoxyribonucléosides triphosphates (dNTP) pour allonger l'ADN, et crée ainsi des copies de l'ADN cible. Ces copies sont appelées amplicons.

Au cours de la PCR en temps réel, des sondes spécifiques détectent l'ADN en s'hybridant avec les amplicons. Ces sondes sont liées à un fluorophore qui produit une fluorescence uniquement lors d'une hybridation avec la séquence cible. FAM est le fluorophore lié à la sonde qui s'hybride à la séquence d'ADN propre à Enterobacteriaceae. En l'absence d'ADN cible, aucune fluorescence ne sera détectée. Étant donné que le nombre d'amplicons augmente avec chaque cycle d'amplification, l'intensité de la fluorescence augmente également. Le module optique mesure cette fluorescence à l'étape d'hybridation pour chaque cycle de PCR tandis que le logiciel associé enregistre l'intensité de la fluorescence en fonction du nombre de cycles.

Le mélange réactif comprend un contrôle interne d'ADN synthétique afin de valider tout résultat négatif éventuel. Ce contrôle est amplifié avec une sonde spécifique en même temps que la séquence d'ADN cible d'Enterobacteriaceae et est détecté par un second fluorophore.

Ce test permet la détection qualitative d'Enterobacteriaceae dans les échantillons alimentaires et environnementaux préalablement enrichis par culture. Il comprend cinq étapes principales :

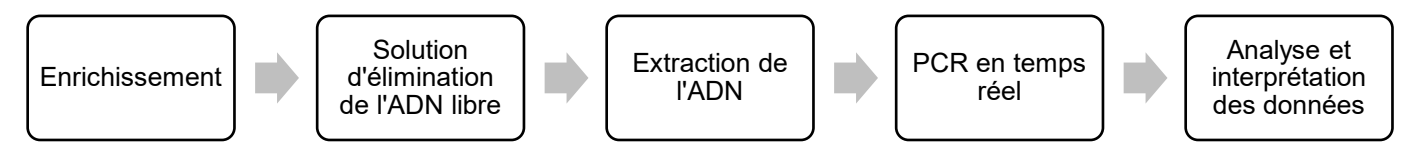

Cette méthode complète les méthodes iQ-Check *Salmonella* II et iQ-Check *Cronobacter* spp. Se reporter aux guides d'utilisation correspondants.

# <span id="page-18-0"></span>Section 3 **Composants du kit**

Le kit iQ-Check *Enterobacteriaceae* contient suffisamment de réactifs pour 96 tests (94 échantillons).

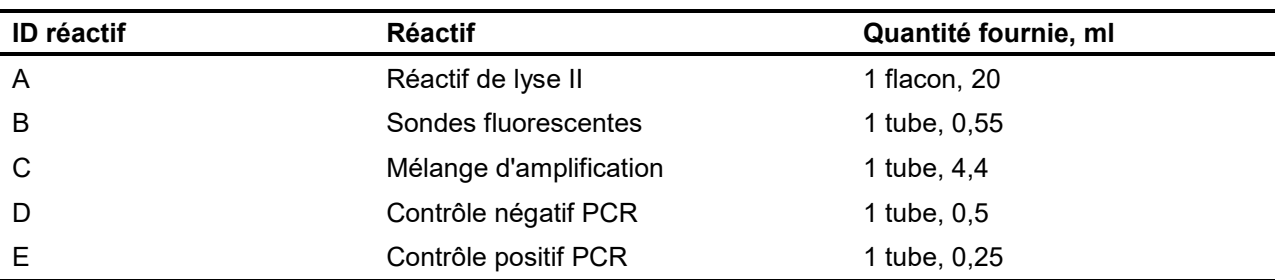

# <span id="page-18-1"></span>Section 4 **Durée de conservation et stockage**

Après réception, le kit doit être stocké à 2–8 °C. Les réactifs stockés à cette température peuvent être utilisés jusqu'à la date d'expiration indiquée sur les tubes.

# <span id="page-18-2"></span>Section 5 **Matériel requis non fourni**

## <span id="page-18-3"></span>**Matériel**

- Stomacher de laboratoire pour homogénéiser les échantillons de test
- Incubateur pour l'enrichissement microbiologique des échantillons
- Matériel spécifique pour extraction en tubes coniques à bouchon fileté 1,5 ml stériles
	- Centrifugeuse de paillasse 10 000–12 000 x g
	- Bloc de chauffage à sec à  $37 \pm 2$  °C et 95-100 °C
- Matériel spécifique pour extraction en plaque Deep Well
	- Agitateur incubateur\* capable de maintenir une température de  $37 \pm 2$  °C et  $95-100$  °C, avec une vitesse de mélange d'au moins 1 300 rpm
- Agitateur-mélangeur vortex
- Plaque d'agitation magnétique
- Micropipettes de 20, 200 et 1 000 μl
- Embouts pour pipettes à répétition ; stériles, emballés individuellement
- Système de PCR en temps réel de Bio-Rad\* ; par exemple, CFX96 Touch Deep Well System (n° de référence 3600037)

 Bio-Rad iQ-Check Prep System pour l'extraction automatisée d'ADN et la préparation des plaques de PCR (n° de référence 3594911)

**Remarque** : nous recommandons d'utiliser une alimentation sans interruption (ASI) avec le thermocycleur et les systèmes de préparation iQ-Check Prep System.

\* Contacter l'assistance technique de Bio-Rad pour de plus amples informations sur les instruments recommandés.

## <span id="page-19-0"></span>**Produits**

- Milieu d'enrichissement : eau peptonée tamponnée (par exemple, BPW Plus n° de référence 3564684, base déshydratée, 500 g ; n° de référence 3554179, 225 ml x 6 flacons ; n° de référence 3555789, 2,3 L x 5 poches ; n° de référence 3555790, 5 L x 2 poches. BPW Standard n° de référence 12013259, base déshydratée, 500 g ; n° de référence 12013258 base déshydratée, 5 kg ; n° de référence 12013260 5 L x 2 poches)
- PIF Supplement (n° de référence 12013322, 2 g)
- iQ-Check Free DNA Removal Solution (n° de référence 3594970)
- iQ-Check Purification Reagent (n° de référence 12012383)
- RAPID'*Enterobacteriaceae* Agar (n° de référence 3554012, 200 ml x 6 flacons ; n° de référence 3564004, base déshydratée 500 g)
- Produits spécifiques pour les échantillons environnementaux
	- Éponges d'environnement
	- Écouvillons d'environnement
	- Bouillon neutralisant pour éponges et écouvillons, par exemple, Dey-Engley (D/E) HiCap ou **Letheen**
- Produits spécifiques pour extraction en tubes
	- Tubes coniques à bouchon fileté 1,5 ml, stériles (par exemple, n° de référence 2240110XTU)
- Produits spécifiques pour extraction en plaque Deep Well
	- Plaque Deep Well, 96 puits (iQ-Check Deep Well Microplates, n° de référence 3594900)
	- Film à sceller en plastique (TeSeE NSP Plastic Sealing Film, n° de référence 3590139)
	- Film à sceller pour plaque PCR (film X-Pierce, n° de référence 3593977, ou film à sceller préperforé pour plaque, n° de référence 3600040, Amérique du Nord uniquement)
- Produits spécifiques pour iQ-Check Prep System
	- Récipient de dilution 60 ml (n° de référence 3594904)
	- Embouts à filtre (n° de référence 3594902, 50 µl x 5 760 ; n° de référence 3594903, 1 000 µl x 3 840)
	- Tubes de mélange de PCR (n° de référence 3594901, 5 ml x 50)
- Plaques, tubes, ruban à sceller et bouchons pour PCR
- Embouts filtrants stériles adaptables pour micropipettes de 20, 200 et 1 000 μl
- Embouts pour pipettes Combitip ou pipettes à répétition équivalentes ; stériles, emballés individuellement
- Pipettes 1 et 10 ml
- Tubes à essai stériles de 2 et 5 ml
- Gants non poudrés
- Eau distillée stérile
- Eau de Javel, 5 %
- Agent nettoyant tel que DNA AWAY ou RNase AWAY

# <span id="page-20-0"></span>Section 6 **Mesures de sécurité et recommandations pour des résultats optimaux**

- Ce test doit être réalisé par du personnel formé.
- Les échantillons et cultures d'enrichissement doivent être manipulés en tant que substances potentiellement infectieuses et éliminés conformément aux règles et réglementations locales.
- Tous les matériels potentiellement infectieux doivent être soumis à l'autoclave avant élimination.
- La qualité des résultats dépend du respect strict des bonnes pratiques de laboratoire (par exemple, la norme EN ISO 7218), particulièrement en ce qui concerne la PCR :
	- Ne jamais transférer du matériel de laboratoire (pipettes, tubes, etc.) d'un poste de travail à un autre.
	- Toujours utiliser un contrôle positif et un contrôle négatif pour chaque série de réactions d'amplification.
	- Ne pas utiliser de réactifs après leur date d'expiration.
	- Vortexer les réactifs du kit avant de les utiliser afin d'assurer leur homogénéité.
	- Vérifier périodiquement l'exactitude et la précision des pipettes, ainsi que le fonctionnement correct des instruments.
	- Changer de gants fréquemment, surtout si une contamination est suspectée.
	- Nettoyer les postes de travail périodiquement avec de l'eau de Javel à 5 % et d'autres agents de décontamination tels que DNA AWAY.
	- Utiliser des gants non poudrés et éviter les empreintes digitales et l'écriture sur les bouchons des tubes. En effet, l'acquisition des données peut en être affectée.
- Il est fortement recommandé de respecter les exigences générales décrites dans la norme EN ISO 22174:2005 (Microbiologie des aliments — Réaction de polymérisation en chaîne (PCR) pour la recherche de micro-organismes pathogènes dans les aliments — Exigences générales et définitions).
- iQ-Check *Enterobacteriaceae* Kit
- Tous les mélanges ou substances du kit de test sont des produits classés conformément au Système général harmonisé de classification et d'étiquetage des produits chimiques (SGH). Tout contact avec des acides peut entraîner la libération de gaz toxiques. Aucune précaution particulière n'est nécessaire si le kit est utilisé correctement. Si les produits sont inhalés, apporter de l'air frais et consulter un médecin en cas de troubles. En cas de contact avec les yeux, rincer l'œil ouvert pendant plusieurs minutes sous l'eau courante. Si les produits sont ingérés, provoquer le vomissement et appeler les secours médicaux.
- iQ-Check Prep System
	- Une utilisation incorrecte d'iQ-Check Prep System peut causer des blessures corporelles ou endommager l'instrument. En cas de manipulation incorrecte, certains composants peuvent entraîner un risque de blessures corporelles causées par une chaleur excessive. Pour une utilisation en toute sécurité, iQ-Check Prep System doit être uniquement manipulé par du personnel de laboratoire qualifié et ayant reçu une formation adéquate. La maintenance de l'instrument doit être réalisée uniquement par des techniciens de maintenance de Bio-Rad.
- Système de détection par PCR en temps réel CFX96 Touch Deep Well
	- Une utilisation incorrecte du système CFX96 Touch Deep Well peut causer des blessures corporelles ou endommager l'instrument. En cas de manipulation incorrecte, certains composants peuvent entraîner un risque de blessures corporelles causées par une chaleur excessive. Pour une utilisation en toute sécurité, CFX96 Touch Deep Well doit être uniquement manipulé par du personnel de laboratoire qualifié ayant reçu une formation adéquate. La maintenance de l'instrument doit être réalisée uniquement par des techniciens de maintenance de Bio-Rad.
- Enrichissement
	- L'utilisateur doit lire, comprendre et suivre toutes les informations relatives à la sécurité dans les instructions du kit iQ-Check *Enterobacteriaceae*. Conserver les instructions relatives à la sécurité pour référence ultérieure. Afin de réduire les risques associés à l'exposition aux produits chimiques et biologiques, réaliser les analyses d'agents pathogènes dans un laboratoire convenablement équipé, sous le contrôle d'un personnel qualifié. Toujours suivre les bonnes pratiques en matière de sécurité en laboratoire, notamment porter des vêtements et lunettes ou masque de protection appropriés pour manipuler les réactifs et échantillons contaminés. Éviter tout contact avec le contenu du milieu d'enrichissement et des tubes de réactif après amplification. Éliminer les échantillons enrichis conformément aux normes actuelles de l'industrie.
	- Les entérobactéries constituent une grande famille dont les espèces peuvent être classées sous les niveaux de biosécurité 1 à 3. Les échantillons biologiques tels que les enrichissements peuvent transmettre des maladies infectieuses. Respecter toutes les réglementations locales, étatiques/provinciales et/ou nationales applicables à l'élimination des déchets biologiques. Porter un équipement de protection approprié, ce qui comprend, sans s'y limiter : lunettes ou masque de protection, écran facial, vêtements de protection/blouse de laboratoire et gants. Tout travail doit être effectué dans des installations convenablement équipées, à l'aide des équipements de sécurité appropriés (par exemple, dispositifs de confinement physique). Le personnel doit être formé conformément aux exigences réglementaires et aux exigences de l'entreprise/de l'institution applicables avant de travailler avec des substances potentiellement infectieuses.
	- Une fois l'analyse terminée, l'ensemble du matériel et les milieux de culture pouvant contenir des agents pathogènes doivent être décontaminés conformément aux normes actuelles de l'industrie pour l'élimination des déchets contaminés (c'est-à-dire, avec un passage à l'autoclave de 20 min à 120 °C). Consulter la fiche de données de sécurité pour obtenir des informations supplémentaires ainsi que les réglementations locales relatives à l'élimination.

# <span id="page-22-0"></span>Section 7 **Protocole**

Il est fortement recommandé de lire le protocole dans son intégralité avant de commencer le test.

Le tableau suivant détaille les différents protocoles utilisables en fonction de l'application et du domaine de la validation :

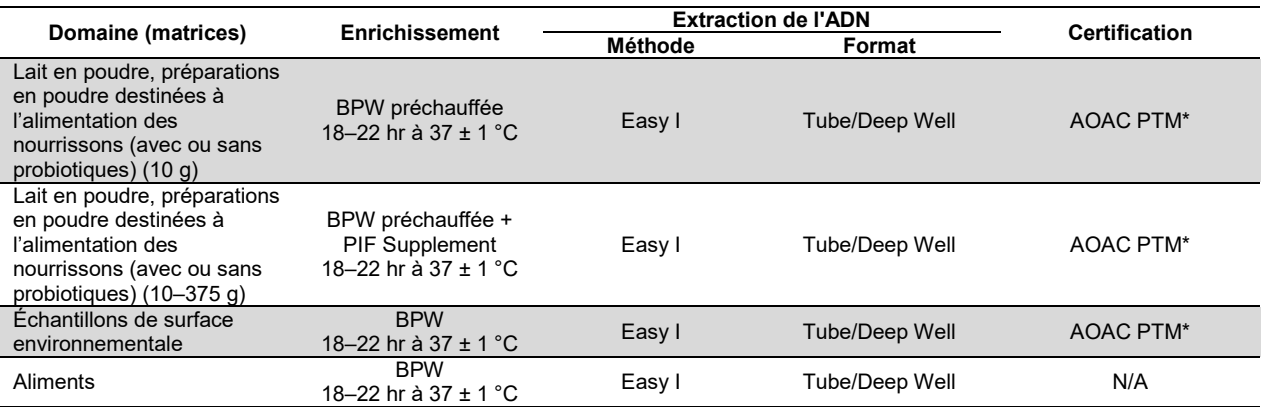

\* La validation inclut également l'utilisation de la solution d'élimination de l'ADN libre iQ-Check (iQ-Check Free DNA Removal Solution, FDRS) et le fichier de protocole d'application « EB Fast » pour un temps d'exécution PCR réduit. Contacter le représentant Bio-Rad pour obtenir davantage d'informations.

## <span id="page-22-1"></span>**A. Enrichissement de l'échantillon**

Les milieux d'enrichissement doivent être portés à la température d'incubation appropriée (37 °C selon le cas) avant utilisation.

### **Échantillons de petite taille (jusqu'à 10 g)**

- 1. Homogénéiser *n* g d'échantillon dans 9 x *n* ml de BPW préchauffée ou de BPW + PIF Supplement (par exemple, 10 g dans 90 ml) dans une poche à filtre incorporé.
- 2. Incuber pendant  $20 \pm 2$  hr à  $37 \pm 1$  °C.

#### **Échantillons de grande taille (> 10–375 g)**

- 1. Homogénéiser *n* g d'échantillon dans 3 x *n* ml de BPW préchauffée ou de BPW + PIF Supplement (par exemple, 375 g dans 1 125 ml) dans une poche à filtre incorporé.
- 2. Incuber pendant  $20 \pm 2$  hr à  $37 \pm 1$  °C.

#### **Écouvillons et éponges d'échantillonnage environnemental**

- 1. Homogénéiser les écouvillons dans 10 ml de BPW et les éponges dans 90 ml de BPW. Il est recommandé d'utiliser un bouillon neutralisant qui ne contient pas de complexe aryl-sulfonate. Les bouillons neutralisants qui contiennent un complexe aryl-sulfonate peuvent nécessiter des dilutions supplémentaires de l'extrait d'ADN.
- 2. Incuber pendant  $20 \pm 2$  hr à  $37 \pm 1$  °C.

### <span id="page-23-0"></span>**B. Traitement d'élimination de l'ADN libre**

- 1. Réhydrater le lyophilisat G1 dans 1 ml d'eau distillée pendant 5–10 min à température ambiante. Ne pas vortexer.
- 2. Transférer le volume 1 ml dans le flacon G2, qui contient le tampon d'activation. Mélanger doucement par retournement.
- 3. Ajouter 10 μl de la solution G2 activée aux puits d'une plaque Deep Well.
- 4. Ajouter 100 μl de chaque échantillon et sceller la plaque Deep Well avec un film préperforé.
- 5. Incuber à  $37 \pm 2$  °C pendant 15–30 min dans l'agitateur thermique, sans agiter.
- 6. Passer directement à l'étape d'extraction d'ADN, Protocole Easy I.

## <span id="page-23-1"></span>**C. Extraction de l'ADN**

Recommandations générales :

- 1. Allumer le bloc de chauffage ou l'agitateur thermique afin de préchauffer avant de commencer le test. Le régler sur 95–100 °C. Garder le réactif de lyse en suspension pendant le pipettage en mélangeant à vitesse moyenne sur une plaque d'agitation magnétique.
- 2. De façon générale, éviter d'agiter le sac d'enrichissement et de prélever de gros fragments d'aliments. Pour les échantillons d'aliment présentant une couche grasse surnageante, prélever juste en dessous de cette couche.
- 3. Ouvrir les tubes et les puits avec précaution pour éviter les risques de contamination croisée.
- 4. Refroidir la plaque Deep Well avant de pipetter directement à travers le film préperforé.
- 5. Utiliser le barreau magnétique afin de maintenir le réactif de lyse en suspension. Pipetter en mélangeant à vitesse moyenne.
- 6. Dans un premier temps, agiter délicatement le réactif de lyse à la main pour remettre la résine en suspension. Garder le réactif de lyse en suspension pendant le pipettage en mélangeant à vitesse moyenne avec le barreau magnétique contenu dans le flacon.

#### **Protocole Easy I**

- 1. Aliquoter 100 µl du réactif de lyse homogénéisé (réactif A) dans des tubes ou dans les puits d'une plaque Deep Well contenant l'échantillon traité avec la solution d'élimination de l'ADN libre.
- 2. Mélanger en pipettant de haut en bas puis fermer les tubes avec leur bouchon ou sceller la plaque Deep Well avec du film préperforé.
- 3. Incuber dans le bloc de chauffage approprié à 95–100 °C pendant 15–20 min ou dans l'agitateurincubateur pendant 15–20 min à une vitesse de 1 300 rpm.
- 4. Vortexer les tubes à grande vitesse.
- 5. Dans le cas d'une plaque Deep Well, la laisser refroidir à température ambiante (20–25 ºC).
- 6. Centrifuger les tubes à 10 000–12 000 x g pendant au moins 2 min. La centrifugation est inutile pour les plaques Deep Well.

Si vous souhaitez vous arrêter temporairement dans le protocole, cette étape est la plus appropriée.

Le surnageant peut être stocké jusqu'à 1 an à -20 °C. Avant de le réutiliser, toujours laisser décongeler, homogénéiser, puis centrifuger à 10 000–12 000 x g pendant 5 min.

## <span id="page-24-0"></span>**D. PCR en temps réel**

#### **Configuration de l'instrument et du logiciel**

Pour la configuration de l'instrument et du logiciel, suivre les instructions fournies dans le guide d'utilisation du système PCR en temps réel pour les kits iQ-Check.

#### **Préparation du mélange de PCR**

1. Préparer le mélange de PCR contenant la solution d'amplification (réactif C) et les sondes fluorescentes (réactif B). Le volume de mélange de PCR nécessaire dépend du nombre d'échantillons et de contrôles à analyser. Au moins un contrôle positif et un contrôle négatif doivent être inclus dans chaque PCR. Utiliser le tableau de pipettage de l'annexe (Guide de calcul du mélange de PCR) pour trouver les volumes corrects pour chaque réactif.

**Remarque :** le mélange de PCR (réactifs B + C) doit être utilisé immédiatement après la préparation. Il est stable pendant 1 hr maximum à une température de 2–8 °C.

- 2. Pipetter 45 µl de ce mélange de PCR dans chaque puits en fonction de la plaque préparée.
- 3. Ajouter 5 µl d'extrait d'ADN, de réactif D (contrôle négatif) ou de réactif E (contrôle positif). Ne pas vortexer l'échantillon avant le pipettage. Sceller hermétiquement les puits de la plaque ou les bandes de tubes. Pipetter avec précaution afin d'éviter la formation de bulles au fond des puits. Étape facultative : centrifuger la plaque de PCR scellée ou les bandes de tubes (rotation rapide) afin d'éliminer les bulles éventuelles.
- 4. Placer la plaque de PCR ou les bandes de tubes dans le thermocycleur. Veiller à placer la plaque correctement, le puits A1 dans le coin supérieur gauche. Fermer le module réactionnel.

#### **Lancement de la PCR**

Pour lancer la PCR, suivre les instructions fournies dans le guide d'utilisation du système PCR en temps réel pour les kits iQ-Check.

### <span id="page-24-1"></span>**E. Analyse des données**

Les données peuvent être analysées directement à la fin de la PCR ou ultérieurement en ouvrant le fichier de données enregistré. Suivre les instructions du manuel d'utilisation CFX Manager IDE correspondant pour ouvrir les fichiers de données et régler les paramètres d'analyse des données.

#### **Interprétation des résultats**

Une fois que les paramètres d'analyse des données ont été définis, les résultats sont interprétés en analysant les valeurs Cq de chaque échantillon (le cycle auquel la courbe d'amplification dépasse le seuil).

Le logiciel CFX Manager IDE assure une analyse automatisée complète des systèmes de détection par PCR en temps réel de Bio-Rad.

#### **Contrôles**

Vérifier les contrôles positif et négatif avant d'interpréter les résultats de l'échantillon.

Pour que l'expérience soit valide, les contrôles doivent présenter les résultats du tableau ci-dessous. Dans le cas contraire, il faut répéter la réaction de PCR.

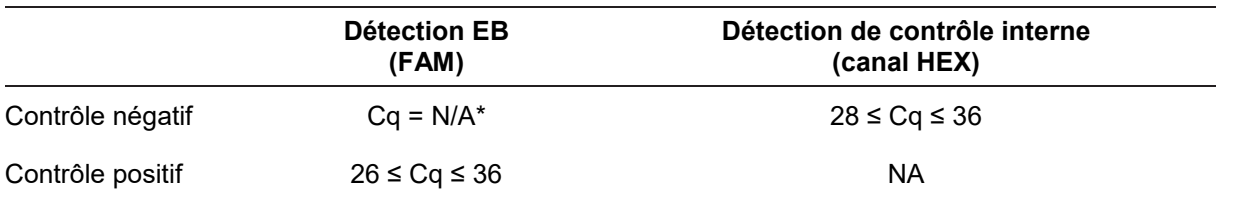

\* Le logiciel indique une valeur Cq N/A (non applicable) lorsque la fluorescence d'un échantillon ne dépasse pas significativement le bruit de fond, et par conséquent ne dépasse pas le seuil.

Si les résultats des contrôles négatif et positif diffèrent des résultats indiqués dans le tableau ci-dessus (contrôle non valide), répéter la PCR et l'analyse décrites dans D. PCR en temps réel et E. Analyse des données de la Section 7 Protocole.

### **Échantillons**

Un échantillon est considéré positif pour Enterobacteriaceae lorsqu'il présente une valeur Cq ≥ 10 pour le canal FAM.

 Si la valeur Cq est inférieure à 10, vérifier que la courbe, en tant que données brutes, montre un aspect caractéristique d'amplification exponentielle (une ligne de départ plane, avec une augmentation rapide de la fluorescence, puis une stabilisation). Si la courbe semble correcte, l'échantillon peut être considéré comme positif pour la présence d'Enterobacteriaceae.

S'il n'y a pas de valeur Cq (Cq = N/A) pour FAM, ou si la courbe n'est pas une courbe d'amplification typique, le contrôle interne de cet échantillon doit être analysé :

- Si aucune valeur Cq n'est obtenue pour FAM et si le contrôle interne présente une valeur Cq ≥ 28, l'échantillon est considéré négatif pour Enterobacteriaceae.
- Un contrôle interne qui n'a pas non plus de valeur Cq (Cq =  $N/A$ ) indique probablement un phénomène d'inhibition de la réaction de PCR. Diluer l'échantillon (réaliser une dilution à 1:10 dans de l'eau distillée stérile avec 10 µl d'extrait d'ADN), utiliser 5 µl de la dilution pour l'amplification, et répéter le test de PCR.
- Si la valeur Cq pour le contrôle interne est < 28, il n'est pas possible d'interpréter le résultat. Vérifier que le seuil a été placé correctement ou que la courbe de données brutes est une courbe d'amplification normale. Si la courbe n'a pas de forme caractéristique, répéter le test de PCR.

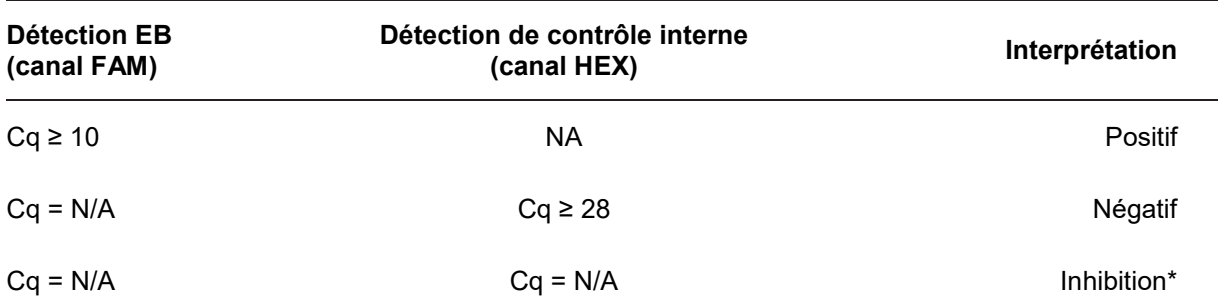

L'interprétation des résultats de l'échantillon est résumée dans le tableau suivant :

\* Lorsque la détection pour Enterobacteriaceae et le contrôle interne donne une valeur Cq = N/A, l'échantillon doit être dilué à 1:10 et testé à nouveau.

Un non-respect des critères de validation peut entraîner une interprétation non valide. Vérifier les données brutes et continuer de la même façon que pour un cas d'inhibition de l'échantillon.

# <span id="page-26-0"></span>Section 8 **Confirmation des résultats positifs**

Les résultats positifs du kit iQ-Check doivent être confirmés.

L'extrait d'ADN présumé positif peut également être testé avec les kits iQ-Check *Cronobacter* et iQ-Check *Salmonella* II.

Utiliser les méthodes décrites dans ISO 21528-1 ou d'autres méthodes normalisées. Pour le test de confirmation, commencer à partir du bouillon d'enrichissement, après un enrichissement de 18-22 hr à 37 °C.

À défaut, strier les enrichissements sur la gélose RAPID'*Enterobacteriaceae*. Consulter le guide d'utilisation RAPID'*Enterobacteriaceae* pour les instructions correspondantes.

# <span id="page-26-1"></span>Section 9 **Confirmation de colonies isolées à l'aide du kit iQ-Check**

Le kit iQ-Check *Enterobacteriaceae* peut également être utilisé pour confirmer des colonies d'Enterobacteriaceae isolées sur boîtes gélosées.

- 1. Choisir une colonie isolée, sur milieu de culture gélosé sélectif ou non sélectif, avec un cure-dent, une öse stérile ou un autre consommable adapté (par exemple, un embout de pipette).
- 2. Renouveler la suspension la colonie dans 100 μΙ de tryptone-sel ou d'eau distillée stérile dans un microtube à centrifuger. Vortexer pour homogénéiser.
- 3. Utiliser 5 μl de la suspension avec 45 μl de mélange de PCR (voir la section 7 D. PCR en temps réel) et suivre le reste du protocole iQ-Check *Enterobacteriaceae* pour l'interprétation des données et du résultat. L'extraction d'ADN n'est pas nécessaire.

**Remarque :** ce protocole n'a pas été inclus dans la validation AOAC.

## <span id="page-26-2"></span>Section 10 **Performance du test et validations**

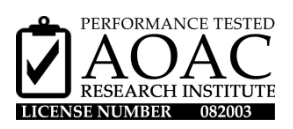

Le kit iQ-Check *Enterobacteriaceae* est validé par AOAC Research Institute dans le cadre du programme « Performance Tested Methods » pour la détection d'Enterobacteriaceae dans le lait en poudre, les préparations en poudre destinées à l'alimentation des nourrissons (avec ou sans probiotiques) et les surfaces en acier inoxydable. Il convient de considérer un résultat positif avec le kit iQ-Check comme étant présumé et il est recommandé de le confirmer grâce aux méthodes de référence standard. Numéro de certificat : 082003.

## <span id="page-26-3"></span>Section 11 **Références**

ISO 7218 : Microbiologie des aliments — Exigences générales et recommandations.

ISO 21528:2017 : Microbiologie de la chaîne alimentaire – Méthode horizontale pour la recherche et le dénombrement des *Enterobacteriaceae* – Partie1 : Recherche des Enterobacteriaceae

ISO 16140-2 : Microbiologie de la chaîne alimentaire — Validation des méthodes — Partie 2 : Protocole pour la validation de méthodes alternatives (commerciales) par rapport à une méthode de référence.

# <span id="page-27-0"></span>Section 12 **Historique des révisions**

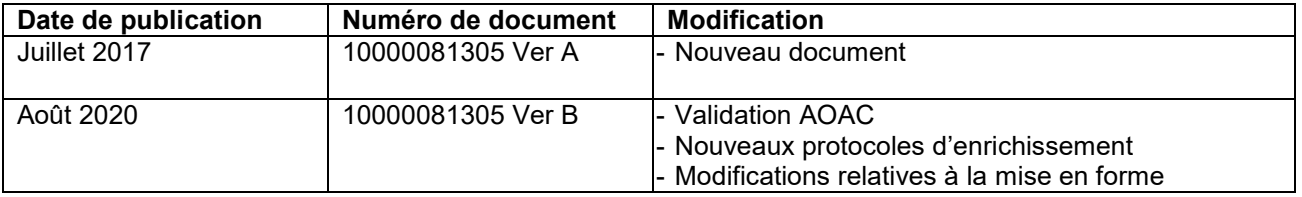

# <span id="page-28-0"></span>**Annexe — Guide de calcul du mélange de PCR**

Pour trouver les volumes corrects de la préparation du mélange de PCR, additionner le nombre total d'échantillons et de contrôles à analyser et trouver les volumes correspondants de réactif B et de réactif C dans le tableau.

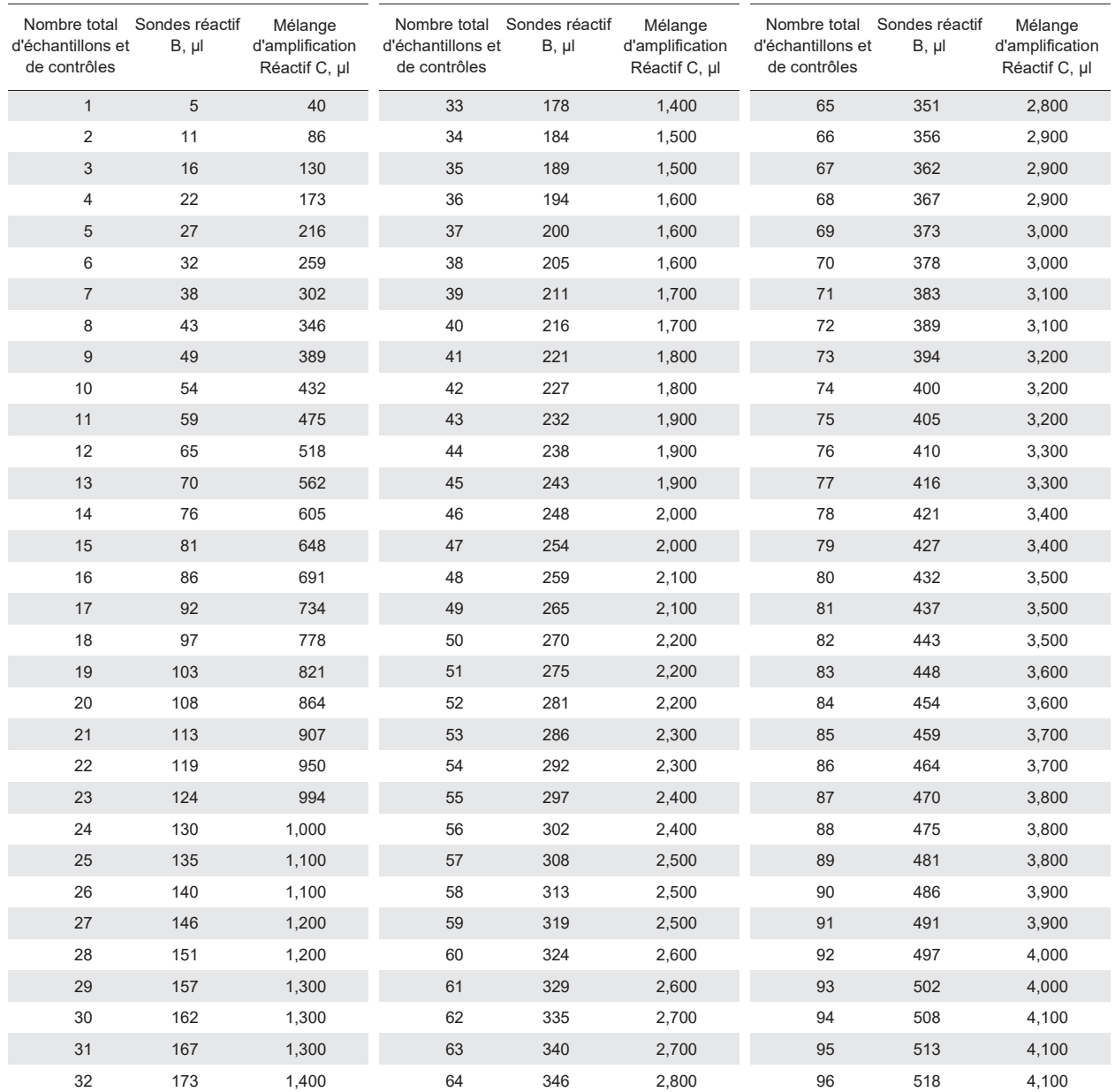

#### Visitez **bio-rad.com/iqcheck** pour plus d'informations.

BIO-RAD est une marque déposée de Bio-Rad Laboratories, Inc. IQ-CHECK est une marque déposée de Bio-Rad Europe GmbH dans certaines circonscriptions. Toutes les marques déposées utilisées dans ce document appartiennent à leur propriétaire respectif.

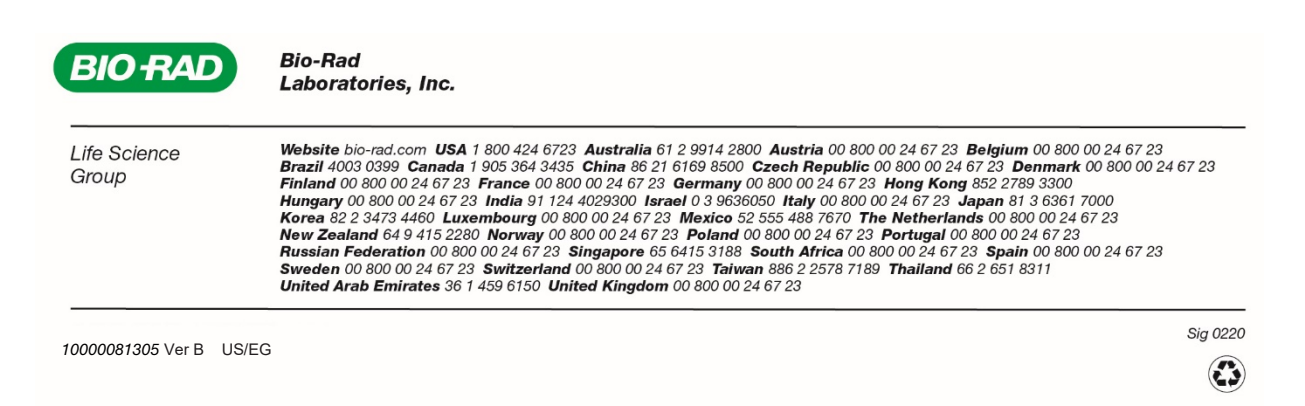

# **iQ-Check** *Enterobacteriaceae* **Kit**

# **Anwenderhandbuch**

**Test zum Nachweis von** *Enterobacteriaceae* **in Lebensmittel- und Umgebungsproben durch Real-Time PCR**

Katalog-Nr. 12003068

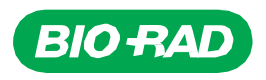

# Inhaltsverzeichnis

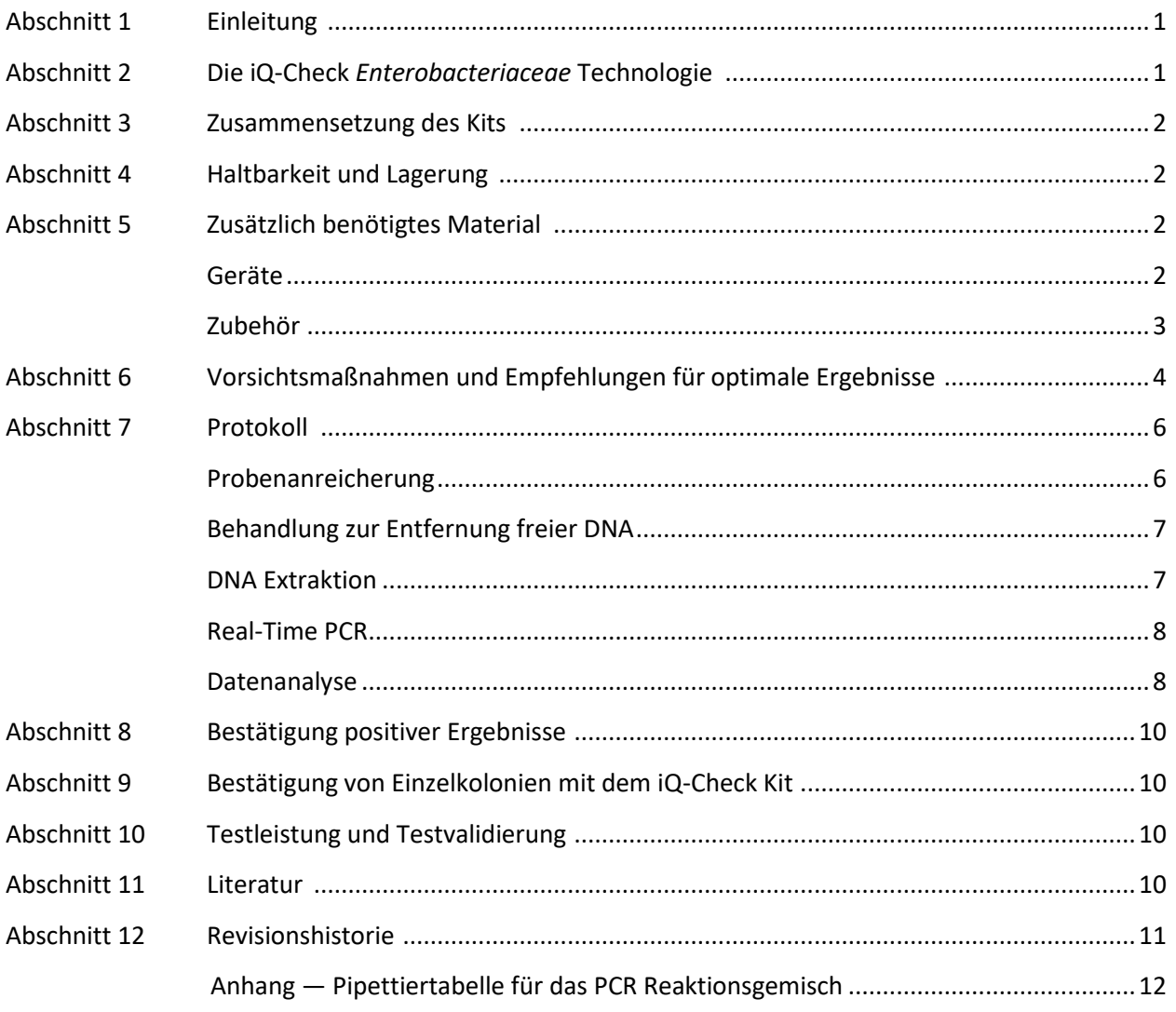

# <span id="page-32-0"></span>Abschnitt 1 **Einleitung**

Mikrobielle Indikator-Organismen in Lebensmittel-, Futtermittel-, Wasser- und Umgebungsproben zeigen den Qualitäts- oder Hygienestatus an. Diese Mikroorganismen können auf Vorhandensein von Keimen und auf Probleme mit der Hygiene oder mit Herstellungsverfahren aufmerksam machen. Je nach Kontext und Zielsetzung werden für verschiedene Anwendungen eventuell unterschiedliche Indikator-Organismen verwendet. *Enterobacteriaceae* (EB) sind eine große Familie von stäbchenförmigen gramnegativen Bakterien. Manche davon leben symbiotisch, andere, wie beispielsweise *Salmonella*, *Cronobacter* und einige *Escherichia coli*-Stämme, sind pathogen.

Die Zählung von EB dient häufig der Überwachung der Hygiene und Qualität in der Lebensmittelbranche und in Proben aus der Umwelt. Der qualitative Nachweis dient der Feststellung von EB in Produkten, wie zum Beispiel Säuglingsnahrung und zugehörigen Inhaltsstoffen. Genau dies leistet die iQ-Check *Enterobacteriaceae* Methode.

# <span id="page-32-1"></span>Abschnitt 2 **Die iQ-Check** *Enterobacteriaceae* **Technologie**

Das iQ-Check *Enterobacteriaceae* Kit ist ein Test, der auf der Amplifizierung und dem Nachweis von Genen mittels Real-Time PCR beruht. Die gebrauchsfertigen PCR-Reagenzien im Kit enthalten EBspezifische Oligonukleotide (Primer und Sonden) sowie DNA-Polymerase und Nukleotide. Der Nachweis und die Datenanalyse sind für die Verwendung eines Real-Time PCR-Gerätes von Bio-Rad, z. B. des CFX96 Touch Deep Well Real-Time PCR Nachweissystems, optimiert.

Die PCR ist eine leistungsstarke Technik, mit der viele Kopien der Ziel-DNA erzeugt werden können. Während der PCR-Reaktion wird die DNA während mehrerer Zyklen des Erhitzens und Abkühlens denaturiert. Danach binden Primer an die Zielregion. Die DNA-Polymerase verwendet diese Primer und die Desoxynukleotidtriphosphate (dNTPs) zur Verlängerung der DNA, wodurch Kopien der Ziel-DNA erzeugt werden. Diese Kopien werden als Amplikons bezeichnet.

Bei der Real-Time PCR beruht der DNA-Nachweis auf der Hybridisierung spezifischer Sonden während der Amplifikation an die Amplikons. An diese Sonden ist ein Fluorophor gebunden, der nur fluoresziert, wenn die Sonde an die Zielsequenz hybridisiert. Bei dem Fluorophor, das an die Sonde gebunden ist, die mit der EB-spezifischen DNA-Sequenz hybridisiert, handelt es sich um FAM. Wenn keine Ziel-DNA vorhanden ist, ist keine Fluoreszenz nachweisbar. Da sich die Zahl der Amplikons mit jeder Amplifizierungsrunde erhöht, verstärkt sich auch die Fluoreszenzintensität. Beim Annealing-Schritt jedes PCR-Zyklus misst das optische Modul diese Fluoreszenz, während die zugehörige Software die Fluoreszenzintensität gegen die Anzahl der Zyklen aufträgt.

Das Reaktionsgemisch enthält eine interne DNA-Kontrolle aus synthetischer DNA, um jedes etwaige negative Ergebnis zu validieren. Diese Kontrolle wird gleichzeitig mit der EB DNA-Zielsequenz mit einer spezifischen Sonde amplifiziert und durch ein zweites Fluorophor nachgewiesen.

Dieser Test gestattet den qualitativen Nachweis von EB in ausgewählten Lebensmittel- und Umgebungsproben, die zuvor durch Kultur angereichert wurden. Er umfasst die folgenden fünf Hauptschritte:

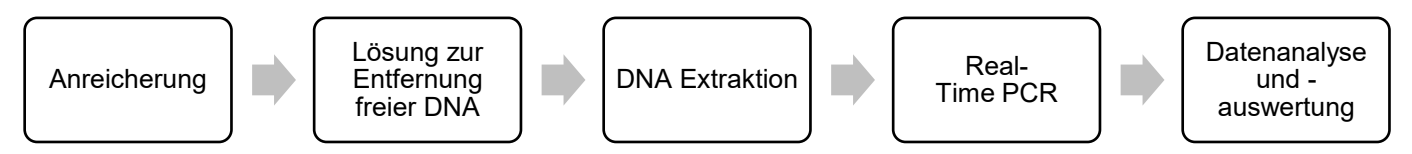

Diese Methode ist als Ergänzung der iQ-Check Salmonella II und iQ-Check Cronobacter spp. Methoden vorgesehen. Die jeweiligen Anwendungsbedingungen sind den jeweiligen Anwenderhandbüchern zu entnehmen.

# <span id="page-33-0"></span>Abschnitt 3 **Zusammensetzung des Kits**

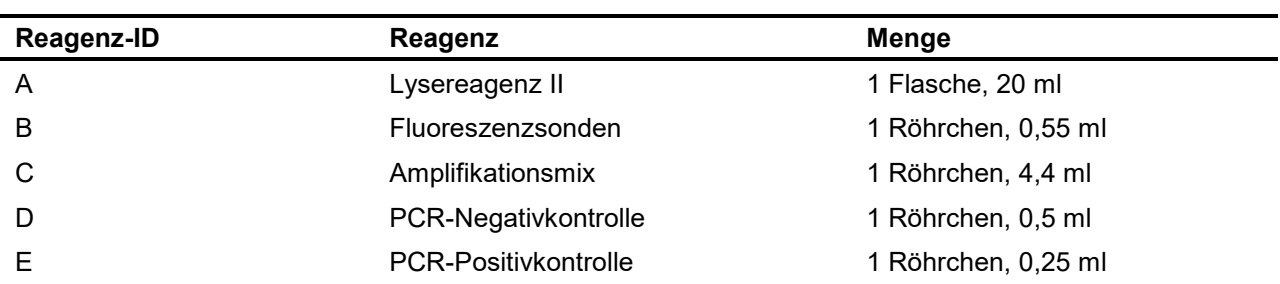

Das iQ-Check *Enterobacteriaceae* Kit enthält ausreichend Reagenzien für 96 Tests (94 Proben).

# <span id="page-33-1"></span>Abschnitt 4 **Haltbarkeit und Lagerung**

Nach dem Erhalt muss das Kit bei +2°C bis -8°C aufbewahrt werden. Bei Aufbewahrung bei dieser Temperatur können die Reagenzien bis zu dem auf den Röhrchen angegebenen Verfallsdaten verwendet werden.

# <span id="page-33-2"></span>Abschnitt 5 **Zusätzlich benötigtes Material**

## <span id="page-33-3"></span>**Geräte**

- Labor-Paddel-Blender zum Homogenisieren von Testproben
- Inkubator zur mikrobiologischen Anreicherung der Proben
- Speziell für die Extraktion in sterilen konischen 1,5 ml Röhrchen mit Schraubdeckel
	- Tischzentrifuge 10.000 12.000 x g
	- Heiztrockenblock mit 37 ± 2°C und 95 100°C
- Speziell für die Extraktion in einer Deep Well Platte
	- Thermoshaker mit Heizfunktion\*, der eine Temperatur von 37 ± 2°C und 95 100°C aufrecht erhalten kann, mit einer Mischgeschwindigkeit von mindestens 1.300 rpm
- Vortex
- Magnetrührer
- Mikropipetten für 20 µl, 200 µl, 1.000 µl
- Spitzen für Multipipetten, steril, einzeln verpackt
- Real-Time PCR System von Bio-Rad\*; z. B. das CFX96 Touch Deep Well System (Katalog-Nr. 3600037)

 iQ-Check Prep System von Bio-Rad für die automatisierte DNA-Extraktion und PCR-Plattenvorbereitung (Katalog-Nr. 3594911)

**Hinweis**: Wir empfehlen die Verwendung einer unterbrechungsfreien Stromversorgung (USV) für den Thermocycler und iQ-Check Prep Systeme.

\* Informationen zu empfohlenen Geräten erhalten Sie vom technischen Kundendienst von Bio-Rad.

## <span id="page-34-0"></span>**Zubehör**

- Anreicherungsmedium: gepuffertes Peptonwasser (z. B. BPW Plus Katalog-Nr. 3564684, dehydriert, 500 g; 3554179, 6 Flaschen x 225 ml; 3555789, 5 Beutel x 2,3 L; 3555790, 2 Beutel x 5 L. BPW Standard (Katalog-Nr. 12013259, dehydriert, 500 g; 12013258 dehydriert, 5 kg; 12013260 2 Beutel x 5 L)
- PIF Supplement (Katalog-Nr. 12013322, 2 g)
- iQ-Check Free DNA Removal Solution (Lösung zur Entfernung von freier DNA, Katalog-Nr. 3594970)
- iQ-Check Reinigungsreagenz (Katalog-Nr. 12012383)
- RAPID'*Enterobacteriaceae* Agar (Katalog-Nr. 3554012, 6 Flaschen x 200 ml; 3564004, dehydriert 500 g)
- Speziell für die Untersuchung von Umgebungsproben
	- Schwämme zur Gewinnung von Umgebungsproben
	- Tupfer zur Gewinnung von Umgebungsproben
	- Neutralisierungsmedium für Probennahme-Schwämme und -Tupfer, z. B. Dey-Engley (D/E) oder HiCap Neutralizing Broth oder Letheen Broth
- Speziell für die Extraktion in Röhrchen
	- Konische, sterile 1,5 ml Röhrchen mit Schraubdeckel (z. B. Katalog-Nr. 2240110XTU)
- Speziell für die Extraktion in einer Deep Well Platte
	- Deep Well Platte mit 96 Wells (iQ-Check Deep Well Microplates, Katalog-Nr. 3594900)
	- Abdichtungsfolie aus Kunststoff (Plastic Sealing Film, Katalog-Nr. 3590139)
	- Abdichtungsfolie für PCR-Platten (X-Pierce Films, Katalog-Nr. 3593977 oder vorgestanzte Plattenabdichtungsfolie, Katalog-Nr. 3600040, nur in Nordamerika)
- Speziell für das iQ-Check Prep System
	- 60 ml Verdünnungsbehältnis (Katalog-Nr. 3594904)
	- Filterspitzen (Katalog-Nr. 3594902, 5.760 x 50 µl; 3594903, 3.840 x 1.000 µl)
	- PCR-Mix-Röhrchen (Katalog-Nr. 3594901, 50 x 5 ml)
- PCR-Platten, -Röhrchen, -Abdichtungsfolie und -Deckel
- Sterile Filterspitzen für 20 µl, 200 µl und 1.000 μl Mikropipetten
- Sterile, einzeln verpackte Spitzen für Combitip-Pipetten oder äquivalente Multipipetten
- 1 ml und 10 ml Pipetten
- Sterile 2 ml und 5 ml Teströhrchen
- Ungepuderte Handschuhe
- Destilliertes steriles Wasser
- 5%-ige Bleichlösung
- Reinigungsmittel wie DNA AWAY oder RNase AWAY

## <span id="page-35-0"></span>Abschnitt 6 **Vorsichtsmaßnahmen und Empfehlungen für optimale Ergebnisse**

- Dieser Test muss von geschultem Personal durchgeführt werden.
- Proben und Anreicherungskulturen sind bei der Handhabung als potenziell infektiös zu betrachten und im Einklang mit vor Ort geltenden Verordnungen und Bestimmungen zu entsorgen.
- Alle potenziell infektiösen Materialien sollten vor dem Entsorgen autoklaviert werden.
- Die Ergebnisqualität hängt von der strikten Einhaltung der guten Laborpraxis ab (zum Beispiel der Norm EN ISO 7218). In Bezug auf die PCR ist vor allem Folgendes zu beachten:
	- Laborgeräte (Pipetten, Röhrchen usw.) nie von einem Arbeitsplatz zu einem anderen bringen.
	- Bei jeder Serie von Amplifikationsreaktionen eine Positivkontrolle und eine Negativkontrolle verwenden.
	- Die Reagenzien nach Ablauf ihres Verfallsdatums nicht mehr verwenden.
	- Die Reagenzien aus dem Kit vor dem Gebrauch auf dem Vortex mischen, um ihre Homogenität sicherzustellen.
	- Regelmäßig die Genauigkeit und Präzision der Pipetten sowie die ordnungsgemäße Funktion der Geräte überprüfen.
	- Handschuhe häufig wechseln, vor allem dann, wenn vermutet wird, dass sie kontaminiert sein könnten.
	- Die Arbeitsplätze regelmäßig mit 5%-iger Bleichlösung und anderen Dekontaminationsmitteln, z. B. DNA AWAY, reinigen.
	- Ungepuderte Handschuhe verwenden, und Fingerabdrücke und Beschriftungen auf Röhrchendeckeln vermeiden, da dies die Datenerfassung beeinträchtigen würde.
- Es wird dringend empfohlen, die in der Norm EN ISO 22174:2005 "Mikrobiologie von Lebensmitteln und Futtermitteln - Polymerase-Kettenreaktion (PCR) zum Nachweis von pathogenen Mikroorganismen in Lebensmitteln - Allgemeine Anforderungen und Begriffe" beschriebenen Anforderungen einzuhalten.
- iQ-Check *Enterobacteriaceae* Kit
	- Alle Substanzen oder Mischungen in dem Testkit sind klassifizierte Produkte gemäß dem globalen vereinheitlichten System (Global Harmonized System, GHS). Der Kontakt mit
Säuren kann zur Freisetzung giftiger Gase führen. Bei korrekter Anwendung sind keine besonderen Vorsichtsmaßnahmen erforderlich. Bei Einatmen des Produkts Frischluft zuführen und bei Beschwerden einen Arzt hinzuziehen. Nach Augenkontakt mit dem Produkt das geöffnete Auge mehrere Minuten unter fließendem Wasser ausspülen. Wenn die Produkte verschluckt werden, Erbrechen herbeiführen und ärztliche Hilfe anfordern.

- iQ-Check Prep System
	- Die unsachgemäße Verwendung des iQ-Check Prep Systems kann zu Personenverletzungen oder Schäden am Gerät führen. Einige Komponenten können bei unsachgemäßer Handhabung aufgrund übermäßiger Hitze zu Personenverletzungen führen. Zur sicheren Verwendung darf das iQ-Check Prep System nur von qualifiziertem Laborpersonal verwendet werden, das entsprechend geschult wurde. Die Wartung des Geräts darf nur von Außendiensttechnikern von Bio-Rad durchgeführt werden.
- CFX96 Touch Deep Well Real-Time PCR Nachweissystem
	- Die unsachgemäße Verwendung des CFX96 Touch Deep Well Real-Time PCR Nachweissystems kann zu Personenverletzungen oder Schäden am Gerät führen. Einige Komponenten können bei unsachgemäßer Handhabung aufgrund übermäßiger Hitze zu Personenverletzungen führen. Für eine sichere Nutzung darf das CFX96 Touch Deep Well Real-Time PCR Nachweissystem nur von qualifiziertem Laborpersonal bedient werden, das entsprechend geschult wurde. Die Wartung des Geräts darf nur von Außendiensttechnikern von Bio-Rad durchgeführt werden.
- Anreicherung
	- Der Benutzer sollte alle Sicherheitsinformationen in der Anweisung des iQ-Check *Enterobacteriaceae* Kits lesen, verstanden haben und beachten. Die Sicherheitshinweise zum späteren Nachschlagen aufbewahren. Um die mit der Exposition gegenüber Chemikalien und biologischen Gefahren verbundenen Risiken zu verringern, sind Pathogentests in einem ordnungsgemäß ausgestatteten Labor unter der Kontrolle von geschultem Personal durchzuführen. Beim Umgang mit Reagenzien und kontaminierten Proben sind stets die üblichen Laborsicherheitspraktiken einzuhalten, beispielsweise sind geeignete Schutzkleidung und Schutzbrille zu tragen. Den Kontakt mit dem Inhalt des Anreicherungsmediums und der Reagenzröhrchen nach der Anreicherung vermeiden. Angereicherte Proben im Einklang mit den aktuellen Branchenstandards entsorgen.
	- EB sind eine große Familie von Bakterien, der auch Arten angehören, die in die Biosicherheitsstufen 1 bis 3 einzustufen sind. Biologische Proben, z. B. Anreicherungen, können Infektionskrankheiten übertragen. Es sind alle geltenden lokalen, staatlichen/regionalen und/oder nationalen Vorschriften zur Entsorgung von biologischen Abfällen einzuhalten. Geeignete Schutzausrüstung tragen, einschließlich unter anderem Schutzbrille, Gesichtsschutz, Kleidung/Laborkittel und Handschuhe. Alle Arbeiten sollten in ordnungsgemäß ausgestatteten Einrichtungen unter Verwendung der entsprechenden Sicherheitsausrüstung (z. B. physikalische Eindämmungsvorrichtungen) durchgeführt werden. Personen sollten im Einklang mit den geltenden behördlichen Vorschriften und den Anforderungen des Unternehmens/der Einrichtung geschult werden, bevor sie mit potenziell infektiösen Materialien arbeiten.
	- Nach Abschluss der Tests sind alle Materialien und Medien, die möglicherweise Krankheitserreger enthalten, im Einklang mit den geltenden Branchenstandards für die Entsorgung kontaminierter Abfälle zu dekontaminieren (d. h. 20 min bei 120°C autoklavieren). Weitere Informationen und lokale Bestimmungen zur Entsorgung entnehmen Sie bitte dem Sicherheitsdatenblatt.

# Abschnitt 7 **Protokoll**

Es wird dringend empfohlen, vor Beginn des Tests das gesamte Protokoll durchzulesen.

In der folgenden Tabelle sind die verschiedenen Protokolle angeführt, die je nach Anwendung und Umfang der Validierung verwendet werden können:

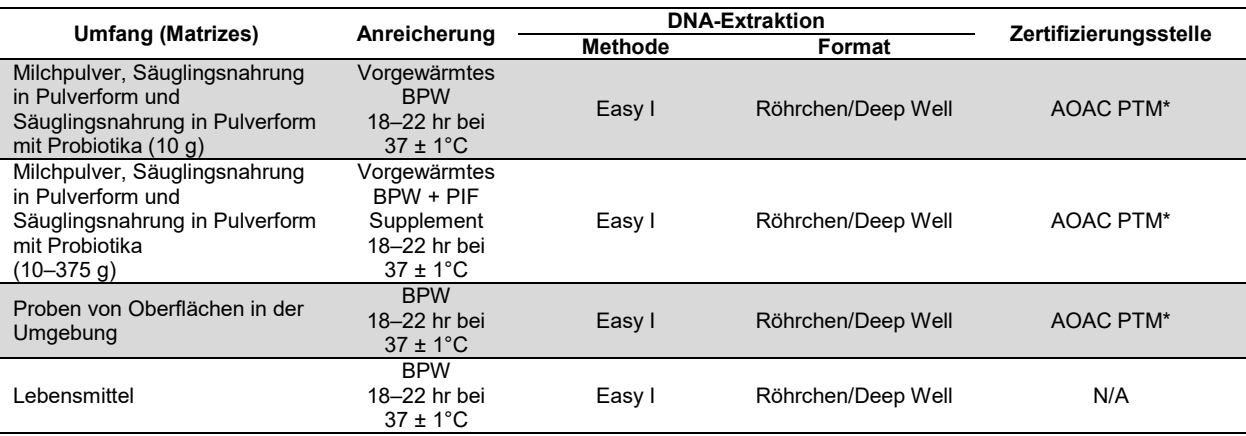

\* Die Validierung umfasst auch die Verwendung der iQ-Check Lösung zur Entfernung von freier DNA (FDRS) und der Anwendungsprotokolldatei "EB Fast" für eine kürzere Laufzeit der PCR. Für weitere Informationen wenden Sie sich bitte an Ihre Bio-Rad-Vertretung.

### **A. Probenanreicherung**

Das Anreicherungsmedium muss vor der Verwendung die geeignete Inkubationstemperatur (37°C, falls erforderlich) aufweisen.

#### **Kleinere Probenmengen (bis zu 10 g)**

- 1. *n* g der Probe in 9 x *n* ml vorgewärmtem BPW oder BPW + PIF Supplement (z. B. 10 g in 90 ml) in einem Stomacherbeutel mit integriertem Filter homogenisieren.
- 2. Bei  $37 \pm 1^{\circ}$ C  $20 \pm 2$  hr inkubieren.

#### **Größere Probengrößen (> 10–375 g)**

- 1. *n* g der Probe in 3 x *n* ml vorgewärmtem BPW oder BPW + PIF Supplement (z. B. 375 g in 1.125 ml) in einem Stomacherbeutel mit integriertem Filter homogenisieren.
- 2. Bei  $37 \pm 1^{\circ}$ C  $20 \pm 2$  hr inkubieren.

#### **Tupfer und Schwämme mit Umgebungsproben**

- 1. Tupfer in 10 ml und Schwämme in 90 ml BPW homogenisieren. Es wird empfohlen, eine neutralisierende Nährlösung zu verwenden, die keinen Arylsulfonatkomplex enthält. Neutralisierende Nährlösungen mit Arylsulfonatkomplex können zusätzliche Verdünnungen des DNA-Extrakts erfordern.
- 2. Bei  $37 \pm 1^{\circ}$ C 20  $\pm$  2 hr inkubieren.

### **B. Behandlung zur Entfernung freier DNA**

- 1. Lyophilisiertes G1 für 5 bis 10 min bei Raumtemperatur in 1 ml destilliertem Wasser rehydrieren. Nicht auf dem Vortex mischen.
- 2. Die Menge von 1 ml in das Gefäß G2 mit Aktivierungspuffer überführen. Vorsichtig durch Umdrehen mischen.
- 3. 10 μl aktivierte G2-Lösung in die Wells einer Deep Well Platte überführen.
- 4. 100 µl jeder Probe zugeben und die Deep Well Platte mit vorgestanzter Abdichtungsfolie verschließen.
- 5. Im Thermoshaker bei 37 ± 2°C für 15–30 min ohne Schütteln inkubieren.
- 6. Direkt mit der Easy I DNA-Extraktion fortfahren.

### **C. DNA Extraktion**

Allgemeine Empfehlungen:

- 1. Den Heizblock oder den Thermoshaker zum Vorheizen einschalten, bevor mit dem Test begonnen wird. Auf 95–100°C einstellen. Das Lysereagenz während des Pipettierens durch Rühren bei mittlerer Geschwindigkeit auf einer Magnetrührplatte in Suspension halten.
- 2. Generell sollte vermieden werden, den Anreicherungsbeutel zu schütteln und große Lebensmittelfragmente in der Probe zu entnehmen. Bei Lebensmittelproben mit fettigem Überstand sollte die Probe knapp unterhalb dieser Schicht entnommen werden.
- 3. Beim Öffnen von Röhrchen und Wells vorsichtig vorgehen, um eine mögliche Kreuzkontamination zu vermeiden.
- 4. Die Deep Well Platte kühlen, bevor direkt durch die vorgestanzte Abdichtungsfolie pipettiert wird.
- 5. Den Magnetrührer verwenden, um das Lysereagenz in Suspension zu halten. Den Pipettiervorgang durchführen, während es bei mittlerer Geschwindigkeit gerührt wird.
- 6. Das Lysereagenz zuerst vorsichtig per Hand schütteln, um das Harz zu resuspendieren. Das Lysereagenz pipettieren, während es bei mittlerer Geschwindigkeit gerührt wird (Magnetrührstab befindet sich in der Flasche), damit es in Suspension bleibt.

#### **Protokoll Easy I**

- 1. 100 μl homogenisiertes Lysereagenz (Reagenz A) in Röhrchen oder in Wells einer Deep Well Platte, die mit FDRS behandelte Proben enthalten, aliquotieren.
- 2. Durch Auf- und Abpipettieren mischen und das Röhrchen mit einem Deckel bzw. die Deep Well Platte mit vorgestanzter Abdichtungsfolie verschließen.
- 3. Im entsprechenden Wärmeblock 15–20 min bei 95–100°C oder im Plattenthermoshaker 15–20 min bei 1.300 rpm inkubieren.
- 4. Die Röhrchen bei hoher Geschwindigkeit auf dem Vortex mischen.
- 5. Wird eine Deep Well Platte verwendet, muss sie auf Raumtemperatur (20–25°C) gebracht werden.
- 6. Die Röhrchen mindestens 2 min bei 10.000 12.000 x g zentrifugieren. Die Deep Well Platte muss nicht zentrifugiert werden.

Dies ist der empfohlene Zeitpunkt, um den Vorgang vorübergehend anzuhalten.

Der Überstand kann bis zu 1 Jahr bei -20 °C gelagert werden. Vor der erneuten Verwendung stets auftauen und homogenisieren und anschließend 5 min bei 10.000 – 12.000 x g zentrifugieren.

### **D. Real-Time PCR**

#### **Konfiguration des Geräts und der Software**

Zur Konfiguration von Gerät und Software sind die Anleitungen im Anwenderhandbuch des Real-Time PCR Systems für iQ-Check Kits zu beachten.

#### **Vorbereitung des PCR-Reaktionsgemisches**

1. Das PCR-Reaktionsgemisch mit der Amplifikationslösung (Reagenz C) und den fluoreszierenden Sonden (Reagenz B) vorbereiten. Das benötigte Volumen des PCR-Reaktionsgemisches hängt von der Anzahl der zu analysierenden Proben und Kontrollen ab. In jedem PCR-Lauf muss mindestens eine Positiv- und eine Negativkontrolle mitgeführt werden. Die entsprechenden Volumen für jedes Reagenz sind in der Pipettiertabelle im Anhang zur Berechnung des PCR-Reaktionsgemisches angegeben.

**Hinweis:** Das PCR-Reaktionsgemisch (Reagenz B + C) sofort nach der Zubereitung verwenden. Es ist bei 2–8°C maximal 1 Stunde stabil.

- 2. Aus diesem PCR-Reaktionsgemisch dem jeweils verwendeten Platten-Layout entsprechend 45 µl in jedes Well pipettieren.
- 3. 5 µl DNA-Extrakt, Reagenz D (Negativkontrolle) oder Reagenz E (Positivkontrolle) zugeben. Die Probe vor dem Pipettieren nicht vortexen. Die Wells der Platte bzw. die Teststreifen hermetisch abdichten. Es ist wichtig, Luftblasen am Boden der Wells zu vermeiden, indem behutsam pipettiert wird. Optional kann die verschlossene PCR-Platte bzw. können die verschlossenen PCR-Röhrchenstreifen zur Beseitigung etwaiger Luftblasen kurz zentrifugiert werden.
- 4. Die PCR-Platte bzw. die PCR-Röhrchenstreifen in den Thermocycler stellen. Die Platte so positionieren, dass sich das Well A1 oben links befindet. Das Reaktionsmodul schließen.

#### **Die PCR durchführen**

Zum Starten des PCR-Laufs ist die Anleitung im Anwenderhandbuch des Real-Time PCR Systems für die iQ-Check Kits zu beachten.

### **E. Datenanalyse**

Die Datenanalyse kann direkt am Ende des PCR-Laufs oder später durch Öffnen der gespeicherten Datendatei durchgeführt werden. Für das Öffnen von Datendateien und die Festlegung der Datenanalyseparameter die Anweisungen im Benutzerhandbuch der Software CFX Manager IDE befolgen.

#### **Ergebnisinterpretation**

Nach Festlegung der Datenanalyseparameter werden die Ergebnisse durch Analyse der Ct-Werte jeder Probe (des Zyklus, in dem die Amplifikationskurve den Schwellenwert übersteigt) interpretiert.

Die CFX Manager IDE Software ermöglicht eine vollständige automatisierte Analyse bei Verwendung von Real-Time PCR-Nachweissystemen von Bio-Rad.

#### **Kontrollen**

Überprüfen Sie vor der Auswertung der Probenergebnisse die Positiv- und Negativkontrollen.

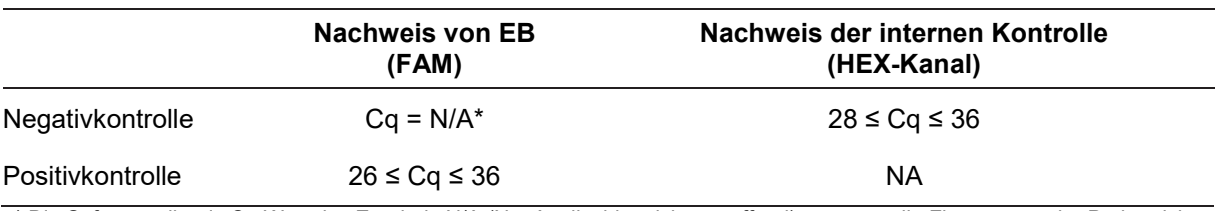

Damit das Experiment gültig ist, müssen die Kontrollergebnisse den Werten entsprechen, die in der nachstehenden Tabelle zusammengefasst sind. Andernfalls muss die PCR-Reaktion wiederholt werden.

\* Die Software gibt als Cq-Wert das Ergebnis N/A (Not Applicable; nicht zutreffend) an, wenn die Fluoreszenz der Probe nicht signifikant höher ist als die des Leerwerts und daher den Schwellenwert nicht übersteigt.

Wenn sich die Ergebnisse der Negativ- und der Positivkontrolle von denen in der Tabelle für die Kontrollen unterscheiden (ungültige Kontrolle), sind der in "D. Real-Time PCR" und "E. Datenanalyse" in Abschnitt 7 "Protokoll" beschriebene Lauf und die Analyse zu wiederholen.

#### **Proben**

Bei einer EB-positiven Probe muss der Cq-Wert für den FAM-Kanal bei ≥ 10 liegen.

 Liegt der Cq-Wert unter 10, muss in den Rohdaten überprüft werden, ob es sich bei der Kurve um eine normale Amplifikationskurve handelt (d. h. um eine Kurve mit flacher Basislinie, gefolgt von einem raschen exponentiellen Anstieg der Fluoreszenz und anschließender Abflachung). Wenn die Kurve korrekt aussieht, ist die Probe möglicherweise positiv auf EB.

Wenn kein Cq-Wert für FAM vorliegt (Cq = N/A) oder es sich bei der Kurve nicht um eine typische Amplifikationskurve handelt, muss die interne Kontrolle für die entsprechende Probe analysiert werden:

- Wenn kein Cq-Wert für FAM vorliegt und der Cq-Wert für die interne Kontrolle ≥ 28 beträgt, gilt die Probe als negativ auf EB.
- Falls auch für die interne Kontrolle kein Cq-Wert vorliegt (Cq = N/A), bedeutet dies, dass die PCR-Reaktion vermutlich gehemmt war. In diesem Fall muss die Probe verdünnt (mit 10 µl DNA-Extrakt eine 1:10 Verdünnung in destilliertem sterilem Wasser durchführen, dann 5 µl der verdünnten Lösung für die Amplifikation verwenden) und die PCR wiederholt werden.
- Falls der Cq-Wert für die interne Kontrolle < 28 liegt, ist keine Interpretation des Ergebnisses möglich. Es ist zu überprüfen, ob der Schwellenwert korrekt platziert wurde oder ob es sich bei der Kurve in den Rohdaten um eine normale Amplifikationskurve handelt. Wenn die Kurve keine charakteristische Form aufweist, muss der PCR-Test wiederholt werden.

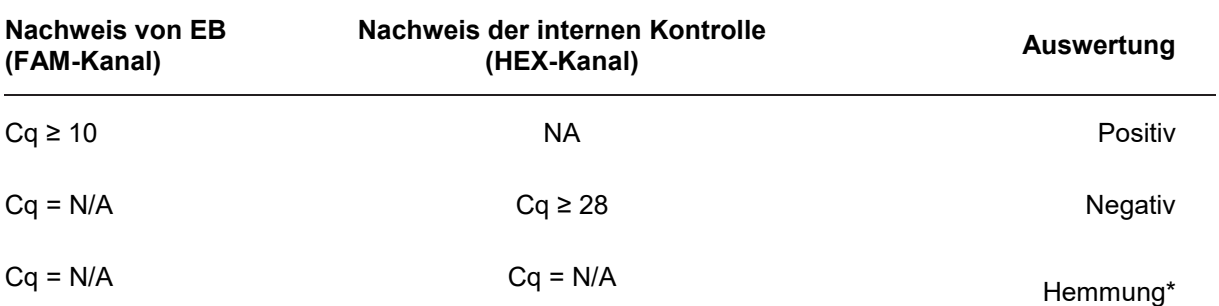

Die Interpretation der Probenergebnisse ist in der folgenden Tabelle zusammengefasst:

\* Wenn sowohl beim EB-Nachweis als auch beim Nachweis der internen Kontrolle ein Cq-Wert = N/A erhalten wird, muss die Probe erneut getestet werden, jedoch im verdünnten Zustand (1:10).

Wenn Validierungskriterien nicht erfüllt sind, wird das Ergebnis unter Umständen als ungültig bezeichnet. Die Rohdaten überprüfen und wie bei einer inhibierten Probe weiter verfahren.

# Abschnitt 8 **Bestätigung positiver Ergebnisse**

Positive Ergebnisse mit dem iQ-Check Kit sollten bestätigt werden.

Der mutmaßlich positive DNA-Extrakt kann auch mit dem iQ-Check *Cronobacter* und dem iQ-Check *Salmonella* II Kit getestet werden.

Hierzu sind die Methoden anzuwenden, die in der Norm ISO 21528-1 oder anderen Standardmethoden beschrieben sind. Der Bestätigungstest kann ausgehend von der Anreicherungsbouillon nach vollen 18– 22 hr Anreicherung bei 37°C durchgeführt werden.

Alternativ können Anreicherungen auf RAPID'*Enterobacteriaceae* Agar durch Ausstreichen erfolgen. Hinweise zu Verwendung und Interpretation sind im RAPID'*Enterobacteriaceae* Anwenderhandbuch aufgeführt.

# Abschnitt 9 **Bestätigung von Einzelkolonien mit dem iQ-Check Kit**

Das iQ-Check *Enterobacteriaceae* Kit kann auch zum Bestätigen isolierter EB-Kolonien auf Agarplatten verwendet werden.

- 1. Mit einem Zahnstocher, einer sterilen Impföse oder einem anderen geeigneten Verbrauchsartikel (z. B. einer Pipettenspitze) eine isolierte Kolonie aus einer selektiven oder nicht-selektiven Agarplatte aufnehmen.
- 2. Die Kolonie in 100 µl Tryptonsalz-Medium oder destilliertem, sterilem Wasser in einem Mikrozentrifugenröhrchen resuspendieren. Auf dem Vortex homogenisieren.
- 3. 5 μl der Suspension zu 45 μl PCR-Reaktionsgemisch geben (siehe Abschnitt 7 Real-Time PCR) und zur Daten- und Ergebnisinterpretation die übrigen Schritte des iQ-Check *Enterobacteriaceae*-Protokolls befolgen. Eine DNA-Extraktion ist nicht erforderlich.

**Hinweis:** Dieses Protokoll wurde bei der AOAC-Validierung nicht berücksichtigt.

# Abschnitt 10 **Testleistung und Testvalidierung**

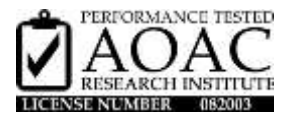

Das iQ-Check *Enterobacteriaceae* Kit wurde vom AOAC Research Institute im Rahmen des Performance Tested Method-Programms zum Nachweis von EB in Milchpulver, Säuglingsnahrung in Pulverform und Säuglingsnahrung in Pulverform mit Probiotika und auf Edelstahloberflächen validiert. Ein positives Ergebnis mit dem iQ-Check Kit ist als vorläufig positiv zu betrachten und sollte mit Standardreferenzmethoden bestätigt werden. Zertifikatnummer: 082003.

### Abschnitt 11 **Literatur**

ISO 7218: Mikrobiologie von Lebensmitteln und Futtermitteln – Allgemeine Anforderungen und Leitlinien für mikrobiologische Untersuchungen

ISO 21528:2017: Mikrobiologie der Lebensmittelkette – Horizontales Verfahren für den Nachweis und die Zählung von *Enterobacteriaceae* – Teil 1: Nachweis von Enterobacteriaceae

ISO 16140-2: Mikrobiologie der Lebensmittelkette– Verfahrensvalidierung – Teil 2: Arbeitsvorschrift für die Validierung von alternativen (urheberrechtlich geschützten) Verfahren anhand eines Referenzverfahrens

### Abschnitt 12 **Revisionshistorie**

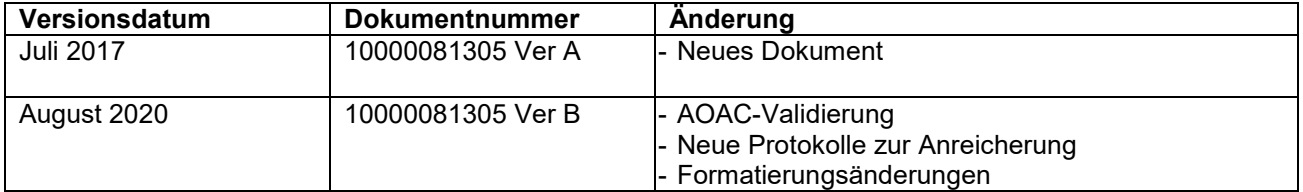

# **Anhang — Pipettiertabelle für das PCR Reaktionsgemisch**

Die Tabelle gibt Aufschluss über die entsprechenden korrekten Mengen von Reagenz B und C zur Herstellung des PCR-Reaktionsgemisches je nach der Gesamtzahl der zu analysierenden Proben und Kontrollen.

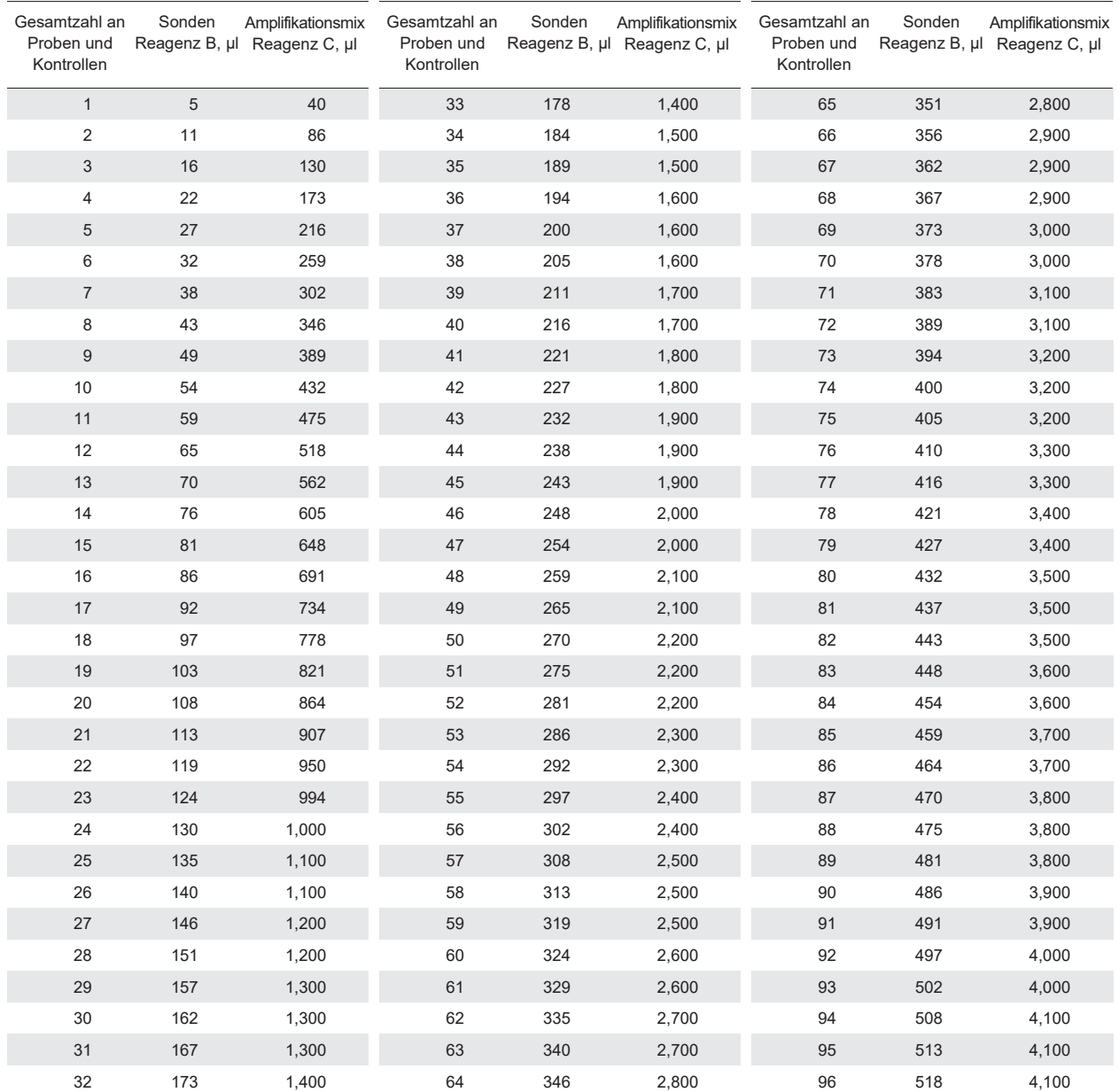

#### Weitere Informationen finden Sie auf **bio-rad.com/iqcheck**.

BIO-RAD ist eine Marke der Bio-Rad Laboratories, Inc. iQ-CHECK ist in bestimmten Ländern eine Marke der Bio-Rad Europe GmbH. Alle hier genannten Marken sind Eigentum der jeweiligen Firmen.

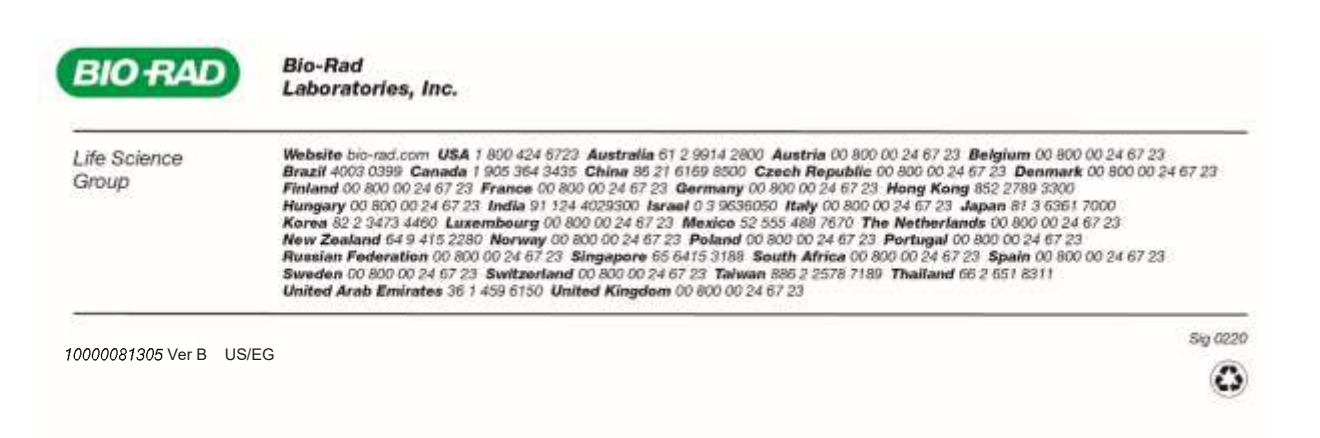

# **iQ-Check** *Enterobacteriaceae* **Kit**

# **Manuale utente**

**Test per la rilevazione mediante PCR real-time di** *Enterobacteriaceae* **in prodotti alimentari e campioni ambientali**

Catalogo #12003068

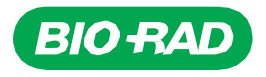

# **Indice**

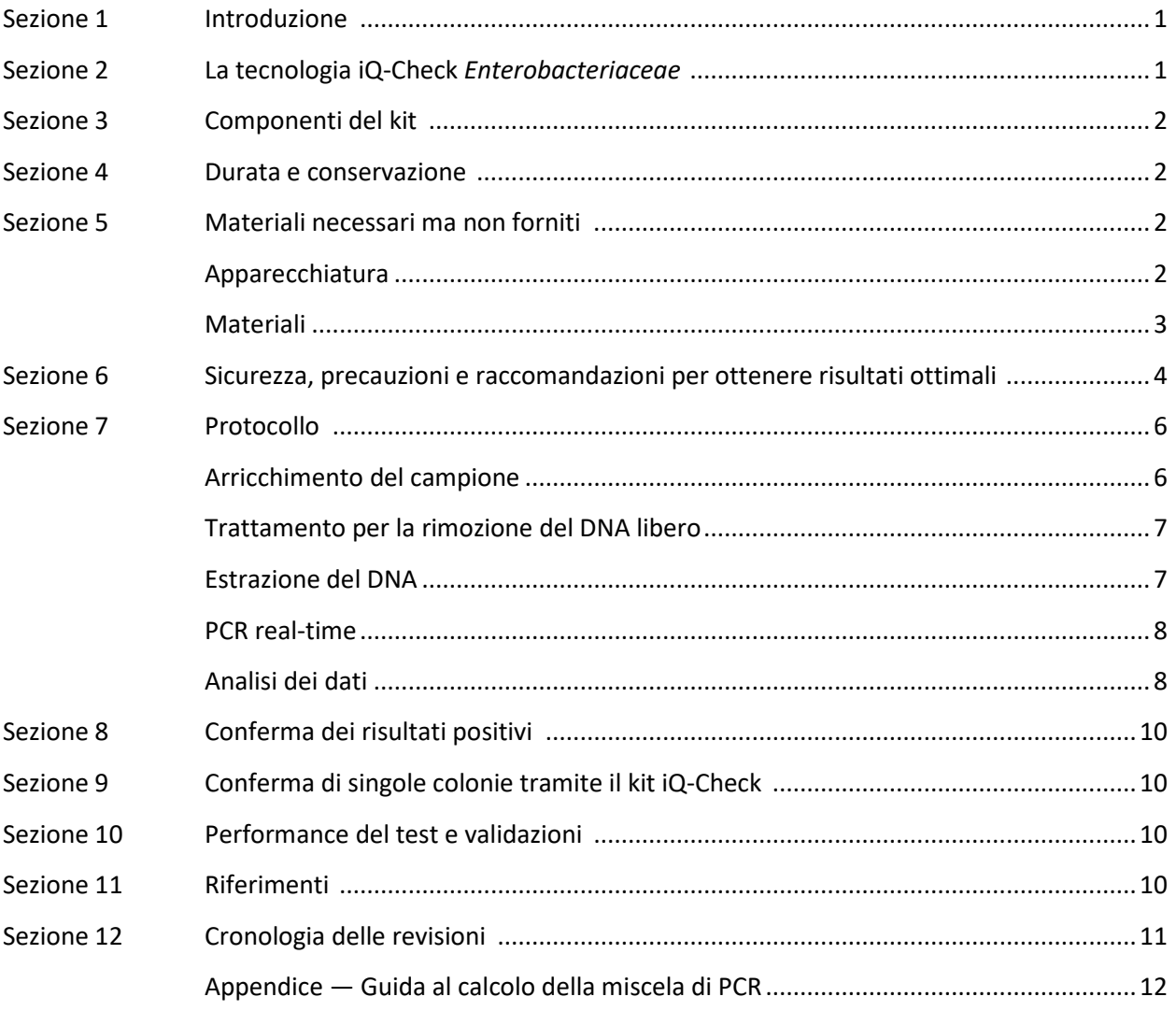

## <span id="page-47-0"></span>Sezione 1 **Introduzione**

I microrganismi indicatori vengono utilizzati come indice della qualità o dello stato igienico di prodotti alimentari, mangimi, acqua e campioni ambientali. Questi microrganismi possono indicare la presenza di agenti patogeni ed evidenziare problemi inerenti processi igienico-sanitari o produttivi. A seconda del contesto e degli obiettivi, è possibile utilizzare diversi indicatori per diverse applicazioni. Le *Enterobacteriaceae* (EB) sono un'ampia famiglia di batteri gram-negativi a forma di bastoncello. Alcuni sono commensali; alcuni, come *Salmonella*, *Cronobacter* e alcuni ceppi di *Escherichia coli*, sono patogeni.

La quantificazione di EB viene spesso utilizzata per il monitoraggio dell'igiene e della qualità nelle matrici alimentari e nei campioni ambientali. La rilevazione qualitativa viene utilizzata per individuare la presenza di EB in matrici quali alimentazione per neonati ed ingredienti associati. Questo è esattamente lo scopo del metodo iQ-Check *Enterobacteriaceae*.

## <span id="page-47-1"></span>Sezione 2 **La tecnologia iQ-Check** *Enterobacteriaceae*

Il kit iQ-Check *Enterobacteriaceae* è un test basato sull'amplificazione genica e la rilevazione mediante PCR real-time. I reagenti PCR pronti all'uso inclusi nel kit contengono oligonucleotidi (primer e sonde) specifici per EB, oltre a DNA polimerasi e nucleotidi. La rilevazione e l'analisi dei dati vengono ottimizzate per l'utilizzo tramite uno strumento PCR real-time di Bio-Rad, come il sistema di rilevazione mediante PCR real-time CFX96 Touch Deep Well.

La PCR è una potente tecnica utilizzata per generare numerose copie di DNA target. Durante la reazione PCR, diversi cicli di riscaldamento e raffreddamento consentono la denaturazione del DNA, con successivo appaiamento dei primer ad una regione target specifica. A questo punto la DNA polimerasi si serve di tali primer e deossinucleosidi trifosfati (dNTP) per estendere il DNA, creando copie del DNA target. Queste copie vengono denominate ampliconi.

Nella PCR real-time, vengono utilizzate specifiche sonde per rilevare il DNA durante la fase di amplificazione tramite ibridazione degli ampliconi. Queste sonde sono collegate a un fluoroforo che emette fluorescenza solo se ibridato alla sequenza target. FAM è il fluoroforo collegato alla sonda ibridata alla sequenza specifica di DNA di EB. In assenza di DNA target, non viene rilevata alcuna fluorescenza. Man mano che la quantità di ampliconi aumenta ad ogni ciclo di amplificazione, l'intensità della fluorescenza aumenta a sua volta. Il modulo ottico misura questa fluorescenza nella fase di appaiamento durante ogni ciclo PCR, mentre il software associato traccia l'intensità della fluorescenza rispetto al numero di cicli.

Nella miscela di reazione è incluso un DNA sintetico come controllo interno per la convalida degli eventuali risultati negativi. Il controllo viene amplificato con una sonda specifica contemporaneamente alla sequenza target di DNA di EB e viene rilevato da un secondo fluoroforo.

Questo test consente la rilevazione qualitativa di EB in determinati prodotti alimentari e campioni ambientali precedentemente arricchiti mediante coltura. Prevede le seguenti cinque fasi principali :

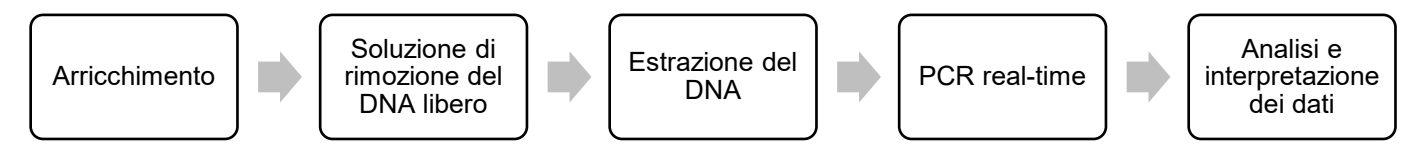

Questo metodo integra i metodi iQ-Check *Salmonella* II e iQ-Check *Cronobacter* spp. Per le condizioni di utilizzo di ciascun metodo, fare riferimento ai rispettivi manuali utente.

# <span id="page-48-0"></span>Sezione 3 **Componenti del kit**

Il kit iQ-Check *Enterobacteriaceae* contiene reagenti a sufficienza per l'esecuzione di 96 test (94 campioni).

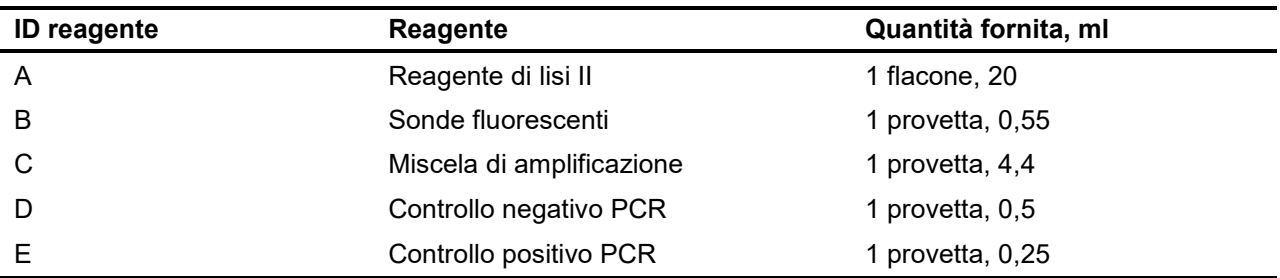

### <span id="page-48-1"></span>Sezione 4 **Durata e conservazione**

Una volta ricevuto, il kit deve essere conservato a 2-8°C. I reagenti conservati a questa temperatura possono essere utilizzati fino alla data di scadenza riportata sulle provette.

## <span id="page-48-2"></span>Sezione 5 **Materiali necessari ma non forniti**

### <span id="page-48-3"></span>**Apparecchiatura**

- Omogeneizzatore da laboratorio per i campioni dei test
- Incubatore per l'arricchimento microbiologico dei campioni
- Materiali specifici per l'estrazione con provette da 1,5 ml coniche, sterili e con tappo a vite
	- Centrifuga da banco 10.000-12.000 x g
	- Blocco termico a secco a 37 ± 2°C e 95-100°C
- Materiali specifici per l'estrazione in una piastra a pozzetti profondi
	- Thermoshaker\* in grado di mantenere 37 ± 2°C e 95-100°C con una velocità di miscelazione di almeno 1.300 rpm
- Vortex
- Agitatore magnetico
- Micropipette da 20, 200, e 1.000 µl
- Puntali per pipettatori a ripetizione; sterili e confezionati singolarmente
- Sistema PCR real-time di Bio-Rad\*, ad esempio CFX96 Touch Deep Well (catalogo #3600037)

 Sistema Bio-Rad iQ-Check Prep per l'estrazione automatizzata di DNA e la preparazione della piastra PCR (catalogo #3594911)

**Nota**: Con il termociclatore e i sistemi iQ-Check Prep si consiglia di utilizzare un gruppo di continuità (UPS).

\* Per informazioni sugli strumenti raccomandati, contattare il Supporto Tecnico di Bio-Rad.

### <span id="page-49-0"></span>**Materiali**

- Terreno di arricchimento: acqua peptonata tamponata APT (ad esempio, BPW Plus catalogo #3564684, in forma disidratata, 500 g; 3554179, 225 ml x 6 flaconi; 3555789, 2,3 L x 5 sacche; 3555790, 5 L x 2 sacche. BPW Standard catalogo #12013259, in forma disidratata, 500 g; 12013258 in forma disidratata, 5 kg; 12013260 5 L x 2 sacche)
- PIF Supplement (catalogo #12013322, 2 g)
- iQ-Check Free DNA Removal Solution (catalogo #3594970)
- iQ-Check Purification Reagent (catalogo #12012383)
- RAPID'*Enterobacteriaceae* Agar (catalogo #3554012, 200 ml x 6 flaconi; 3564004, in forma disidratata 500 g)
- Materiali specifici per campioni ambientali
	- Spugne ambientali
	- Tamponi ambientali
	- Brodo neutralizzante per spugne e tamponi come Dey-Engley (D/E), HiCap Neutralizing Broth, o Letheen Broth
- Materiali specifici per l'estrazione in provette
	- Provette coniche sterili con tappo a vite da 1,5 ml (ad esempio, catalogo #2240110XTU)
- Materiali specifici per l'estrazione in una piastra a pozzetti profondi
	- Piastra da 96 pozzetti profondi (iQ-Check Deep Well Microplate, catalogo #3594900)
	- Pellicola sigillante in plastica (TeSeE NSP Plastic Sealing Film, catalogo #3590139)
	- Pellicola sigillante per piastre PCR preforata (X-Pierce Film, catalogo #3593977, o Pre-Pierced Plate Sealing Film, #3600040, solo Nord America)
- Materiali specifici per il sistema iQ-Check Prep
	- Contenitore per la diluizione da 60 ml (catalogo #3594904)
	- Puntali con filtro (catalogo #3594902, 50 µl x 5.760; 3594903, 1.000 µl x 3.840)
	- Provette per PCR mix (catalogo #3594901, 5 ml x 50)
- Piastre PCR, provette, film per piastre PCR e tappi
- Puntali sterili con filtro adattabili a micropipette da 20, 200 e 1.000 µl
- Puntali per pipette Combitip o pipettatori a ripetizione equivalenti, sterili e confezionati singolarmente
- Pipette da 1 e 10 ml
- Provette sterili da 2 e 5 ml
- Guanti senza polvere
- Acqua distillata sterile
- Candeggina, 5%
- Detergente come DNA AWAY o RNase AWAY

### <span id="page-50-0"></span>Sezione 6 **Sicurezza, precauzioni e raccomandazioni per ottenere risultati ottimali**

- Il presente test deve essere eseguito da personale addestrato
- I campioni e le colture di arricchimento devono essere manipolati come materiali potenzialmente infetti ed eliminati nel rispetto delle direttive e normative locali
- Tutti i materiali potenzialmente infetti devono essere collocati in autoclave prima dello smaltimento
- La qualità dei risultati si basa sulla rigorosa osservanza delle buone pratiche di laboratorio (ad esempio, la norma EN ISO 7218), soprattutto in materia di PCR:
	- Non spostare mai apparecchiature da laboratorio (pipette, provette, ecc.) da una postazione di lavoro all'altra.
	- Utilizzare sempre un controllo positivo e un controllo negativo per ogni serie di reazioni di amplificazione
	- Non utilizzare i reagenti dopo la data di scadenza
	- Per garantirne l'omogeneità, miscelare i reagenti nel vortex prima di utilizzarli
	- Verificare periodicamente l'accuratezza e la precisione delle pipette, nonché il corretto funzionamento degli strumenti
	- Cambiare i guanti di frequente, in particolare se si sospetta la presenza di contaminazione
	- Pulire gli spazi di lavoro periodicamente con candeggina al 5% e altri prodotti disinfettanti come DNA AWAY
	- Utilizzare guanti senza polvere e non lasciare impronte digitali e scritte sui tappi delle provette. Entrambi interferiscono con l'acquisizione dei dati
- Si consiglia vivamente di osservare i requisiti generali illustrati nella norma EN ISO 22174:2005 (Microbiologia di alimenti e mangimi per animali — Reazione a catena di polimerizzazione (PCR) per la ricerca dei microrganismi patogeni degli alimenti — Requisiti generali e definizioni)
- iQ-Check *Enterobacteriaceae* Kit
	- Tutte le sostanze o miscele contenute nel kit per il test sono classificate come prodotti in conformità al sistema mondiale armonizzato (GHS). Il contatto con acidi potrebbe causare il rilascio di gas tossici. Se utilizzato correttamente, non sono necessarie precauzioni particolari. In caso di inalazione del prodotto, spostarsi in una zona ben areata e rivolgersi a un medico in caso di disturbi. Se il prodotto viene a contatto con gli occhi, sciacquarli mantenendoli aperti sotto l'acqua corrente per diversi minuti. In caso di ingestione del prodotto, indurre il vomito e contattare un medico
- Sistema iQ-Check Prep
	- L'utilizzo improprio del sistema iQ-Check Prep potrebbe causare lesioni personali o danni allo strumento. Se manipolati in modo improprio, alcuni componenti potrebbero presentare un rischio di lesioni personali dovuto al calore eccessivo. Per garantire sicurezza, il sistema iQ-Check Prep deve essere utilizzato esclusivamente da personale di laboratorio qualificato e opportunamente addestrato. La manutenzione dello strumento deve essere eseguita esclusivamente da tecnici Bio-Rad
- Sistema di rilevazione mediante PCR real-time CFX96 Touch Deep Well
	- L'utilizzo improprio del sistema di rilevazione mediante PCR real-time CFX96 Touch Deep Well potrebbe causare lesioni personali o danni allo strumento. Se manipolati in modo improprio, alcuni componenti potrebbero presentare un rischio di lesioni personali dovuto al calore eccessivo. Per garantire sicurezza, il sistema di rilevazione mediante PCR real-time CFX96 Touch Deep Well deve essere utilizzato esclusivamente da personale di laboratorio qualificato e opportunamente addestrato. La manutenzione dello strumento deve essere eseguita esclusivamente da tecnici Bio-Rad
- Arricchimento
	- L'utente è tenuto a leggere, comprendere e osservare le informazioni relative alla sicurezza contenute nelle istruzioni del kit iQ-Check *Enterobacteriaceae*. Conservare le istruzioni di sicurezza per consultazioni future. Al fine di ridurre i rischi biologici e legati all'esposizione a sostanze chimiche, eseguire i test degli agenti patogeni in un laboratorio adeguatamente attrezzato sotto la supervisione di personale addestrato. Seguire sempre le pratiche di laboratorio standard sulla sicurezza, indossando ad esempio indumenti protettivi e una protezione per gli occhi durante la manipolazione di reagenti e campioni contaminati. Evitare il contatto con il contenuto dei terreni di arricchimento e delle provette di reagenti al termine dell'amplificazione. Smaltire i campioni arricchiti in conformità alle norme di settore vigenti
	- Le EB sono un'ampia famiglia di batteri con specie che possono essere classificate con livelli di biosicurezza da 1 a 3. I campioni biologici come gli arricchimenti sono in grado di trasmettere malattie infettive. Osservare ogni normativa locale, statale/provinciale e/o nazionale applicabile in materia di smaltimento di rifiuti biologici. Indossare i dispositivi di protezione individuale, inclusi, a titolo esemplificativo ma non esaustivo, protezioni per gli occhi, schermi per il viso, camici da laboratorio e guanti. Il lavoro deve essere svolto presso strutture adeguatamente attrezzate e utilizzando i dispositivi di sicurezza opportuni (ad esempio, quelli per il contenimento fisico). Prima di operare con materiali potenzialmente infetti, gli addetti devono essere addestrati in conformità ai requisiti normativi aziendali/dell'ente applicabili
	- Al termine del test, tutti i materiali e i terreni che potrebbero contenere agenti patogeni devono essere decontaminati in linea con le attuali norme industriali in materia di smaltimento dei rifiuti contaminati (ovvero, collocarli in autoclave per 20 min a 120°C). Per maggiori informazioni relative alle normative locali in materia di smaltimento, consultare la scheda di sicurezza.

# <span id="page-52-0"></span>Sezione 7 **Protocollo**

Si raccomanda vivamente di leggere l'intero protocollo prima di iniziare il test.

La tabella seguente riporta i diversi protocolli utilizzabili, a seconda dell'applicazione e dell'oggetto della validazione:

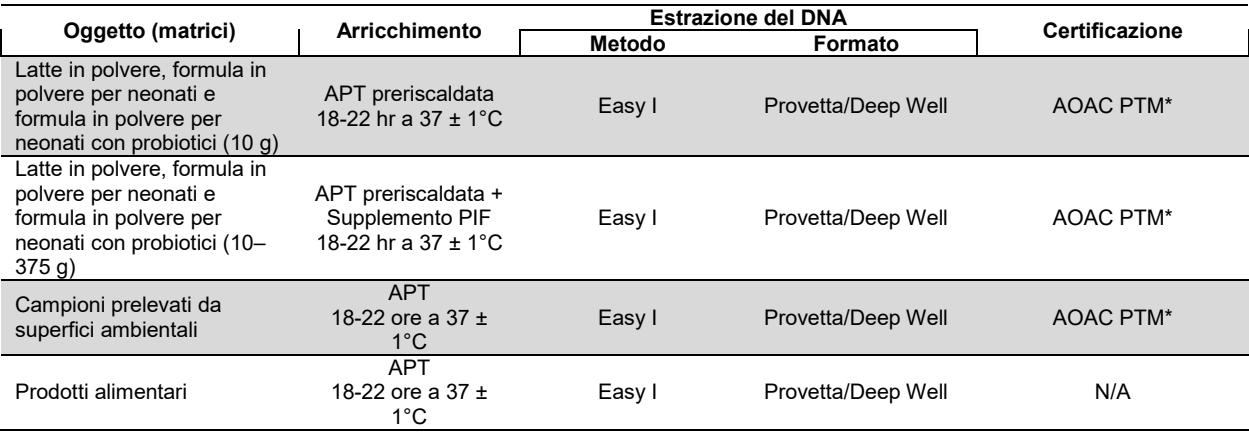

\* La presente validazione comprende anche l'utilizzo di iQ-Check Free DNA Removal Solution (FDRS) e del file di protocollo di applicazione "EB Fast" per ridurre la durata del ciclo PCR. Per maggiori informazioni contattare il rappresentante Bio-Rad locale.

### <span id="page-52-1"></span>**A. Arricchimento del campione**

I terreni di arricchimento devono essere mantenuti alla temperatura di incubazione opportuna (37°C se necessario) prima dell'utilizzo.

#### **Campioni di dimensioni minori (fino a 10 g)**

- 1. Omogeneizzare *n* g di campione in 9 x *n* ml di APT preriscaldata o di APT + Supplemento PIF (ad esempio, 10 g in 90 ml) in un sacco Stomacher con filtro incorporato.
- 2. Incubare per  $20 \pm 2$  hr a  $37 \pm 1^{\circ}$ C.

#### **Campioni di dimensioni maggiori (>10–375 g)**

- 1. Omogeneizzare *n* g di campione in 3 x *n* ml di APT preriscaldata o di APT + Supplemento PIF (ad esempio, 375 g in 1.125 ml) in un sacco Stomacher con filtro incorporato.
- 2. Incubare per  $20 \pm 2$  hr a  $37 \pm 1^{\circ}$ C.

#### **Tamponi e spugne ambientali**

- 1. Omogeneizzare i tamponi in 10 ml e le spugne in 90 ml di APT. Si raccomanda di utilizzare un brodo neutralizzante che non contenga un complesso di aril solfonato. I brodi neutralizzanti che contengono un complesso di aril solfonato possono richiedere ulteriori diluizioni dell'estratto di DNA.
- 2. Incubare per  $20 \pm 2$  ore a  $37 \pm 1^{\circ}$ C.

### <span id="page-53-0"></span>**B. Trattamento per la rimozione del DNA libero**

- 1. Reidratare G1 liofilizzato in 1 ml di acqua distillata per 5–10 minuti a temperatura ambiente. Non miscelare nel vortex.
- 2. Trasferire il volume di 1 ml nella provetta G2, che contiene il tampone di attivazione. Miscelare rivoltando delicatamente.
- 3. Aggiungere 10 μl della soluzione G2 attivata nei pozzetti di una piastra Deep Well.
- 4. Aggiungere 100 μl di ciascun campione e sigillare la piastra Deep Well con la pellicola sigillante preforata.
- 5. Incubare a 37 ± 2°C per 15–30 minuti nel thermoshaker senza agitare.
- 6. Procedere direttamente all'estrazione del DNA in base al protocollo Easy I.

### <span id="page-53-1"></span>**C. Estrazione del DNA**

Raccomandazioni generali:

- 1. Prima di iniziare il test, accendere il blocco termico o il thermoshaker con la funzione di preriscaldamento. Impostare a 95-100°C. Durante il pipettaggio, mantenere in sospensione il reagente di lisi agitando a media velocità su una piastra di agitazione magnetica.
- 2. Di norma, evitare l'agitazione del sacco di arricchimento e la raccolta di grossi frammenti di residui alimentari. Per i campioni alimentari aventi un surnatante grasso, raccogliere il campione appena al di sotto di questo strato.
- 3. Aprire le provette e i pozzetti con attenzione per evitare eventuali contaminazioni crociate.
- 4. Raffreddare la piastra Deep Well prima di effettuare il pipettaggio direttamente nella pellicola sigillante preforata.
- 5. Utilizzare la barra magnetica per mantenere in sospensione il reagente di lisi. Effettuare il pipettaggio mentre è in atto un'agitazione a media velocità.
- 6. Per risospendere la resina, per prima cosa agitare delicatamente a mano il reagente di lisi. Al fine di mantenerlo in sospensione, effettuare il pipettaggio mentre è in atto un'agitazione a media velocità mediante la barra magnetica contenuta nel flacone.

#### **Protocollo Easy I**

- 1. Aliquotare 100 μl di reagente di lisi omogeneizzato (reagente A) nelle provette o nei pozzetti di una piastra Deep Well contenente un campione trattato con FDRS.
- 2. Miscelare pipettando verso l'alto e verso il basso, quindi chiudere le provette con i tappi o sigillare la piastra Deep Well con la pellicola sigillante preforata.
- 3. Incubare le provette nel blocco termico indicato a 95–100°C per 15–20 minuti o la piastra nel thermoshaker per 15–20 minuti a 1.300 rpm.
- 4. Miscelare le provette nel vortex ad alta velocità.
- 5. In caso di utilizzo di una piastra Deep Well, lasciarla raffreddare a temperatura ambiente (20–25°C).
- 6. Centrifugare le provette a 10.000–12.000 x g per almeno 2 min. La centrifugazione non è necessaria per la piastra Deep Well.

Questo è il momento raccomandato per l'interruzione temporanea della procedura.

Il surnatante può essere conservato per 1 anno a -20°C. Lasciare sempre il tempo necessario per lo scongelamento e l'omogeneizzazione, in seguito centrifugare a 10.000-12.000 x g per 5 minuti prima di utilizzarlo nuovamente.

### <span id="page-54-0"></span>**D. PCR real-time**

#### **Installazione strumento e software**

Per installare strumento e software, fare riferimento alle istruzioni contenute nel manuale utente del sistema PCR real-time per i kit iQ-Check.

#### **Preparazione della miscela di PCR**

1. Preparare la miscela di PCR contenente la soluzione di amplificazione (reagente C) e le sonde fluorescenti (reagente B). Il volume della miscela di PCR necessario dipende dal numero di campioni e controlli da analizzare. In ogni ciclo PCR devono essere inclusi almeno un controllo positivo e un controllo negativo. Per verificare i corretti volumi da impiegare per ogni reagente, consultare la tabella relativa al pipettaggio riportata in Appendice — Guida al calcolo della miscela di PCR.

**Nota:** Utilizzare la miscela di PCR (reagente B + C) immediatamente in seguito alla preparazione. Essa rimane stabile per un massimo di 1 ora a 2-8°C.

- 2. Pipettare 45 µl della miscela di PCR in ogni pozzetto secondo lo schema analitico scelto.
- 3. Aggiungere 5 µl di estratto di DNA, reagente D (controllo negativo) o reagente E (controllo positivo). Non miscelare nel vortex il campione prima del pipettaggio. Sigillare ermeticamente i pozzetti della piastra o le strip. È importante pipettare con attenzione al fine di evitare la formazione di bolle sul fondo dei pozzetti. Come fase facoltativa, per eliminare eventuali bolle centrifugare la piastra PCR o le strip delle provette sigillate (centrifuga rapida).
- 4. Posizionare la piastra PCR o le strip delle provette nel termociclatore. Accertarsi di posizionare la piastra con il pozzetto A1 nell'angolo superiore sinistro. Chiudere il modulo di reazione.

#### **Eseguire la PCR**

Per avviare il ciclo PCR, fare riferimento alle istruzioni contenute nel manuale utente del sistema PCR real-time per i kit iQ-Check.

### <span id="page-54-1"></span>**E. Analisi dei dati**

È possibile analizzare i dati direttamente al termine del ciclo PCR o in un secondo momento tramite l'apertura del file di dati memorizzato. Per aprire i file di dati e impostare i parametri dell'analisi, seguire le istruzioni contenute nel manuale d'uso del software CFX Manager IDE.

#### **Interpretazione dei risultati**

Dopo aver impostato i parametri dell'analisi dati, i risultati vengono interpretati analizzando i valori Cq di ogni campione (il ciclo nel quale la curva di amplificazione supera la soglia).

Il software CFX Manager IDE consente l'analisi interamente automatizzata dei sistemi di rilevazione Bio-Rad mediante PCR real-time.

#### **Controlli**

Prima di interpretare i risultati dei campioni, verificare i controlli positivi e negativi.

Perché l'esperimento sia valido, i controlli devono rispettare i risultati seguenti, come riepilogato nella tabella sottostante. In caso contrario, la reazione PCR deve essere ripetuta.

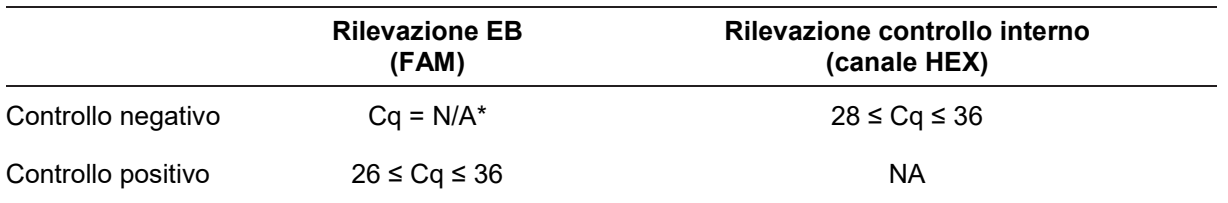

\* Il software indica un valore Cq di N/A (non applicabile) quando la fluorescenza di un campione non aumenta in maniera significativa sopra il rumore di fondo, non superando quindi la soglia.

Se i risultati dei controlli positivo e negativo differiscono da quelli riportati nella tabella Controlli (controllo non valido) ripetere il ciclo e l'analisi descritti nei paragrafi D: PCR real-time ed E: Analisi dei dati nel protocollo della Sezione 7.

#### **Campioni**

Un campione positivo di EB deve avere un valore Cq ≥ 10 per il canale FAM.

 Se il valore Cq è inferiore a 10, verificare che la curva dei dati non elaborati sia una curva di amplificazione regolare (con linea di base piatta, seguita da un rapido aumento esponenziale della fluorescenza e infine da un secondo appiattimento). Se la curva appare corretta, potrebbe essere considerata come campione di EB positivo.

In assenza di valore Cq (Cq = N/A) per FAM, o se il risultato non è una tipica curva di amplificazione, il controllo interno per il campione in questione deve essere analizzato:

- Se non esiste un valore Cq per FAM e il controllo interno ha un Cq ≥ 28, il campione viene considerato come campione negativo a EB
- Se il controllo interno non presenta a sua volta un valore Cq (Cq = N/A), ciò indica probabilmente inibizione della reazione PCR. Diluire il campione (eseguire una diluizione 1:10 in acqua distillata sterile tramite 10 µl di estratto di DNA), utilizzare 5 µl della diluizione per l'amplificazione, quindi ripetere il test PCR.
- Se il valore Cq per il controllo interno è <28, l'interpretazione del risultato non sarà possibile. Verificare il corretto posizionamento della soglia, o che la curva dei dati non elaborati sia una curva di amplificazione regolare. Se la curva non possiede una forma caratteristica, sarà necessario ripetere il test PCR

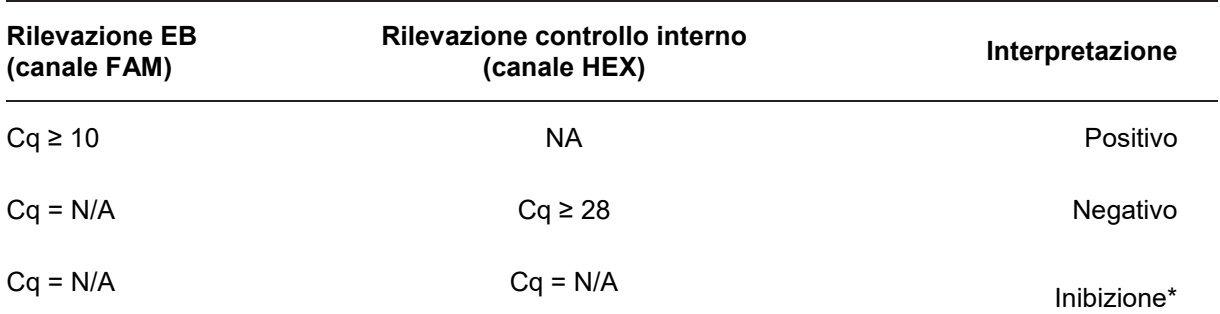

L'interpretazione dei risultati del campione viene riepilogata nella tabella seguente:

\* Qualora la rilevazione produca un valore Cq = N/A sia per EB, sia per il controllo interno, il campione deve essere testato nuovamente ma diluito (1:10).

È possibile fornire un'interpretazione non valida quando i criteri di validazione non vengono soddisfatti. Controllare i dati non elaborati e procedere come se il campione fosse inibito.

# <span id="page-56-0"></span>Sezione 8 **Conferma dei risultati positivi**

I risultati positivi con il kit iQ-Check devono essere confermati.

Il presunto estratto di DNA positivo può inoltre essere analizzato con i kit iQ-Check *Cronobacter* e iQ-Check *Salmonella* II.

Applicare i metodi descritti nella normativa ISO 21528-1 o altri metodi standard. Per il test di conferma, iniziare dal brodo di arricchimento dopo il completo arricchimento per 18–22 hr a 37°C.

In alternativa, strisciare gli arricchimenti su agar RAPID'*Enterobacteriaceae*. Per le istruzioni per l'uso e l'interpretazione, consultare il Manuale utente di RAPID'*Enterobacteriaceae*.

# <span id="page-56-1"></span>Sezione 9 **Conferma di singole colonie tramite il kit iQ-Check**

Il kit iQ-Check *Enterobacteriaceae* può essere utilizzato anche per la conferma di singole colonie isolate di EB su piastre agar.

- 1. Prelevare una colonia isolata, selettiva o non selettiva, da una piastra agar servendosi di un'ansa sterile o altri prodotti di consumo adattati (ad esempio, un puntale per pipetta).
- 2. Risospendere la colonia in 100 µl di sale triptone o acqua distillata sterile in una provetta per microcentrifuga. Omogeneizzare il tutto mediante un miscelatore vortex.
- 3. Utilizzare 5 µl della sospensione con 45 µl di miscela di PCR (vedere il paragrafo D. PCR real-time nella sezione 7) e seguire il resto del protocollo iQ-Check *Enterobacteriaceae* per l'interpretazione di dati e risultati. L'estrazione di DNA non è necessaria.

**Nota:** Questo protocollo non è stato incluso nella Validazione AOAC.

### <span id="page-56-2"></span>Sezione 10 **Performance del test e validazioni**

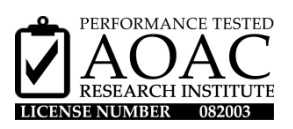

Il kit iQ-Check *Enterobacteriaceae* ha ottenuto la validazione di AOAC Research Institute in linea con il Performance Tested Method Program (programma metodo testato per le prestazioni) per la rilevazione di EB in latte in polvere, formula in polvere per neonati, formula in polvere per neonati con probiotici e superfici in acciaio inox. Un risultato positivo con il kit iQ-Check deve essere considerato come presunto, si raccomanda pertanto di effettuare la conferma tramite metodi standard di riferimento. Numero di certificato: 082003.

### <span id="page-56-3"></span>Sezione 11 **Riferimenti**

ISO 7218: Microbiologia degli alimenti e dei mangimi — Requisiti generali e guida per le analisi microbiologiche

ISO 21528:2017: Microbiologia della catena alimentare – Metodo orizzontale per la ricerca e la conta di *Enterobacteriaceae* – Parte 1: Metodo per la ricerca

ISO 16140-2: Microbiologia della catena alimentare — Validazione di un metodo — Parte 2: Protocollo per la validazione di metodi alternativi (proprietari-commerciali) rispetto ad un metodo di riferimento

### <span id="page-57-0"></span>Sezione 12 **Cronologia delle revisioni**

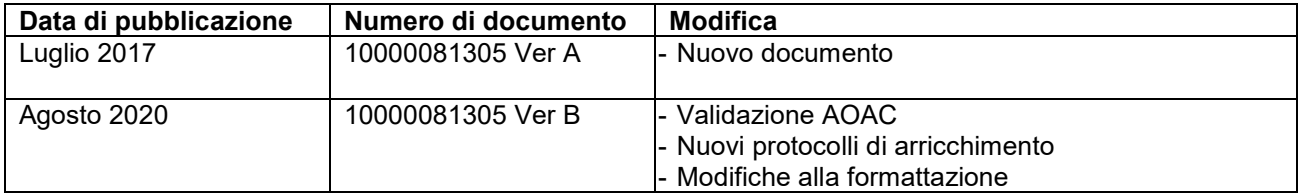

# <span id="page-58-0"></span>**Appendice — Guida al calcolo della miscela di PCR**

Al fine di trovare i volumi corretti da utilizzare per la preparazione della miscela di PCR, aggiungere il numero totale di campioni e controlli da analizzare e trovare i volumi corrispondenti del reagente B e del reagente C nella tabella.

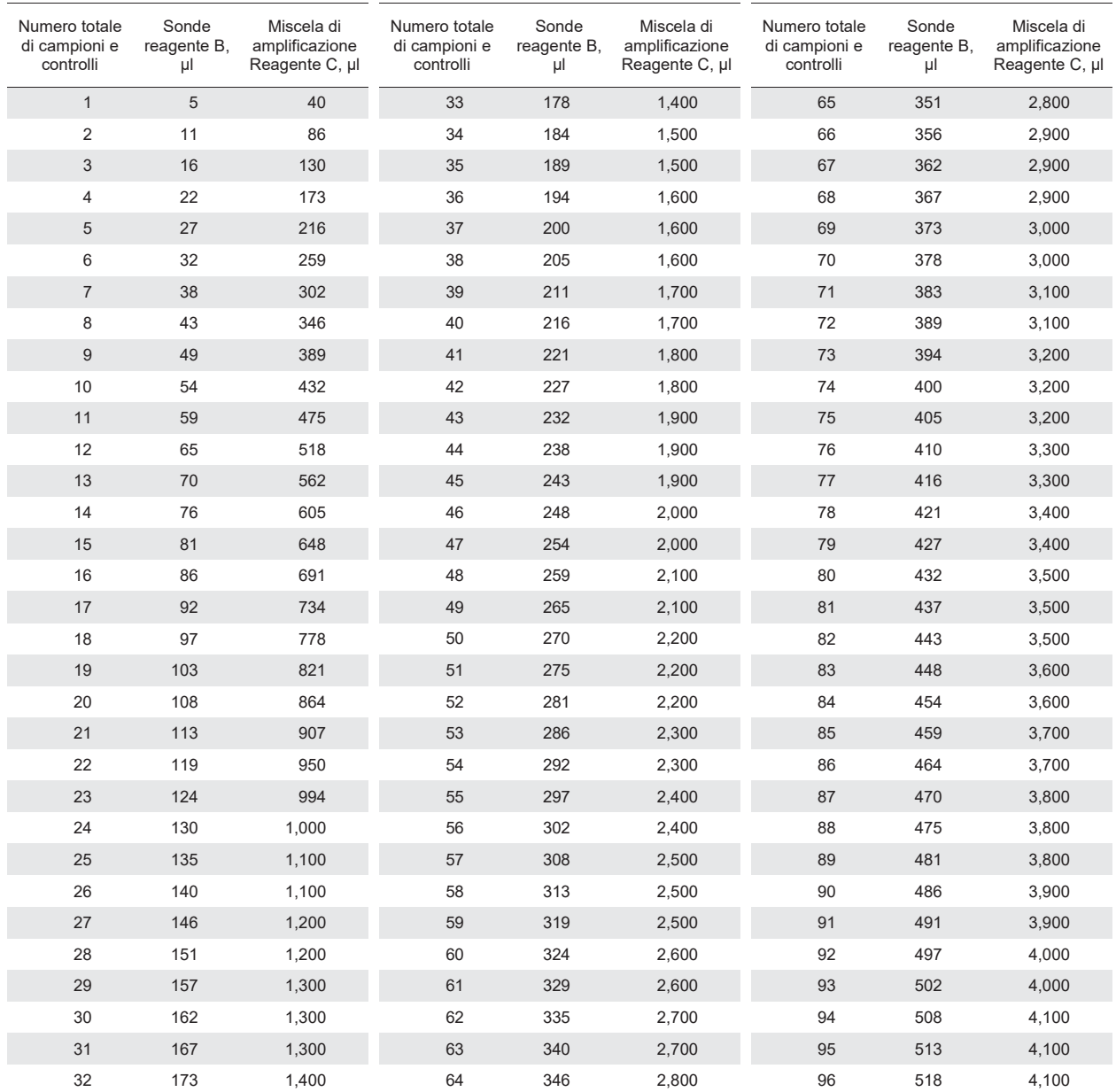

#### Per maggiori informazioni, visitare il sito **bio-rad.com/iqcheck**.

Bio-Rad è un marchio registrato di Bio-Rad Laboratories, Inc. IQ-CHECK è un marchio registrato di Bio-Rad Europe, GMBH in determinate giurisdizioni. Tutti i marchi registrati qui utilizzati sono di proprietà dei rispettivi titolari.

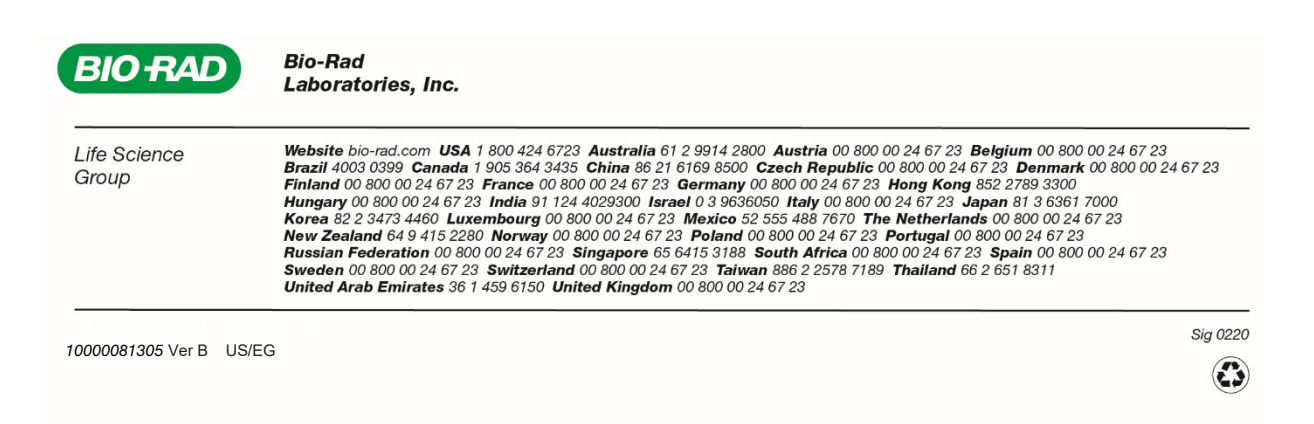

# **iQ-Check** *Enterobacteriaceae* **Kit**

# **Guia do usuário**

**Teste para a detecção por PCR em tempo real de** *Enterobacteriaceae* **em amostras ambientais e de alimentos**

Nº do catálogo 12003068

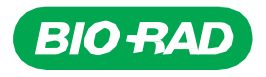

# Índice

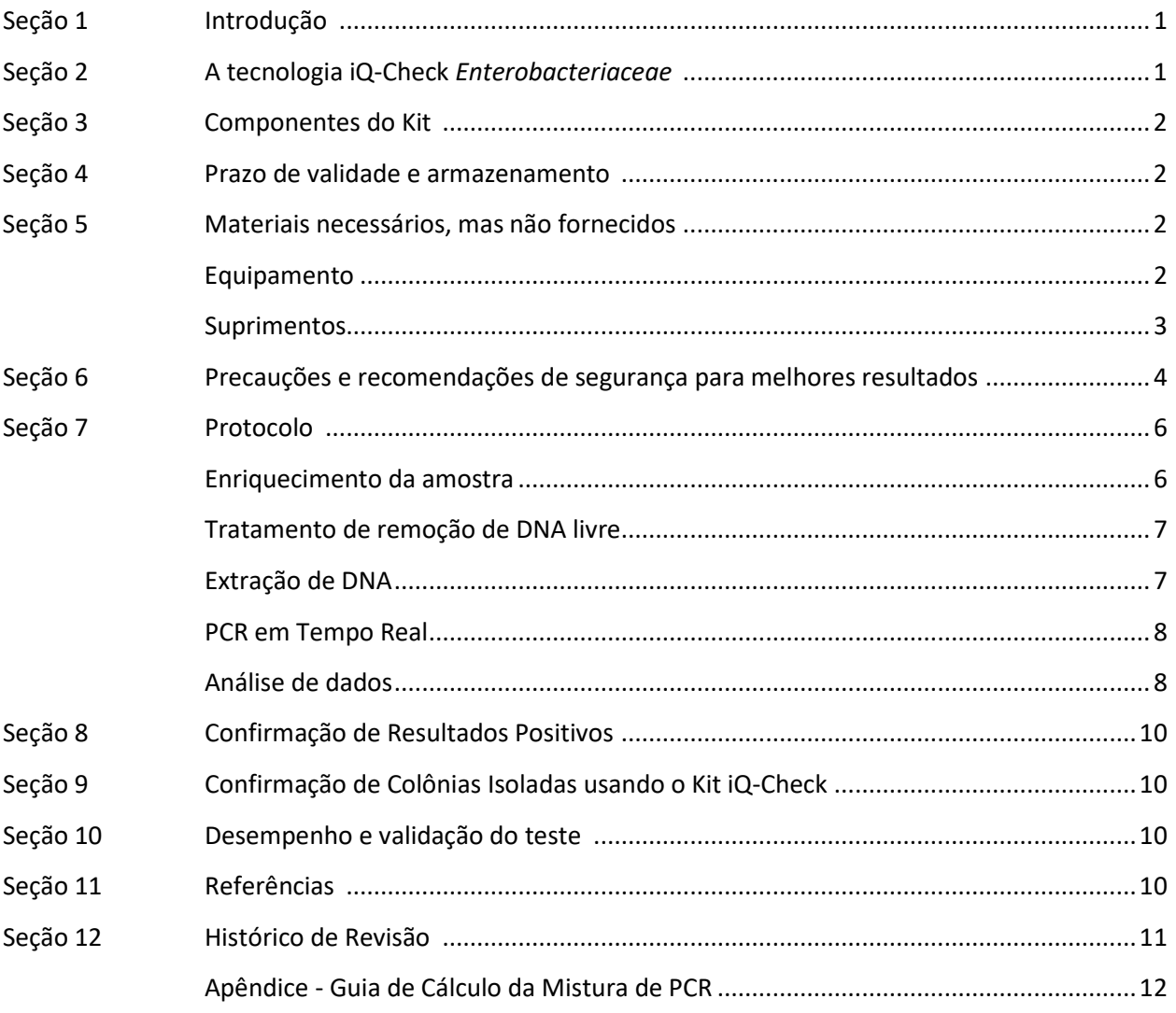

## <span id="page-62-0"></span>Seção 1 **Introdução**

Microrganismos indicadores são usados como sinal de qualidade ou status higiênico em alimentos, rações, água e amostras ambientais. Estes microrganismos podem mostrar a presença de patógenos e destacar problemas com saneamento ou processos de produção. Diferentes indicadores podem ser usados para diferentes aplicações, de acordo com o contexto e os objetivos. *Enterobacteriaceae* (EB) é uma grande família de bactérias gram-negativas em forma de bastão. Algumas vivem em associação; algumas, como a *Salmonella*, *Cronobacter*, e alguns tipos de *Escherichia coli*, são patogênicas.

A quantificação de EB é muitas vezes utilizada para o monitoramento de higiene e qualidade em matrizes alimentares e amostras ambientais. A detecção qualitativa é utilizada para descobrir a presença de EB em matrizes, tais como fórmula infantil e ingredientes associados. Este é precisamente o escopo do método iQ-Check *Enterobacteriaceae*.

# <span id="page-62-1"></span>Seção 2 **A tecnologia iQ-Check** *Enterobacteriaceae*

O kit iQ-Check *Enterobacteriaceae* é um teste baseado na amplificação e detecção genética através de PCR em tempo real. Os reagentes de PCR prontos para uso do kit contêm oligonucleotídeos (iniciadores e sondas) específicos para EB, bem como DNA polimerase e nucleotídeos. A detecção e a análise de dados são otimizadas para uso com um instrumento de PCR em tempo real da Bio-Rad, como o sistema de detecção de PCR em tempo real CFX96 Touch Deep Well.

A PCR é uma poderosa técnica utilizada para gerar muitas cópias do DNA alvo. Durante a PCR, os vários ciclos de aquecimento e resfriamento permitem a desnaturação do DNA, seguido pelos primers ligando-se à região-alvo. A DNA polimerase utiliza esses primers e desoxinucleotídeos trifosfatos (dNTPs) para estender o DNA, criando cópias do DNA-alvo. Essas cópias se chamam amplicons.

Na PCR em tempo real, são utilizadas sondas específicas para detectar o DNA durante a etapa de amplificação, através da hibridização dos amplicons. Estas sondas estão ligadas a um fluoróforo, que apresenta fluorescência apenas quando hibridizado à sequência-alvo. FAM é o fluoróforo ligado às sondas que estão hibridizando nas sequências de DNA exclusivas da EB. Na ausência de DNA-alvo, não será observada fluorescência. Como a quantidade de amplicons aumenta em cada rodada de amplificação, a intensidade da fluorescência aumenta também. O módulo óptico mede essa fluorescência em cada ciclo de PCR, na fase de hibridação (annealing), e o software associado plota a intensidade da fluorescência em função do número de ciclos.

Um controle interno de DNA sintético é incluído na mistura da reação para validar quaisquer possíveis resultados negativos. Este controle é amplificado com uma sonda específica ao mesmo tempo que a sequência-alvo de DNA de EB, e é detectado por um segundo fluoróforo.

Esse teste permite a detecção qualitativa de EB em alimentos selecionados e amostras ambientais previamente enriquecidas por cultura. Inclui as cinco etapas principais seguintes:

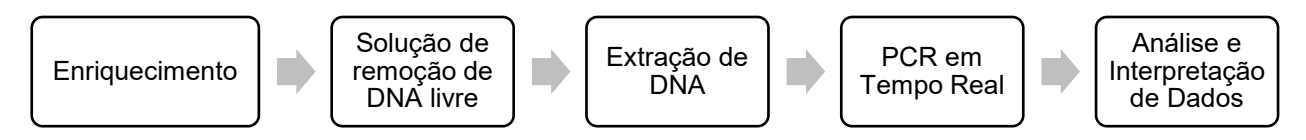

Este método complementa os métodos iQ-Check *Salmonella* II e iQ-Check *Cronobacter* spp. Consulte seus guias de usuário respectivos quanto às condições de uso para cada um deles.

# <span id="page-63-0"></span>Seção 3 **Componentes do Kit**

O kit iQ-Check *Enterobacteriaceae* contém reagentes suficientes para 96 testes (94 amostras).

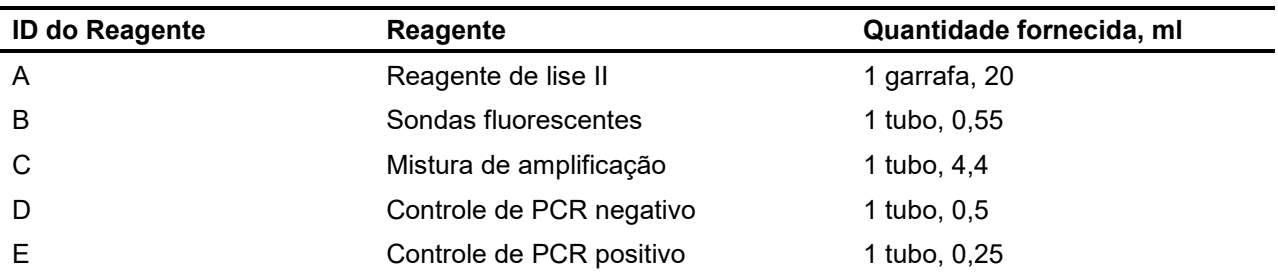

### <span id="page-63-1"></span>Seção 4 **Prazo de validade e armazenamento**

Uma vez recebido, o kit deve ser armazenado a 2–8 °C. Os reagentes armazenados a esta temperatura podem ser utilizados até o prazo de validade indicado nos tubos.

### <span id="page-63-2"></span>Seção 5 **Materiais necessários, mas não fornecidos**

### <span id="page-63-3"></span>**Equipamento**

- Liquidificador de laboratório para homogeneizar amostras de teste
- Incubadora para enriquecimento microbiológico de amostras
- Específico para extração em tubos estéreis de tampa de rosca cônica de 1,5 ml
	- Centrífuga de bancada capaz de 10.000–12.000 x g
	- Bloco para banho seco a  $37 \pm 2$  °C e 95-100 °C
- Específico para extração em placa de poços profundos
	- Agitador térmico de aquecimento\* capaz de manter  $37 \pm 2$  °C e 95–100 °C, com uma velocidade de mistura de pelo menos 1.300 rpm
- Vortexer
- Placa de agitação magnética
- Micropipetas de 20, 200 e 1.000 µl
- Pontas para pipetadores de repetição, estéreis, embalagem individual
- Sistema de PCR em tempo real da Bio-Rad\*; por exemplo, CFX96 Touch Deep Well System (número do catálogo 3600037)

 Sistema Bio-Rad iQ-Check Prep para extração automatizada de DNA e configuração de placas de PCR (nº do catálogo 3594911)

**Nota**: Recomendamos o uso de uma fonte de alimentação ininterrupta (UPS) com o termociclador e os sistemas iQ-Check Prep.

\*Entre em contato com o suporte técnico da Bio-Rad para obter informações sobre os instrumentos recomendados.

### <span id="page-64-0"></span>**Suprimentos**

- Meio de enriquecimento: água peptonada tamponada (por exemplo, BPW Plus nº do catálogo 3564684, desidratado, 500 g; 3554179, 225 ml x 6 garrafas; 3555789, 2,3 L x 5 sacos; 3555790, 5 L x 2 sacos. BPW Standard, nº do catálogo 12013259, desidratado, 500 g; 12013258 desidratado, 5 kg; 12013260 5 L x 2 sacos)
- PIF Supplement (nº do catálogo 12013322, 2 g)
- iQ-Check Free DNA Removal Solution (nº do catálogo 3594970)
- iQ-Check Purification Reagent (nº do catálogo 12012383)
- RAPID'*Enterobacteriaceae* Agar (nº do catálogo 3554012, 200 ml x 6 garrafas; 3564004, desidratado 500 g)
- **Específico para amostras ambientais** 
	- Esponjas ambientais
	- Cotonetes ambientais
	- Caldo neutralizante para esponjas e cotonetes, como Dey-Engley (D/E) ou HiCap Neutralizing Broth ou Letheen Broth
- Específico para extração em tubos
	- Tubos com tampa cônica de rosca de 1,5 ml, estéreis (por exemplo, nº do catálogo 2240110XTU)
- Específico para extração em uma placa de poços profundos
	- Placa de poços de 96 poços (Microplacas de poços iQ-Check, nº do catálogo 3594900)
	- Filme plástico de vedação (filme plástico de vedação TeSeE NSP, nº do catálogo 3590139)
	- Filme de vedação de placas PCR (Filmes X-Pierce, nº do catálogo 3593977, ou Filme de vedação de placas pré-perfurado, nº 3600040, apenas América do Norte)
- Específico para o sistema iQ-Check Prep
	- Recipiente de diluição de 60 ml (nº do catálogo 3594904)
	- Pontas de filtro (nº do catálogo 3594902, 50 µl x 5.760; 3594903, 1.000 µl x 3.840)
	- Tubos de mistura de PCR (nº do catálogo 3594901, 5 ml x 50)
- Placas de PCR, tubos, fitas e tampas de vedação
- Pontas de filtro estéreis adaptáveis a micropipetas de 20, 200 e 1.000 µl
- Pontas para Pipetas Combitip ou pipetadores de repetição equivalentes, estéreis, embalados individualmente
- Pipetas de 1 e 10 ml
- Tubos de ensaio estéreis de 2 e 5 ml
- Luvas sem talco
- Água estéril destilada
- Alvejante, 5%
- Agente de limpeza, como o DNA AWAY ou o RNase AWAY

### <span id="page-65-0"></span>Seção 6 **Precauções e recomendações de segurança para melhores resultados**

- Este teste deve ser realizado por pessoal treinado
- Amostras e culturas de enriquecimento devem ser manuseadas como material potencialmente infeccioso e descartadas de acordo com as regras e regulamentos locais
- Todos os materiais potencialmente infecciosos devem passar por autoclavagem antes do descarte
- A qualidade dos resultados depende do estrito cumprimento das Boas Práticas de Laboratório (por exemplo, a norma EN ISO 7218), especialmente em relação à PCR:
	- Nunca circule equipamentos de laboratório (pipetas, tubos etc.) de uma estação de trabalho para outra
	- Sempre use um controle positivo e um controle negativo para cada série de reações de amplificação
	- Não utilizar reagentes após a expiração de suas datas de validade
	- Agite os reagentes do kit antes de utilizá-los, de modo a garantir a homogeneidade
	- Verifique periodicamente a exatidão e precisão das pipetas, bem como o correto funcionamento dos instrumentos
	- Troque frequentemente de luvas, especialmente se suspeitar que estão contaminadas
	- Limpe os espaços de trabalho periodicamente com alvejante a 5% e outros agentes descontaminantes, como o DNA AWAY
	- Utilize luvas sem talco e evite escrever ou deixar impressões digitais nas tampas dos tubos. Ambos interferem com a aquisição de dados
- Recomenda-se fortemente o cumprimento dos requisitos gerais descritos na norma EN ISO 22174:2005 "Microbiologia de alimentos para consumo humano e para alimentação animal – reação em cadeia da polimerase (PCR) para a detecção de patógenos alimentares – Requisitos e definições gerais" (Microbiology of food and animal feeding stuffs – Polymerase chain reaction (PCR) for the detection of food pathogens – General requirements and definit)
- Kit iQ-Check *Enterobacteriaceae*
- Todas as substâncias ou misturas no kit de teste são produtos classificados, de acordo com o Sistema Globalmente Harmonizado (GHS). O contato com ácidos pode causar a liberação de gases tóxicos. Nenhuma precaução especial é necessária, se usado corretamente. Se o produto for inalado, forneça ar fresco e consulte um médico em caso de queixas. Após o contato dos olhos com o produto, enxágue os olhos abertos por vários minutos em água corrente. Se os produtos forem ingeridos, provoque vômito e procure ajuda médica
- Sistema iQ-Check Prep
	- O uso inadequado do sistema iQ-Check Prep pode causar ferimentos ou danos ao instrumento. Alguns componentes podem representar um risco de ferimentos pessoais devido ao calor excessivo, se manuseados incorretamente. Para uso seguro, o sistema iQ-Check Prep deve ser operado somente por pessoal qualificado do laboratório que tenha sido treinado adequadamente. A manutenção do instrumento deve ser realizada apenas pelos engenheiros de serviço de campo da Bio-Rad
- Sistema de detecção de PCR em tempo real CFX96 Touch Deep Well
	- -O uso inadequado do Sistema de PCR em tempo real CFX96 Touch Deep Well pode causar ferimentos ou danos ao instrumento. Alguns componentes podem representar um risco de ferimentos pessoais devido ao calor excessivo, se manuseados incorretamente. Para uso seguro, o Sistema de PCR em tempo real CFX96 Touch Deep Well deve ser operado somente por pessoal qualificado do laboratório que tenha sido treinado adequadamente. A manutenção do instrumento deve ser realizada apenas pelos engenheiros de serviço de campo da Bio-Rad
- Enriquecimento
	- O usuário deve ler, entender e seguir todas as informações de segurança nas instruções do Kit iQ-Check *Enterobacteriaceae*. Guarde as instruções de segurança para referência futura. Para reduzir os riscos associados à exposição a produtos químicos e riscos biológicos, realize testes de patógenos em um laboratório devidamente equipado, sob o controle de pessoal treinado. Sempre siga as práticas padrão de segurança do laboratório, incluindo o uso de vestuário de proteção e proteção ocular adequados ao manusear reagentes e amostras contaminadas. Evite o contato com o conteúdo do meio de enriquecimento e dos tubos de reagentes após a amplificação. Descarte amostras enriquecidas de acordo com as normas atuais do setor
	- As EB são uma grande família de bactérias com espécies que podem ser classificadas como níveis de Biossegurança 1 a 3. Amostras biológicas, como enriquecimentos, têm o potencial de transmitir doenças infecciosas. Siga todos os regulamentos locais, estaduais/provinciais e/ou nacionais aplicáveis sobre o descarte de resíduos biológicos. Use equipamento de proteção adequado, que inclua, entre outros, óculos de proteção, proteção facial, roupas/jaleco e luvas. Todo o trabalho deve ser realizado em instalações adequadamente equipadas, utilizando o equipamento de segurança apropriado (por exemplo, dispositivos de contenção física). Os indivíduos devem ser treinados de acordo com os requisitos regulamentares e da empresa/instituição aplicáveis antes de trabalhar com materiais potencialmente infecciosos
	- Quando o teste estiver concluído, todos os materiais e meios possivelmente contendo patógenos devem ser descontaminados, seguindo as normas atuais da indústria para o descarte de resíduos contaminados (ou seja, autoclave por 20 min a 120 °C). Consulte a folha de dados de segurança para obter informações adicionais e regulamentos locais para descarte.

# <span id="page-67-0"></span>Seção 7 **Protocolo**

É altamente recomendável ler o protocolo inteiro antes de iniciar o teste.

A tabela a seguir descreve os diferentes protocolos que podem ser usados, dependendo do aplicativo e do escopo da validação:

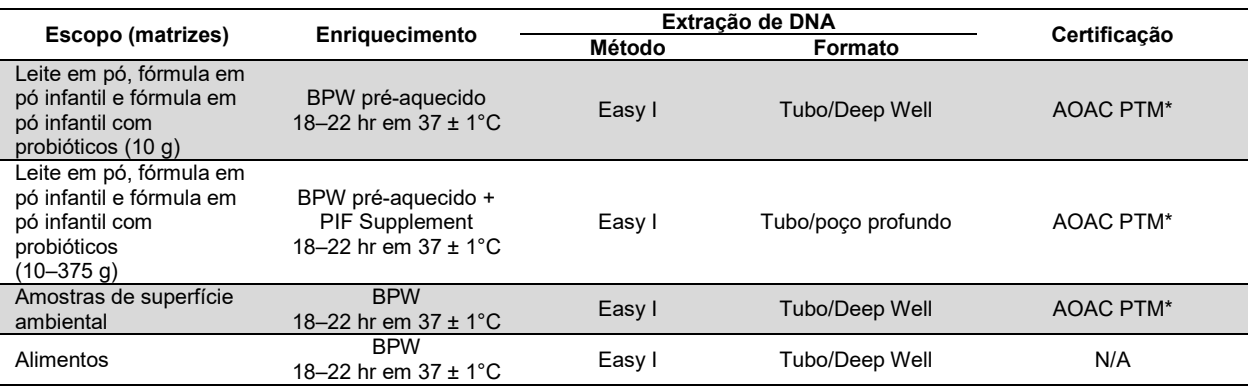

\* A validação também inclui o uso da solução de remoção de DNA iQ-Check Free (FDRS) e do arquivo de protocolo de aplicação "EB Fast" para um tempo de execução de PCR reduzido. Entre em contato com seu representante da Bio-Rad para obter mais informações.

### <span id="page-67-1"></span>**A. Enriquecimento da amostra**

O meio de enriquecimento deve estar na temperatura de incubação adequada (37 °C, quando necessário) antes do uso.

#### **Tamanhos de amostra menores (até 10 g)**

1. Homogeneizar *n* g da amostra em 9 x *n* ml de BPW pré-aquecido ou BPW + PIF Supplement (por exemplo, 10 g em 90 ml) em um saco stomacher com filtro incorporado.

2. Incubar por  $20 \pm 2$  hr em  $37 \pm 1^{\circ}$ C.

#### **Tamanhos maiores de amostra (>10–375 g)**

- 1. Homogeneizar *n* g da amostra em 3 x *n* ml de BPW pré-aquecido ou BPW + PIF Supplement (por exemplo, 375 g em 1.125 ml) em um saco stomacher com filtro incorporado.
- 2. Incubar por  $20 \pm 2$  hr em  $37 \pm 1^{\circ}$ C.

#### **Cotonetes e esponjas ambientais**

- 1. Homogeneíze cotonetes em 10 ml e esponjas em 90 ml BPW. Recomenda-se usar um caldo neutralizante que não contenha complexo de sulfonato de arilo. Os caldos neutralizantes contendo complexo de sulfonato de arilo podem exigir diluições adicionais do extrato de DNA.
- 2. Incubar por  $20 \pm 2$  hr em  $37 \pm 1^{\circ}$ C.

### <span id="page-68-0"></span>**B. Tratamento de remoção de DNA livre**

- 1. Hidrate novamente o liofilizado G1 em 1 ml de água destilada durante 5-10 min à temperatura ambiente. Não agite.
- 2. Transfira o volume de 1 ml para o frasco G2, que contém o tampão de ativação. Misture suavemente por inversão.
- 3. Adicione 10 μl de solução G2 ativada aos poços de uma placa Deep Well.
- 4. Adicione 100 μl de cada amostra e sele a placa de poços com filme de vedação pré-perfurado.
- 5. Incube a 37 ± 2°C durante 15-30 min no agitador térmico sem agitar.
- 6. Proceda diretamente à extração de DNA Easy I.

### <span id="page-68-1"></span>**C. Extração de DNA**

Recomendações gerais:

- 1. Ligue o bloco de calor ou o agitador térmico para pré-aquecer antes de iniciar o teste. Defina para 95–100 °C. Mantenha o reagente de lise em suspensão enquanto pipeta, agitando a velocidade média em uma placa de agitação magnética.
- 2. Em geral, evite agitar o saco de enriquecimento e coletar fragmentos de grande dimensão de resíduos alimentares. Para amostras alimentares com um sobrenadante gorduroso, colete a amostra logo abaixo desta camada.
- 3. Abra os tubos e os poços com cuidado para evitar possíveis contaminações cruzadas.
- 4. Resfrie a placa de poços antes de pipetar diretamente através do filme de vedação pré-perfurado.
- 5. Use a barra magnética para manter o reagente de lise em suspensão. Pipete enquanto estiver mexendo em velocidade média.
- 6. Agite suavemente o reagente de lise manualmente primeiro para ressuspender a resina. Pipete enquanto estiver mexendo em velocidade média com a barra magnética contida na garrafa, para mantê-la em suspensão.

#### **Protocolo Easy I**

- 1. Alíquota de 100 μl de lise homogeneizado (reagente A) para tubos ou poços de uma placa de poços contendo amostras tratadas com FDRS.
- 2. Misture pipetando para cima e para baixo e feche o tubo com as tampas, ou vede a placa de poços com a película de vedação pré-perfurada.
- 3. Incube no bloco de calor apropriado a 95–100 °C por 15–20 min ou na placa de poços no agitador térmico por 15–20 min, a 1.300 rpm.
- 4. Vortex tubos à alta velocidade.
- 5. Se estiver usando uma placa de poços, deixe-a esfriar até a temperatura ambiente (20–25°C).
- 6. Centrifugue tubos a 10.000–12.000 x g por pelo menos 2 min. A centrifugação não é necessária para a placa de poços.

Este é o ponto de parada recomendado para interromper temporariamente o procedimento.

O sobrenadante pode ser armazenado por até 1 ano a –20°C. Sempre deixe descongelar e homogeneizar e depois centrifugue a 10.000–12.000 x g por 5 min antes de reutilizar.

### <span id="page-69-0"></span>**D. PCR em Tempo Real**

#### **Configuração do instrumento e do software**

Para a configuração do instrumento e do software, siga as instruções do guia do usuário do sistema PCR em tempo real para kits iQ-Check.

#### **Preparação da mistura de PCR**

1. Prepare a mistura de PCR contendo a solução de amplificação (reagente C) e as sondas fluorescentes (reagente B). O volume de mistura de PCR necessário depende do número de amostras e controles a serem analisados. Devem ser incluídos pelo menos um controle positivo e um controle negativo em cada execução da PCR. Use a tabela de pipetagem no Apêndice – Guia de cálculo da mistura de PCR para encontrar os volumes corretos a serem usados para cada reagente.

**Nota:** Use a mistura de PCR (reagente B + C) imediatamente após a preparação. Ela é estável por 1 hr no máximo a 2–8 °C.

- 2. Pipete 45 μl da mistura de PCR para cada poço, de acordo com a configuração da placa.
- 3. Adicione 5 µl de extrato de DNA, reagente D (controle negativo) ou reagente E (controle positivo). Não agite a amostra antes da pipetagem. Vede hermeticamente os poços da placa ou tiras. É importante evitar a formação de bolhas no fundo dos poços, o que é conseguido fazendo a pipetagem cuidadosamente. Como uma etapa opcional, centrifugue a placa de PCR selada ou as tiras de tubo (rotação rápida) para eliminar quaisquer bolhas.
- 4. Coloque a placa de PCR ou as tiras de tubo no termociclador. Certifique-se de colocar a placa com o poço A1 no canto superior esquerdo. Feche o módulo de reação.

#### **Execute a PCR**

Para iniciar a execução da PCR, siga as instruções do guia do usuário do sistema PCR em tempo real para os kits iQ-Check.

### <span id="page-69-1"></span>**E. Análise de dados**

Os dados podem ser analisados diretamente no final da execução da PCR ou posteriormente, abrindo o arquivo de dados armazenados. Siga as instruções no manual do usuário do software CFX Manager IDE correspondente para abrir arquivos de dados e definir os parâmetros de análise de dados.

#### **Interpretação de resultados**

Depois que os parâmetros de análise de dados forem definidos, os resultados serão interpretados através da análise dos valores Cq de cada amostra (o ciclo no qual a curva de amplificação cruza o limite).

O software CFX Manager IDE permite análises automatizadas completas para sistemas de detecção de PCR em tempo real da Bio-Rad.

#### **Controles**

Verifique os controles positivo e negativo antes de interpretar os resultados da amostra.

Para o experimento ser válido, os controles devem apresentar os resultados sumarizados na tabela abaixo. Caso contrário, a reação de PCR deve ser repetida.

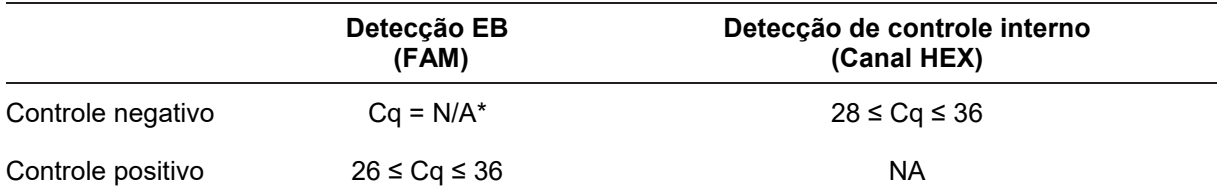

\* O software indica um valor de Cq de N/A (não aplicável) quando a fluorescência de uma amostra não se destaca significativamente do ruído de fundo e, portanto, não ultrapassa o limite.

Se resultados dos controles negativos e positivos diferirem dos da tabela Controles (controle inválido), repita a execução e a análise descritas em D. PCR em tempo real e E. Análise de dados na seção 7 do protocolo.

#### **Amostras**

Uma amostra positiva de EB deve ter um valor de Cq ≥10 para o canal FAM.

 Se o valor de Cq for menor que 10, verifique se a curva de dados brutos é uma curva de amplificação regular (com uma linha de base plana, seguida de um rápido aumento exponencial da fluorescência e depois de um achatamento). Se a curva parecer correta, considere estar diante de uma amostra positiva para EB.

Caso não haja valor Cq (Cq = N/A) para a FAM, ou caso a curva não seja uma curva de amplificação típica, deve-se analisar o controle interno dessa amostra:

- Se não houver valor de Cq para a FAM e o controle interno tiver Cq ≥28, essa amostra será considerada uma amostra negativa de EB
- Se o controle interno também não tiver valor Cq (Cq = N/A), isso provavelmente indica inibição da reação de PCR. Dilua a amostra (faça uma diluição de 1:10 em água esterilizada destilada usando 10 µl de extrato de DNA), use 5 µl da diluição para amplificação e repita o teste de PCR
- Se o valor Cq para o controle interno for <28, não será possível interpretar o resultado. Confirme que o limite foi colocado corretamente ou se a curva de dados brutos é uma curva regular de amplificação. Caso a curva não apresente uma forma característica, será necessário repetir o teste de PCR

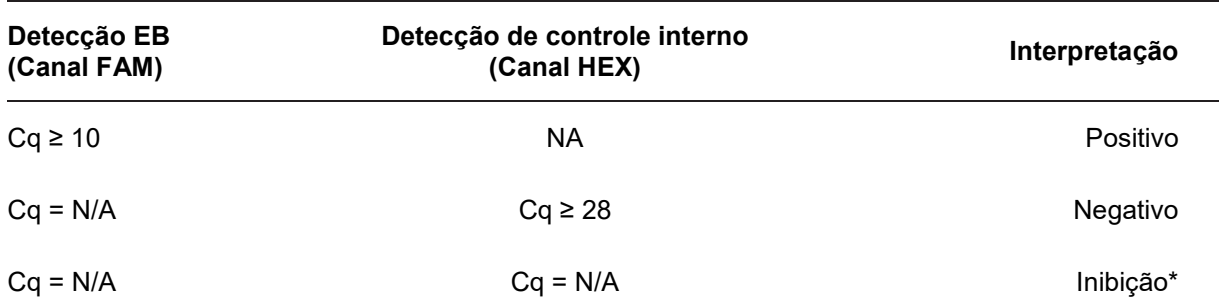

A interpretação dos resultados da amostra é resumida na seguinte tabela:

\* Quando a detecção de EB e do controle interno fornece um valor de Cq = N/A, a amostra deve ser testada novamente, mas diluída (1:10).

Uma interpretação inválida pode ser fornecida quando os critérios de validação não são atendidos. Verifique os dados brutos e proceda como se a amostra estivesse inibida.

# <span id="page-71-0"></span>Seção 8 **Confirmação de Resultados Positivos**

Os resultados positivos do kit iQ-Check devem ser confirmados.

O extrato do suposto DNA positivo também pode ser testado com os kits iQ-Check *Cronobacter* e iQ-Check *Salmonella* II.

Utilize os métodos descritos na ISO 21528-1 do BAM da FDA ou outros métodos padrão. Para o teste de confirmação, comece pelo caldo de enriquecimento após o enriquecimento total por 18–22 hr a 37°C.

Alternativamente, faixas de enriquecimento ao RAPID'*Enterobacteriaceae* ágar. Consulte o guia do usuário do RAPID'*Enterobacteriaceae* para instruções de uso e interpretação.

# <span id="page-71-1"></span>Seção 9 **Confirmação de Colônias Isoladas usando o Kit iQ-Check**

O kit iQ-Check *Enterobacteriaceae* também pode ser usado para confirmar colônias EB isoladas em meios de cultura de ágar.

- 1. Escolha uma colônia isolada, seletiva ou não seletiva, de um meio de cultura de ágar com um palito de dente, alça estéril ou outro consumível adaptado (por exemplo, uma ponta de pipeta).
- 2. Ressuspenda a colônia em 100 µl de sal de triptona ou água estéril destilada em um tubo de microcentrífuga. Homogeneíze usando um vortexer.
- 3. Use 5 μl da suspensão com 45 μl de mistura de PCR (consulte a seção 7D. PCR em tempo real) e siga o restante do protocolo iQ-Check *Enterobacteriaceae* para a interpretação dos dados e resultados. A extração de DNA não é necessária.

**Nota:** Este protocolo não foi incluído na validação AOAC.

### <span id="page-71-2"></span>Seção 10 **Desempenho e validação do teste**

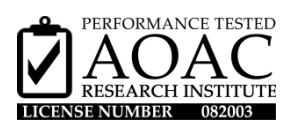

O kit iQ-Check *Enterobacteriaceae* é validado pelo AOAC Research Institute, segundo o programa do método testado de desempenho para detecção de EB em leite em pó, fórmula em pó infantil, fórmula em pó infantil com probióticos e superfícies de aço inoxidável. Um resultado positivo com o kit iQ-Check deve ser considerado como presumido e recomenda-se que seja confirmado pelos métodos de referência padrão. Número do certificado: 082003.

### <span id="page-71-3"></span>Seção 11 **Referências**

ISO 7218: Microbiology of the food and animal feeding stuffs – General requirements and guidance for microbiological examination

ISO 21528:2017: Microbiology of the food chain – Horizontal method for the detection and enumeration of *Enterobacteriaceae* – Part 1: detection method
ISO 16140-2: Microbiology of the food chain — Method validation — Part 2: Protocol for the validation of alternative (proprietary) methods against a reference method

# Seção 12 **Histórico de Revisão**

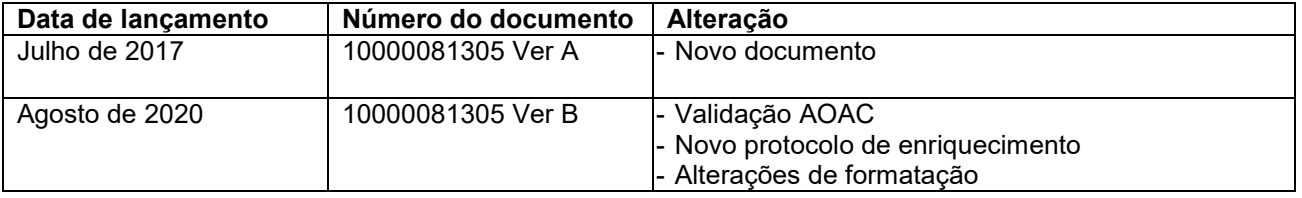

# **Apêndice - Guia de Cálculo da Mistura de PCR**

Para encontrar os volumes corretos para a preparação da mistura de PCR, adicione o número total de amostras e de controles a serem analisados e encontre os volumes correspondentes de reagente B e de reagente C na tabela.

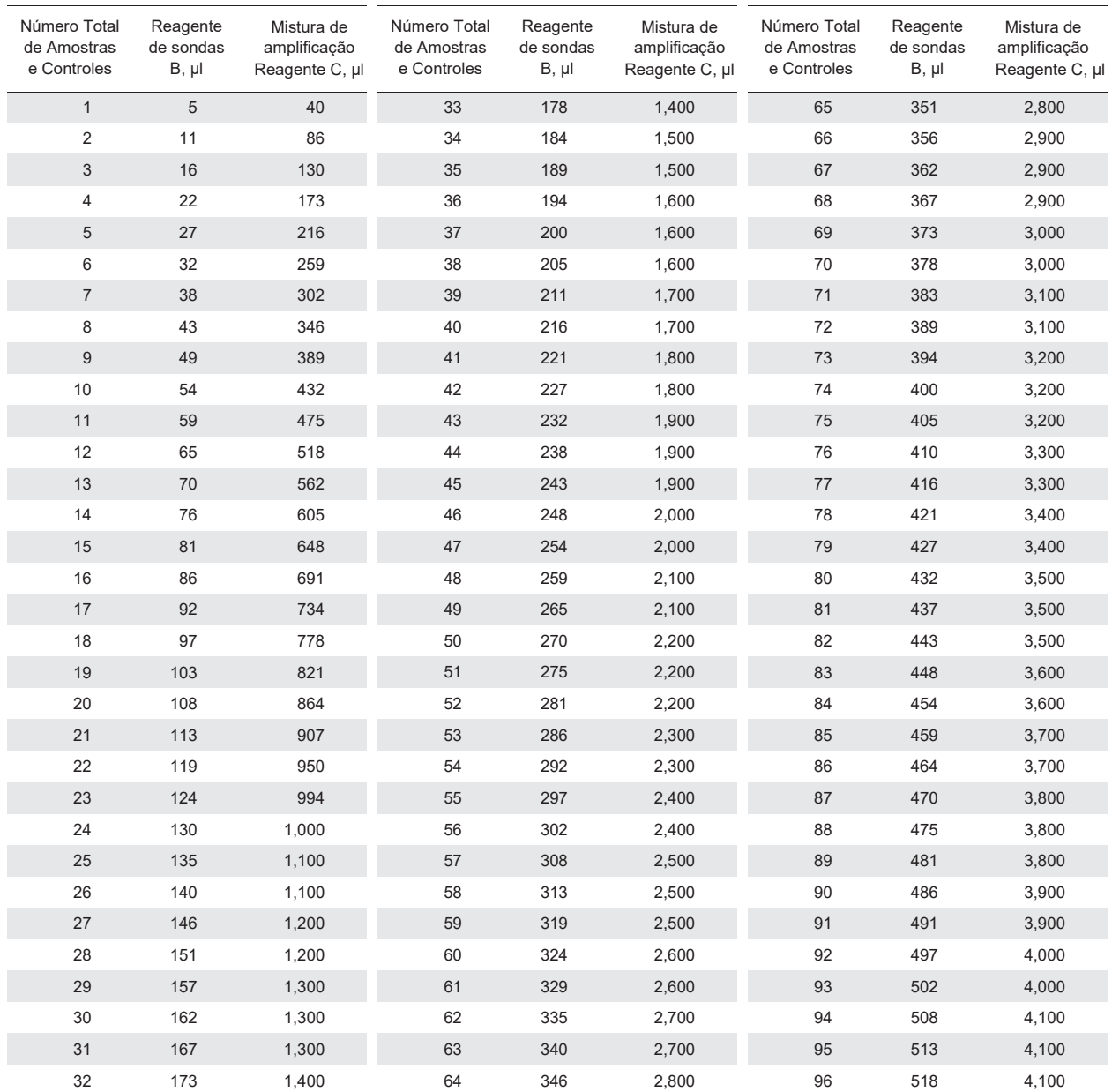

#### Visite **bio-rad.com/iqcheck** para maiores informações.

BIO-RAD é uma marca comercial da Bio-Rad Laboratories, Inc. IQ-CHECK é uma marca comercial da Bio-Rad Europe GmbH em certas jurisdições. Todas as marcas comerciais usadas neste documento são de propriedade de seus respectivos proprietários.

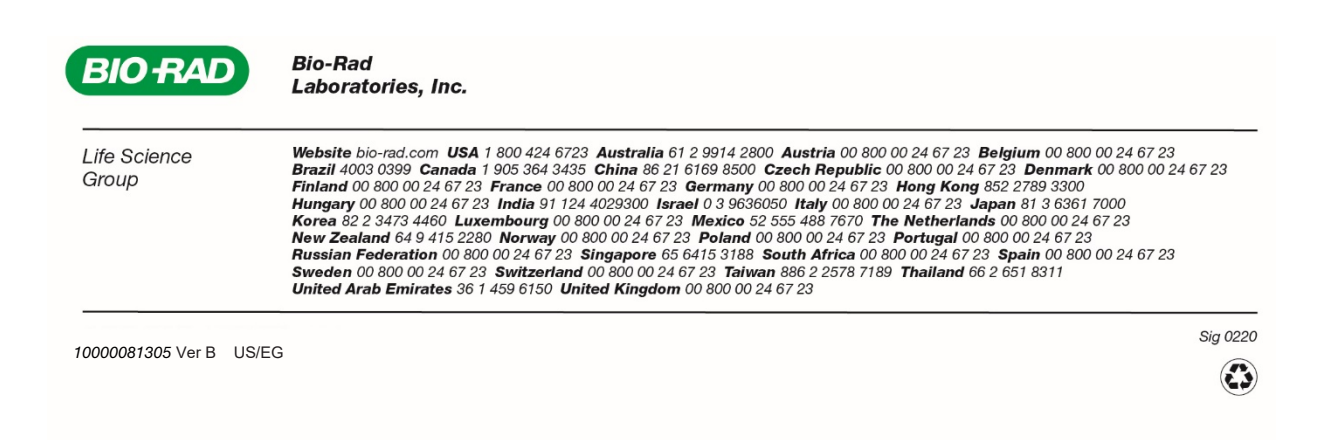

# **iQ-Check** *Enterobacteriaceae* **Kit**

# **Manual del usuario**

**Análisis de detección por PCR en tiempo real de** *Enterobacteriaceae* **en muestras alimentarias y ambientales**

Referencia #12003068

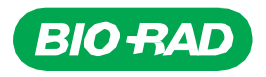

# **Tabla de Contenidos**

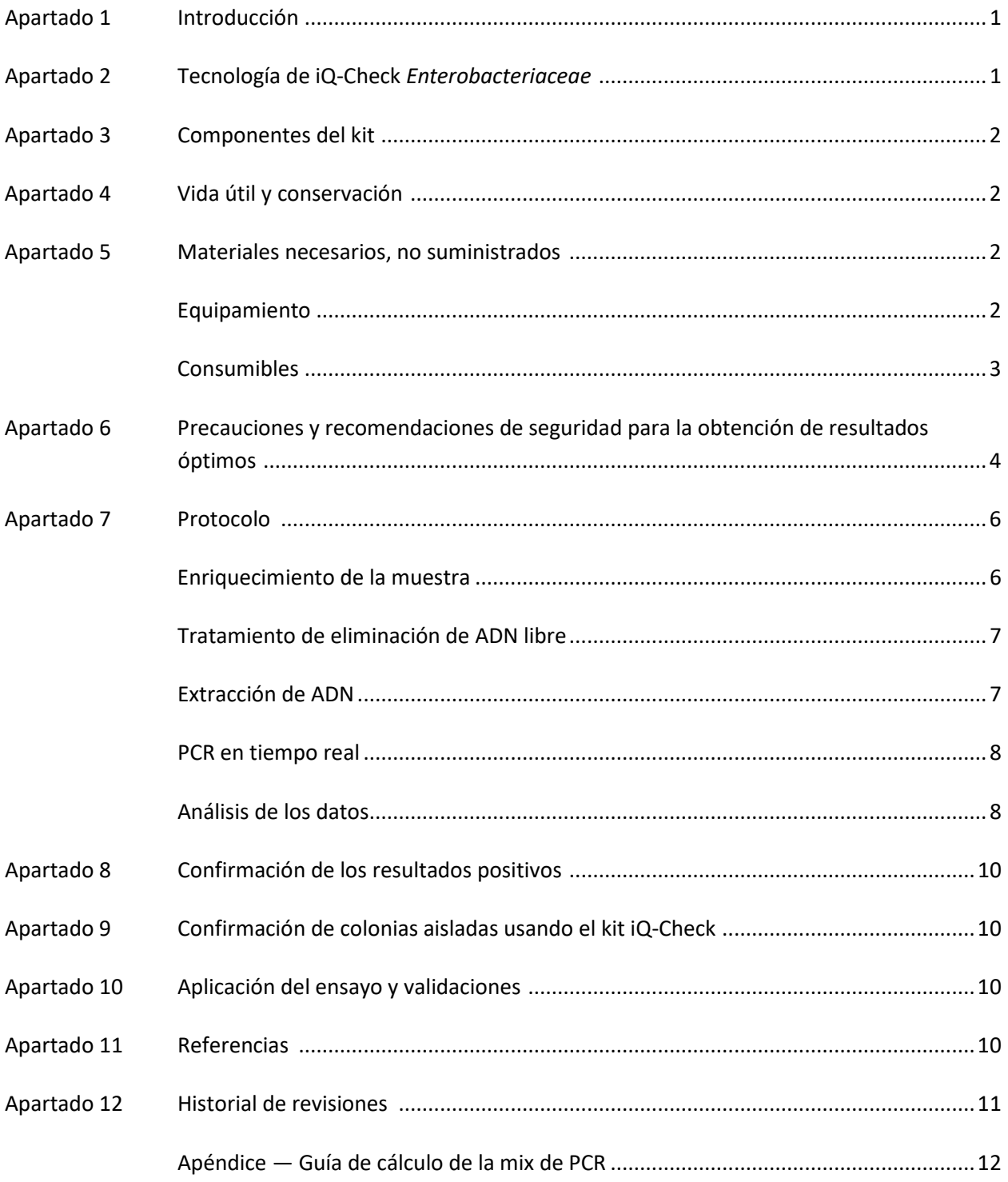

# <span id="page-77-0"></span>Apartado 1 **Introducción**

Los microorganismos indicadores se emplean para evidenciar la calidad o estado higiénico en muestras de alimentos, piensos, agua y muestras ambientales. Estos microorganismos pueden señalar la presencia de patógenos y poner de relieve cuestiones relacionadas con los procesos de saneamiento o de producción. Pueden utilizarse diferentes indicadores para diferentes aplicaciones, en función del contexto y los objetivos. Las *Enterobacteriaceae* (EB) son una amplia familia de bacterias gramnegativas en forma de bacilo. Algunas son comensales, mientras que otras, como la *Salmonella*, *Cronobacter*, y algunas cepas de *Escherichia coli*, son patógenas.

La cuantificación de EB a menudo se utiliza para la supervisión de la higiene y la calidad en matrices de alimentos y muestras ambientales. La detección cualitativa se aplica para descubrir la presencia de EB en matrices como las de las fórmula infantil y los ingredientes relacionados. Este es precisamente el objetivo del método iQ-Check *Enterobacteriaceae*.

# <span id="page-77-1"></span>Apartado 2 **Tecnología de iQ-Check** *Enterobacteriaceae*

El kit iQ-Check *Enterobacteriaceae* es un ensayo basado en la detección y amplificación de genes por PCR en tiempo real. Los reactivos de PCR listos para su uso incluidos en el kit contienen oligonucleótidos (cebadores y sondas) específicos para EB, así como ADN polimerasa y nucleótidos. La detección y el análisis de datos están optimizados para su uso con un instrumento de PCR en tiempo real de Bio-Rad, como el sistema de detección en Tiempo Real el CFX96 Touch Deep Well.

La PCR es una técnica potente que se utiliza para generar muchas copias del ADN diana. Durante la reacción de PCR, varios ciclos de calentamiento y enfriamiento permiten la desnaturalización del ADN seguida de la unión de los cebadores a la región diana, momento en el que la ADN polimerasa utiliza estos cebadores y trifosfatos desoxinucleótidos (dNTPs) para extender el ADN, creando copias del ADN diana. Estas copias se llaman amplicones.

En la PCR en tiempo real, se utilizan sondas específicas para detectar el ADN durante la fase de amplificación, mediante la hibridación de los amplicones. Estas sondas están unidas a un fluoróforo que sólo se vuelve fluorescente cuando se hibrida con la secuencia diana. El FAM es el fluoróforo unido a la sonda que hibrida con la secuencia de ADN específica de EB. En ausencia de ADN diana, no se detectará ninguna fluorescencia. A medida que la cantidad de amplicones aumenta con cada ronda de amplificación, la intensidad de la fluorescencia también aumenta. El módulo óptico mide esta fluorescencia en la fase de lectura durante cada ciclo de PCR mientras que el software correspondiente traza la intensidad de la fluorescencia en función del número de ciclos.

En la mix de la reacción se incluye un control interno de ADN sintético para validar cualquier posible resultado negativo. Este control se amplifica con una sonda específica al mismo tiempo que la secuencia de ADN diana de EB y se detecta por un segundo fluoróforo.

Esta prueba permite la detección cualitativa de EB en muestras de alimentos y muestras ambientales previamente enriquecidas por cultivo. Consta de los siguientes cinco pasos :

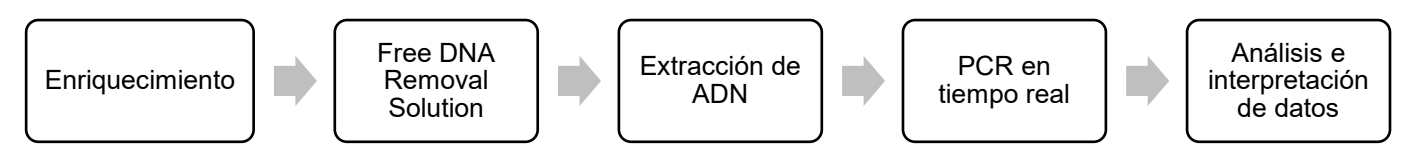

Este método complementa los métodos iQ-Check *Salmonella* II e iQ-Check *Cronobacter* spp. Por favor, consulte las condiciones de uso de cada uno de ellos en sus respectivas guías de usuario.

# <span id="page-78-0"></span>Apartado 3 **Componentes del kit**

**ID de reactivo Reactivo Cantidad proporcionada, ml** A Reactivo de lisis II 1 frasco, 20 B Sondas fluorescentes 1 tubo, 0,55

El kit iQ-Check *Enterobacteriaceae* contiene suficientes reactivos para 96 pruebas (94 muestras).

C Mix de amplificación 1 tubo, 4,4 D Control negativo PCR 1 tubo, 0,5 E Control positivo PCR 1 tubo, 0,25

## <span id="page-78-1"></span>Apartado 4 **Vida útil y conservación**

Una vez recibido, el kit debe ser almacenado a 2–8°C. Los reactivos almacenados a esta temperatura pueden usarse hasta la fecha de caducidad indicada en los tubos.

## <span id="page-78-2"></span>Apartado 5 **Materiales necesarios, no suministrados**

## <span id="page-78-3"></span>**Equipamiento**

- Homogeneizador de palas de laboratorio para homogeneizar las muestras del ensayo
- Incubador para el enriquecimiento microbiológico de muestras
- Instrumentos específicos para la extracción en tubos cónicos estériles de 1,5 mL con tapa de rosca
	- Centrifuga de sobremesa con capacidad de 10.000-12.000 x g
	- Bloque calefactor seco a  $37 \pm 2^{\circ}$ C y 95-100 $^{\circ}$ C
- Instrumentos específicos para la extracción en placa deep well
	- Calefactor térmico con agitación\* con capacidad para mantener 37 ±  $2^{\circ}$ C y 95–100 $^{\circ}$ C, con una velocidad de mezcla de al menos 1.300 rpm
- Agitador vórtex
- Placa agitadora magnética
- Micropipetas de 20, 200 y 1.000 µl
- Puntas para pipetas de repetición; estériles, empaquetadas individualmente
- Sistema PCR en tiempo real Bio-Rad\*; por ejemplo, el CFX96 Touch Deep Well System (referencia #3600037)

 iQ-Check Prep System de Bio-Rad para la extracción automática de ADN y configuración de la placa de PCR (referencia #3594911)

**Nota**: Recomendamos usar una fuente de alimentación ininterrumpida (SAI) con el termociclador y el iQ-Check Prep System.

\*Contacte con el Servicio Técnico de Bio-Rad para más información sobre los instrumentos recomendados.

## <span id="page-79-0"></span>**Fungibles**

- Caldo de enriquecimiento: agua de peptona tamponada (por ejemplo, BPW Plus referencia #3564684, deshidratado, 500 g; 3554179, 225 ml x 6 frascos; 3555789, 2,3 L x 5 bolsas; 3555790, 5 L x 2 bolsas. BPW Standard (referencia #12013259, deshidratado, 500 g; 12013258 deshidratado, 5 kg; 12013260 5 L x 2 bolsas)
- PIF Supplement (referencia #12013322, 2 g)
- iQ-Check Free DNA Removal Solution (referencia #3594970)
- iQ-Check Purification Reagent (referencia #12012383)
- RAPID'*Enterobacteriaceae* Agar (referencia #3554012, 200 ml x 6 frascos; 3564004, deshidratado 500 g)
- Materiales específicos para muestras ambientales
	- Esponjas ambientales
	- Hisopos ambientales
	- Caldo neutralizante para esponjas e hisopos, como el caldo neutralizante Dey-Engley (D/E) o HiCap o el caldo Letheen
- Materiales específicos para la extracción en tubos
	- Tubos cónicos estériles de 1,5 ml y tapa de rosca(por ejemplo, referencia #2240110XTU)
- Materiales específicos para la extracción en una placa deep well
	- Placa Deep Well de 96 pocillos (iQ-Check Deep Well Microplates, referencia #3594900)
	- Película o film plástico de sellado (TeSeE NSP Plastic Sealing Film, referencia #3590139)
	- Películas pre-perforadas de sellado para placas Deep Well (X-Pierce Films, referencia #3593977, o Pre-Pierced Plate Sealing Film, referencia #3600040, sólo en América del Norte)
- Materiales específicos para el iQ-Check Prep System
	- Recipiente de 60 ml para dilución (referencia #3594904)
	- Puntas con filtro (referencia #3594902, 50 µl x 5.760; 3594903, 1.000 µl x 3.840)
	- Tubos para mix de PCR (referencia #3594901, 5 ml x 50)
- Placas , tubos, film de sellado y tapas de PCR
- Puntas con filtro estériles adaptables a micropipetas de 20, 200 y 1.000 µl
- Puntas para pipeta Combitip o pipetas de repetición equivalentes; estériles, empaquetadas individualmente
- Pipetas de 1 y 10 ml
- Tubos de ensayo estériles de 2 y 5 ml
- **Guantes sin polvo**
- Agua destilada estéril
- Lejía, 5 %
- Descontaminante, como DNA AWAY o RNase AWAY

## <span id="page-80-0"></span>Apartado 6 **Precauciones y recomendaciones de seguridad para la obtención de resultados óptimos**

- Este análisis debe ser realizado por personal capacitado
- Las muestras y los cultivos enriquecidos deben manipularse como material potencialmente infeccioso y desecharse de acuerdo con las normas y reglamentos locales
- Todo el material potencialmente infeccioso debe ser esterilizado en autoclave antes de su eliminación
- La calidad de los resultados depende del estricto cumplimiento de las buenas prácticas de laboratorio (por ejemplo, la norma EN ISO 7218), especialmente en lo que respecta a la PCR:
	- Nunca haga circular el material de laboratorio (pipetas, tubos, etc.) de una estación de trabajo a otra
	- Utilice siempre un control positivo y un control negativo para cada serie de reacciones de amplificación
	- No utilice los reactivos después de su fecha de caducidad
	- Agite (mediante vórtex) los reactivos del kit antes de usarlos para asegurar su homogeneidad
	- Verifique periódicamente la exactitud y la precisión de las pipetas, así como el correcto funcionamiento de los instrumentos
	- Cámbiese los guantes a menudo, especialmente si sospecha que están contaminados
	- Limpie los espacios de trabajo periódicamente con un 5 % de lejía y otros agentes descontaminantes como DNA AWAY
	- Use guantes sin polvo y evite las huellas dactilares o escribir en las tapas de los tubos. Ello podría interferir en la correcta adquisición de datos
- Se recomienda encarecidamente seguir los requisitos generales descritos en la norma EN ISO 22174:2005 (Microbiología de los alimentos y piensos - Reacción en cadena de la polimerasa (PCR) para la detección de patógenos en alimentos - Requisitos generales y definiciones)
- iQ-Check *Enterobacteriaceae* Kit
	- Todas las sustancias o mezclas del kit de análisis son productos clasificados, según el Sistema Global Armonizado de Clasificación y Rotulado de Productos Químicos (GHS en inglés por el acrónimo de Globally Harmonized System). El contacto con los ácidos puede causar la liberación de gases tóxicos. No es necesario tomar precauciones especiales si se utiliza correctamente. Si se inhala el producto, suministre aire fresco y consulte a un médico en caso de presentar molestias. En caso de contacto del producto con los ojos, enjuague el

ojo abierto durante varios minutos con agua corriente. En caso de ingestión de los productos, induzca el vómito y solicite ayuda médica.

- iQ-Check Prep System
	- El uso inadecuado del iQ-Check Prep System puede causar lesiones personales o daños en el instrumento. Algunos componentes pueden suponer un riesgo de lesiones personales debido al calor excesivo si se manejan de forma inadecuada. Para un uso seguro, el iQ-Check Prep System debe ser manipulado y utilizado sólo por personal de laboratorio cualificado que haya sido instruido para tal fin. El mantenimiento del instrumento debe ser realizado sólo por los ingenieros del servicio técnico de Bio-Rad.
- CFX96 Touch Deep Well Real-Time PCR Detection System
	- El uso inadecuado del CFX96 Touch Deep Well Real-Time PCR Detection System puede causar lesiones personales o daños en el instrumento. Algunos componentes pueden suponer un riesgo de lesiones personales debido al calor excesivo si se manejan de forma inadecuada. Para un uso seguro, el CFX96 Touch Deep Well Real-Time PCR Detection System debe ser manipulado y utilizado sólo por personal de laboratorio cualificado y que haya sido instruido para tal fin. El mantenimiento del instrumento debe ser realizado sólo por los ingenieros del servicio técnico de Bio-Rad.
- Medio de enriquecimiento
	- El usuario debe leer, comprender y seguir toda la información de seguridad en las instrucciones del kit iQ-Check *Enterobacteriaceae*. Conserve las instrucciones de seguridad para futuras consultas. Para reducir los riesgos asociados a la exposición a productos químicos y a riesgos biológicos, los análisis de patógenos deben ser realizados en un laboratorio debidamente equipado y bajo el control de personal capacitado. Siga siempre las prácticas normalizadas de seguridad de los laboratorios, incluido el uso de vestimenta protectora adecuada y protección ocular al manipular reactivos y muestras contaminadas. Evite el contacto con el contenido de los medios de enriquecimiento y los tubos de reactivos después de la amplificación. Deseche las muestras enriquecidas de acuerdo con las normas vigentes aplicables a la industria
	- Las EB son una amplia familia de bacterias con especies que pueden clasificarse en los Niveles de Bioseguridad de 1 a 3. Las muestras biológicas, como los enriquecimientos, tienen potencial de transmisión de enfermedades infecciosas. Siga todos los reglamentos locales, estatales/provinciales y/o nacionales aplicables para la eliminación de desechos biológicos. Use el equipo de protección apropiado, que incluya, pero no se limite a, gafas protectoras, protector facial, ropa/bata de laboratorio y guantes. Todos los trabajos deben realizarse en instalaciones debidamente equipadas, utilizando el equipo de seguridad adecuado (por ejemplo, dispositivos de contención física). Las personas deben ser instruidas y estar capacitadas de acuerdo con los requisitos reglamentarios y de la empresa/institución aplicables antes de trabajar con materiales potencialmente infecciosos
	- Una vez finalizados los ensayos, todos los materiales y medios que puedan contener patógenos deberán descontaminarse siguiendo las normas actuales de la industria para la eliminación de desechos contaminados (es decir, en autoclave durante 20 minutos a 120 °C). Consulte la Ficha de Datos de Seguridad para obtener información adicional y los reglamentos locales para la eliminación.

# <span id="page-82-0"></span>Apartado 7 **Protocolo**

Se recomienda encarecidamente leer completa y detenidamente el protocolo antes de iniciar la prueba.

En el cuadro que figura a continuación se esbozan los diferentes protocolos que pueden utilizarse, según la aplicación y el alcance de la validación:

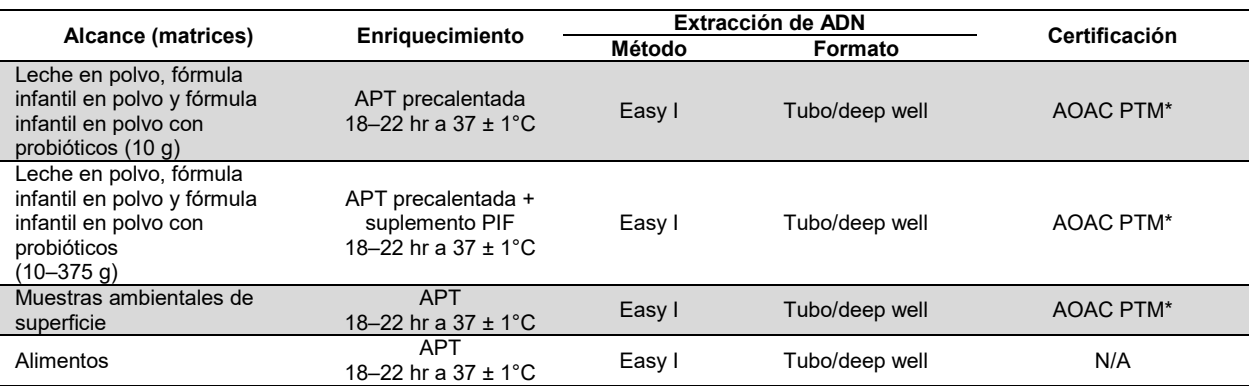

\* La validación también incluye el uso del iQ-Check Free DNA Removal Solution (FDRS) y el archivo de protocolo de aplicación "EB Fast" para un tiempo de ejecución de PCR reducido. Póngase en contacto con su representante de Bio-Rad para más información.

## <span id="page-82-1"></span>**A. Enriquecimiento de la muestra**

El medio de enriquecimiento debe encontrarse a la temperatura de incubación apropiada (37 °C cuando sea necesario) antes de su uso.

### **Muestras con peso hasta 10 g**

1. Homogeneizar *n* g de muestra en 9 x *n* ml de APT precalentada o APT + PIF Supplement (por ejemplo, 10 g en 90 ml) en una bolsa de stomacher con filtro incorporado.

2. Incubar durante  $20 \pm 2$  hr a  $37 \pm 1^{\circ}$ C.

### **Muestras con peso comprendido desde 10g hasta 375g**

- 1. Homogeneizar *n* g de muestra en 3 x *n* ml de APT precalentada o APT + PIF Supplement (por ejemplo, 375 g en 1.125 ml) en una bolsa de stomacher con filtro incorporado.
- 2. Incubar durante  $20 \pm 2$  hr a  $37 \pm 1^{\circ}$ C.

### **Hisopos y esponjas ambientales**

- 1. Homogeneizar los hisopos en 10 ml y las esponjas en 90 ml de APT. Se recomienda usar un caldo neutralizante que no contenga complejo de sulfonato de arilo. Los caldos neutralizantes que contengan complejo de sulfonato de arilo pueden requerir diluciones adicionales del extracto de ADN.
- 2. Incubar durante  $20 \pm 2$  hr a  $37 \pm 1^{\circ}$ C.

## <span id="page-83-0"></span>**B. Tratamiento de eliminación de ADN libre**

- 1. Rehidratar el reactivo G1 liofilizado en 1 ml de agua destilada durante 5-10 min. a temperatura ambiente. No agitar con vórtex.
- 2. Transferir 1 ml al vial G2, que contiene tampón de activación. Mezclar suavemente por inversión.
- 3. Añadir10 μl de solución G2 activada a los pocillos de una placa deep well.
- 4. Añadir 100 μl de cada muestra y sellar la placa deep well con la película pre-perforada de sellado
- 5. Incubar a 37 ± 2°C durante 15–30 min. en el mezclador térmico sin agitar.
- 6. Proceder directamente con la extracción de ADN según el protocolo Easy I.

## <span id="page-83-1"></span>**C. Extracción de ADN**

Recomendaciones generales:

- 1. Precaliente el bloque calefactor o mezclador térmico antes de iniciar la prueba. Configúrelo a 95– 100°C. Mantenga el reactivo de lisis en suspensión mientras pipetea agitando a velocidad media en una placa agitadora magnética.
- 2. En general, evite agitar la bolsa de enriquecimiento y recoger grandes fragmentos de restos de alimento. Para muestras de alimentos con un sobrenadante graso, recoja la muestra justo debajo de esta capa.
- 3. Abra los tubos y pocillos con cuidado para evitar cualquier posible contaminación cruzada.
- 4. Enfríe la placa deep well antes de pipetear directamente a través de la película pre-perforada de sellado.
- 5. Utilice la barra magnética para mantener el reactivo de lisis en suspensión. Pipetee mientras se agita a velocidad media.
- 6. En primer lugar, agite el reactivo de lisis manualmente para resuspender la resina. Seguidamente, pipetee mientras se agita, a media velocidad, con la barra magnética incluida en la botella para mantener el reactivo en suspensión.

### **Protocolo Easy I**

- 1. Adicione una alícuota de 100 µl de reactivo de lisis homogeneizado (reactivo A) en los tubos o pocillos de una placa deep well que contenga la muestra tratada con FDRS.
- 2. Homogeneice pipeteando arriba y abajo y cierre los tubos tubo con tapas o selle la placa deep well con la película de sellado pre-perforada.
- 3. Incube en el bloque calefactor apropiado a 95–100°C durante 15–20 min. o en el mezclador térmico de placas durante 15–20 min. a 1.300 rpm.
- 4. Agite los tubos con vórtex a alta velocidad.
- 5. Si está usando una placa deep well, espere a que se enfríe a temperatura ambiente (20–25ºC).
- 6. Centrifugue los tubos a 10.000 12.000 x g durante al menos 2 min. La centrifugación no es necesaria en el caso de la placa deep well.

Este es el punto de parada recomendado para detener temporalmente el procedimiento.

El sobrenadante puede ser almacenado durante un máximo 1 año a –20 °C. Antes de volver a utilizarlo, descongélelo y homogenéicelo y, a continuación, centrifúguelo a 10.000 - 12.000 x g durante 5 min.

## <span id="page-84-0"></span>**D. PCR en tiempo real**

### **Configuración del software e instrumento**

Para la configuración del instrumento y del software, siga las instrucciones de la guía del usuario del sistema de PCR en tiempo real para los kits iQ-Check.

#### **Preparación de la mix de PCR**

1. Prepare la mix de PCR que contiene la solución de amplificación (reactivo C) y las sondas fluorescentes (reactivo B). El volumen de mix de PCR necesario depende del número de muestras y controles a analizar. Se debe incluir al menos un control positivo y uno negativo en cada carrera de PCR. Utilice la tabla de pipeteo del Apéndice – Guía de cálculo de la mix de PCR para obtener los volúmenes correctos a utilizar para cada reactivo.

**Nota:** Utilice la mix de PCR (reactivo B + C) inmediatamente después de su preparación. La mix permanecerá estable durante 1 hr como máximo a 2–8°C.

- 2. Pipetee 45 µl de la mix de PCR en cada pocillo según la configuración de su placa.
- 3. Añada 5 µl de extracto de ADN, reactivo D (control negativo) o reactivo E (control positivo). No agite con vórtex la muestra antes del pipeteo. Selle herméticamente los pocillos de la placa o las tiras de PCR. Es importante evitar la formación de burbujas en el fondo de los pocillos pipeteando con cuidado. Como paso opcional, centrifugue la placa de PCR sellada o las tiras de tubos (quick spin) para eliminar cualquier burbuja.
- 4. Coloque la placa o las tiras de tubos de PCR en el termociclador. Asegúrese de colocar la placa con el pocillo A1 en la esquina superior izquierda. Cierre el módulo de reacción.

### **Run de PCR**

Para iniciar el run de PCR, siga las instrucciones de la guía del usuario del sistema de PCR en tiempo real del kit iQ-Check.

## <span id="page-84-1"></span>**E. Análisis de los datos**

Los datos pueden ser analizados directamente al final de la carrera de PCR o en un momento posterior abriendo el archivo de datos almacenados. Siga las instrucciones del correspondiente manual de usuario del software CFX Manager IDE para abrir los archivos de datos y configurar los parámetros de análisis de datos.

#### **Interpretación de los resultados**

Una vez establecidos los parámetros de análisis de los datos, los resultados se interpretan analizando los valores Cq de cada muestra (el ciclo en el que la curva de amplificación cruza el umbral).

El software CFX Manager IDE permite un análisis completamente automático para los sistemas de detección por PCR en tiempo real de Bio-Rad.

#### **Controles**

Verifique los controles positivo y negativo antes de interpretar los resultados de las muestras.

Para poder validar el experimento, los controles deben tener los resultados que se resumen en la siguiente tabla. De lo contrario, deberá repetirse la reacción.

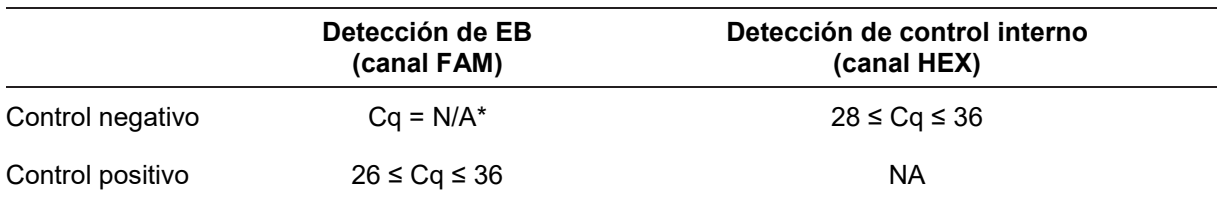

\* El software indica un valor Cq de N/A (no aplicable) cuando la fluorescencia de una muestra no se eleva significativamente por encima del ruido de fondo, y por lo tanto no cruza el umbral.

Si los resultados de los controles negativo y positivo difieren de los de la tabla de controles (control inválido), repita el run y el análisis que se describen en el protocolo D. PCR en tiempo real y E. Análisis de datos en el apartado 7.

#### **Muestras**

Una muestra de EB positiva debe presentar un valor Cq ≥10 en el canal FAM.

 Si el valor Cq es inferior a 10, verifique que la curva presente una amplificación normal (con una línea de base plana, seguida de un rápido aumento exponencial de la fluorescencia, y luego un aplanamiento o fase meseta). Si la curva parece correcta, puede considerarse una muestra positiva de EB.

Si no hay un valor Cq (Cq = N/A) para FAM, o si la curva no es una curva de amplificación típica, debe analizarse el control interno de esa muestra:

- Si no hay un valor Cq para FAM y el control interno tiene un Cq ≥ 28, esta muestra se considera como una muestra negativa de EB.
- Si el control interno tampoco tiene un valor Cq (Cq = N/A), esto probablemente indica la inhibición de la reacción de PCR. Diluya la muestra (realice una dilución 1:10 en agua destilada estéril utilizando 10 µl de extracto de ADN), utilice 5 µl de la dilución para la amplificación y repita la prueba PCR.
- Si el valor Cq del control interno es <28, no es posible interpretar el resultado. Verifique que el posicionamiento correcto del umbral y que la curva presente una amplificación típica. . Si la curva no tiene una forma característica, será necesario repetir la prueba de PCR.

**Detección de EB (canal FAM) Detección de control interno (canal HEX) Interpretación** Cq ≥ 10 NA Positivo Cq = N/A Cq ≥ 28 Negativo  $Cq = N/A$  complete the latter of the latter of the latter of the latter of the latter of the latter of the latter of the latter of the latter of the latter of the latter of the latter of the latter of the latter of the latt Inhibición\*

La interpretación de los resultados de las muestras se resume en la siguiente tabla.

\* Si tanto la detección de EB como la del control interno dan un valor Cq = N/A, es necesario volver a analizar la muestradiluida (1:10).

Si no se cumplen los criterios de validación, se puede dar una interpretación errónea. Compruebe los datos en bruto y proceda como si la muestra se hubiera inhibido.

# <span id="page-86-0"></span>Apartado 8 **Confirmación de los resultados positivos**

Los resultados positivos del kit iQ-Check deben confirmarse.

El extracto de ADN presunto positivo también se puede analizar con los kits iQ-Check *Cronobacter e* iQ-Check *Salmonella* II.

Aplicar los métodos descritos en ISO 21528-1 u otros métodos normalizados. Para la prueba de confirmación, comience con el caldo de enriquecimiento después del enriquecimiento completo de 18-22 hr a  $37^{\circ}$ C.

Como alternativa, siembre los enriquecimientos en RAPID'*Enterobacteriaceae* agar. Consulte las instrucciones de uso e interpretación en la guía del usuario de RAPID'*Enterobacteriaceae*.

# <span id="page-86-1"></span>Apartado 9 **Confirmación de colonias aisladas usando el kit iQ-Check**

El kit iQ-Check *Enterobacteriaceae* puede utilizarse también para confirmar colonias de EB aisladas en placas de agar.

- 1. Recoja una colonia aislada, selectiva o no selectiva, de una placa de agar con un palillo , un asa estéril u otro fungible adaptado (por ejemplo, una punta de pipeta).
- 2. Resuspenda la colonia en 100 μl de sal triptona o agua destilada estéril en un tubo de microcentrífuga. Homogenice con vórtex.
- 3. Analice 5 µl de la suspensión con 45 µl de mix de PCR (véase 7 D. PCR en tiempo real) y siga el resto del protocolo iQ-Check *Enterobacteriaceae* para la interpretación de los datos y los resultados. No es necesario realizar extracción de ADN.

**Nota:** Este protocolo no se ha incluido en la validación AOAC.

# <span id="page-86-2"></span>Apartado 10 **Aplicación del ensayo y validaciones**

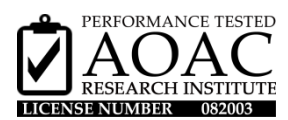

El kit iQ-Check *Enterobacteriaceae* está validado por el Instituto de Investigación de la AOAC en el marco del Programa "Performance Tested Methods"para la detección de EB en leche en polvo, fórmula infantil en polvo, fórmula infantil en polvo con probióticos y superficies de acero inoxidable. Un resultado positivo con el kit iQ-Check debe considerarse como no definitivo y se recomienda confirmarlo mediante métodos de referencia normalizados. Número de certificado: 082003.

## <span id="page-86-3"></span>Apartado 11 **Referencias**

ISO 7218: Microbiología de los alimentos para consumo humano y alimentación animal – Requisitos generales y guía para el examen microbiológico

ISO 21528:2017: Microbiología de la cadena alimentaria – Método horizontal para la detección y el recuento de *Enterobacteriaceae* – Parte 1: Método de detección

ISO 16140-2: Microbiología de la cadena alimenticia – Método de validación – Parte 2: Protocolo para la validación de métodos alternativos (registrados) frente a los métodos de referencia

## <span id="page-87-0"></span>Apartado 12 **Historial de revisiones**

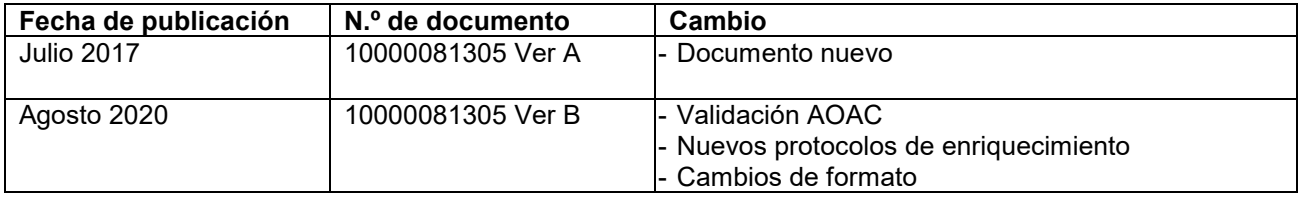

# <span id="page-88-0"></span>**Apéndice — Guía de cálculo de la mix de PCR**

Para obtener los volúmenes correctos a usar en la preparación de la mix de PCR, sume el número total de muestras y controles a analizar y localice los volúmenes correspondientes del reactivo B y del reactivo C en la tabla.

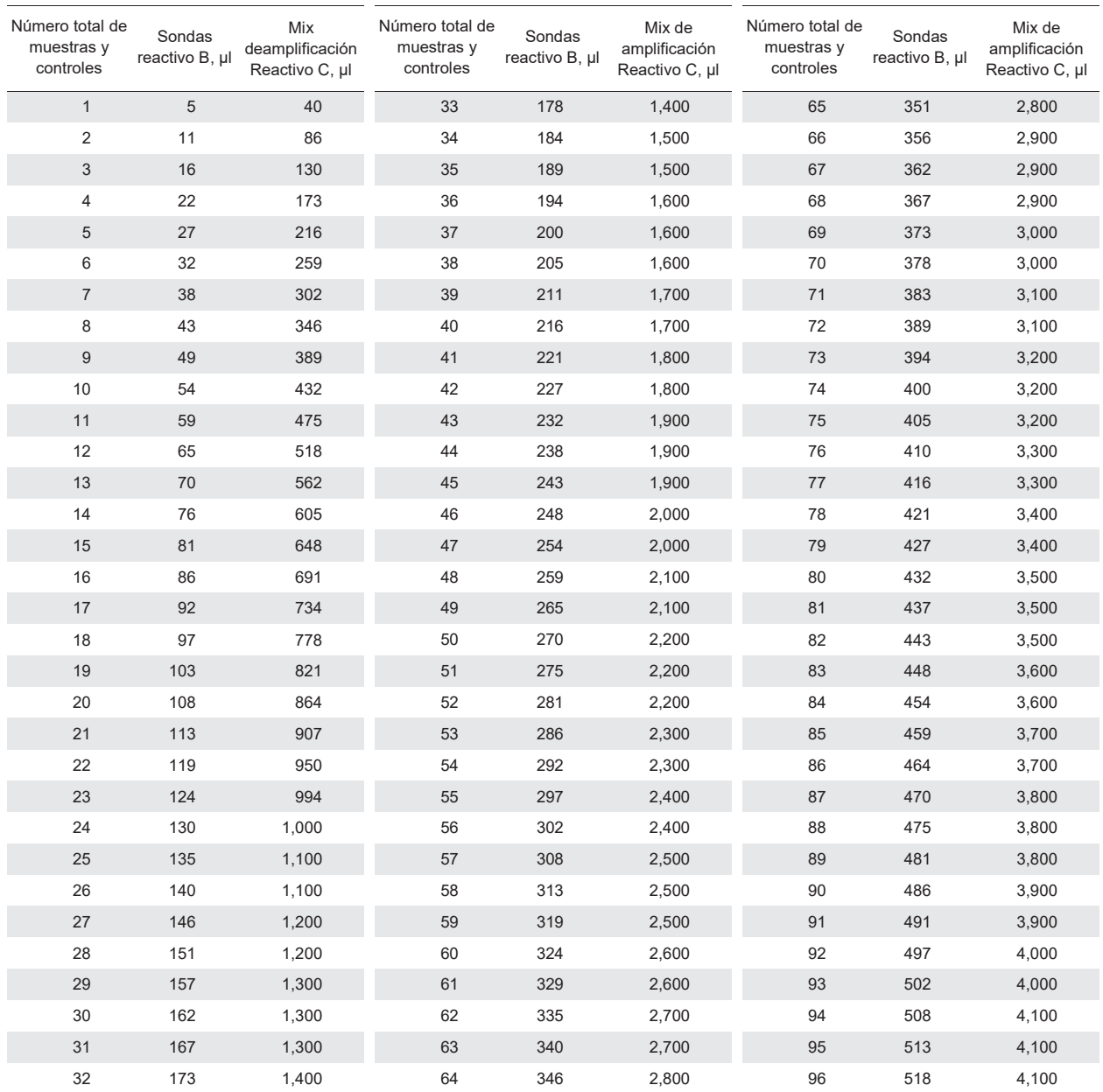

### Visite **bio-rad.com/iqcheck** para más información.

BIO-RAD es una marca registrada de Bio-Rad Laboratories, Inc. IQ-CHECK es una marca registrada de Bio-Rad Europe GMBH en diversos países. Todas las marcas comerciales utilizadas en el presente documento son propiedad de sus respectivos dueños.

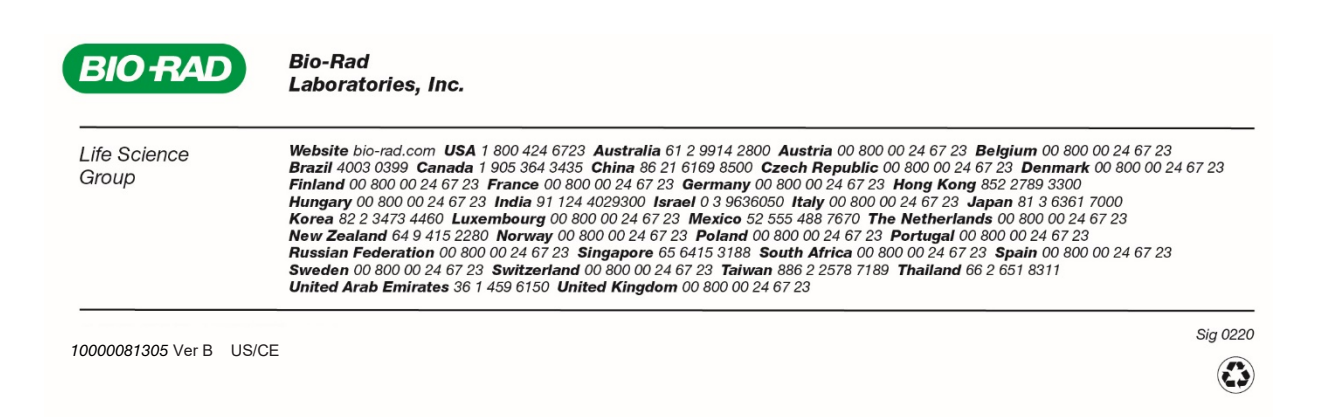